## **Министерство образования и науки Российской Федерации** федеральное государственное автономное образовательное учреждение высшего образования **«НАЦИОНАЛЬНЫЙ ИССЛЕДОВАТЕЛЬСКИЙ ТОМСКИЙ ПОЛИТЕХНИЧЕСКИЙ УНИВЕРСИТЕТ»**

Школа Инженерная Школа Новых Производственных Технологий Отделение школы (НОЦ) Материаловедение Направление подготовки 15.03.01 Машиностроение

## **БАКАЛАВРСКАЯ РАБОТА**

**Тема работы**

#### **Разработка технологического процесса изготовления вала**

УДК 621.9.01.621.824

Студент

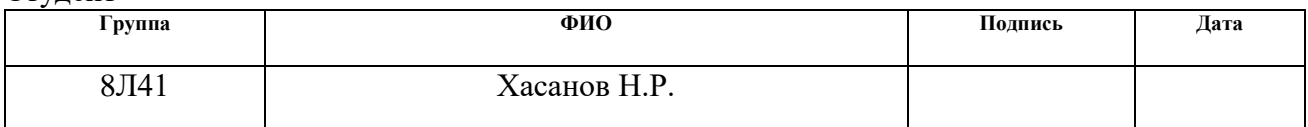

#### Руководитель ВКР

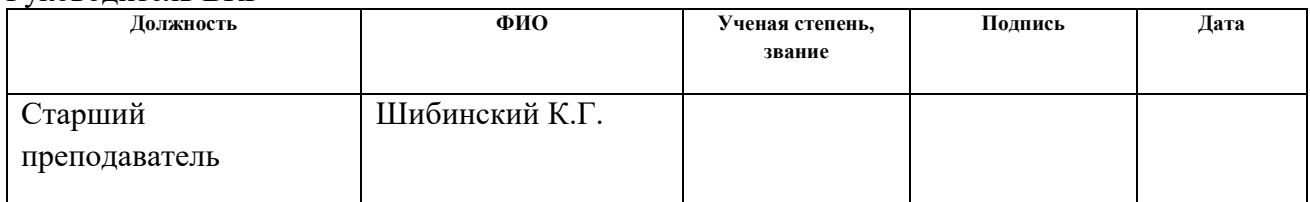

## **КОНСУЛЬТАНТЫ:**

## По разделу «Финансовый менеджмент, ресурсоэффективность и ресурсосбережение»

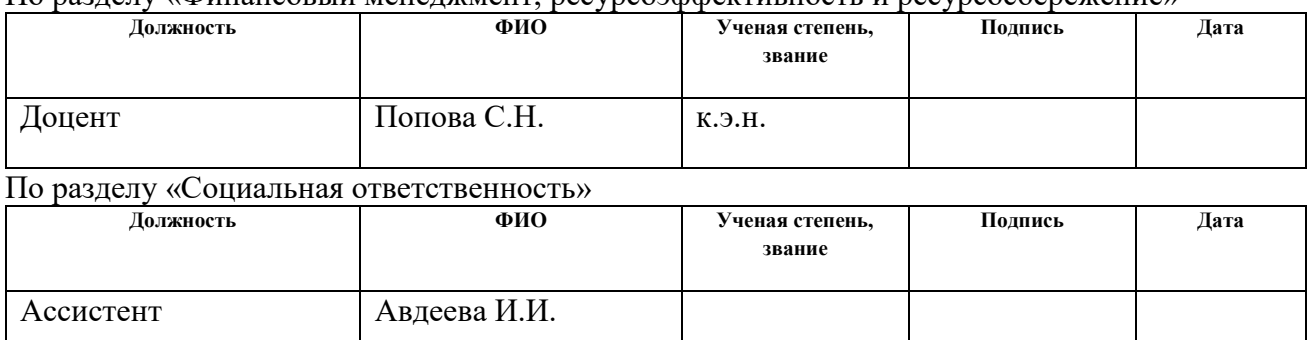

#### **ДОПУСТИТЬ К ЗАЩИТЕ:**

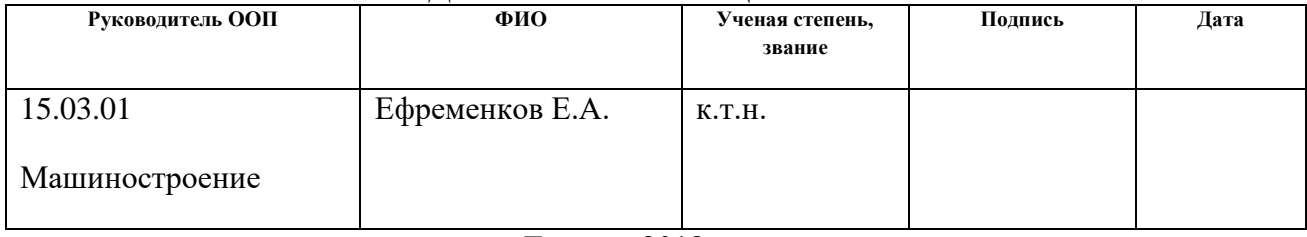

Томск – 2018 г.

# **ПЛАНИРУЕМЫЕ РЕЗУЛЬТАТЫ ОБУЧЕНИЯ ПО ООП**

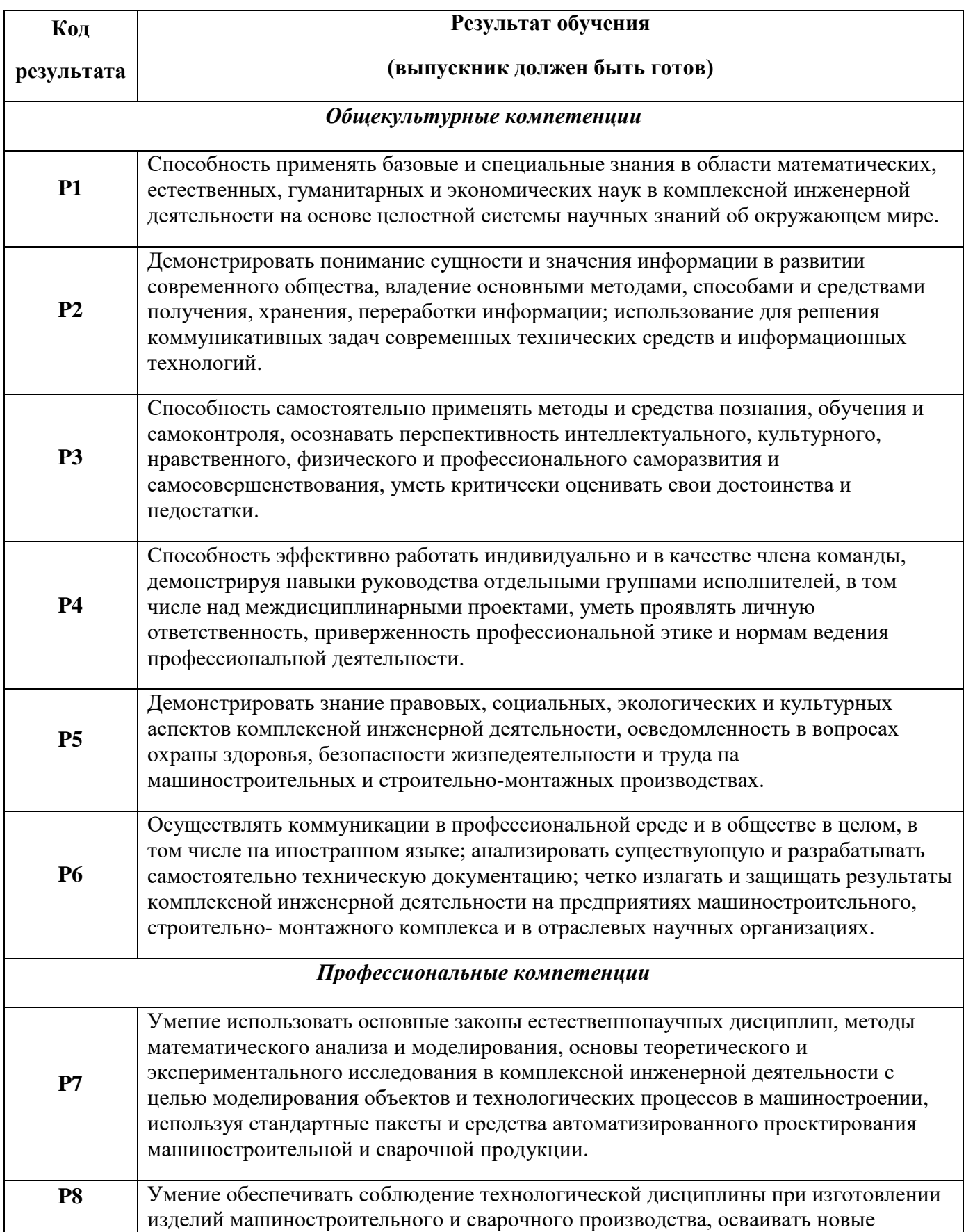

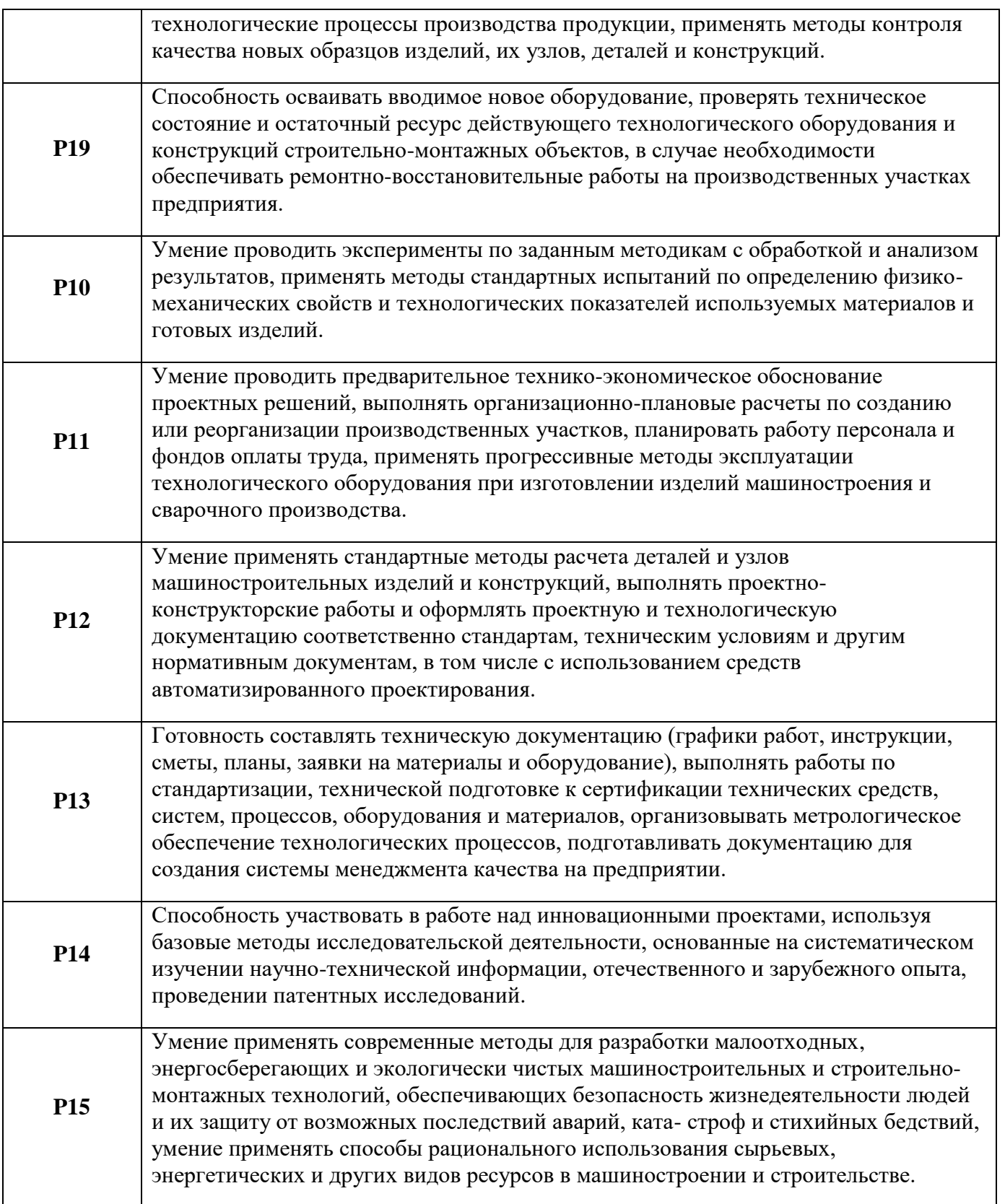

## **Министерство образования и науки Российской Федерации** федеральное государственное автономное образовательное учреждение высшего образования **«НАЦИОНАЛЬНЫЙ ИССЛЕДОВАТЕЛЬСКИЙ ТОМСКИЙ ПОЛИТЕХНИЧЕСКИЙ УНИВЕРСИТЕТ»**

Школа Инженерная Школа Новых Производственных Технологий Отделение школы (НОЦ) 15.03.01 Машиностроение Направление подготовки (специальность) Материаловедение

## УТВЕРЖДАЮ: Руководитель ООП

\_\_\_\_\_ \_\_\_\_\_\_\_ Ефременко Е.А.

(Подпись) (Дата) (Ф.И.О.)

## **ЗАДАНИЕ**

## **на выполнение выпускной квалификационной работы**

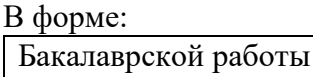

(бакалаврской работы, дипломного проекта/работы, магистерской диссертации)

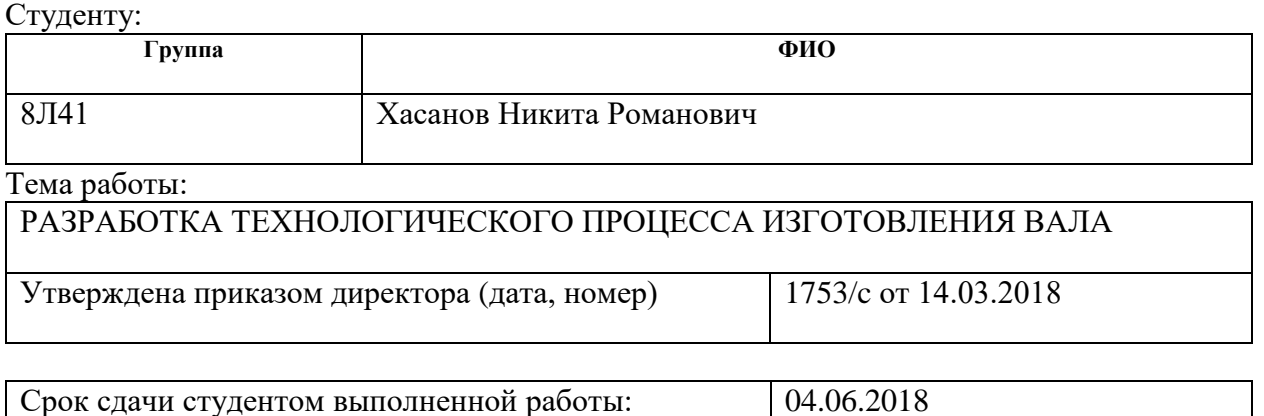

# **ТЕХНИЧЕСКОЕ ЗАДАНИЕ:**

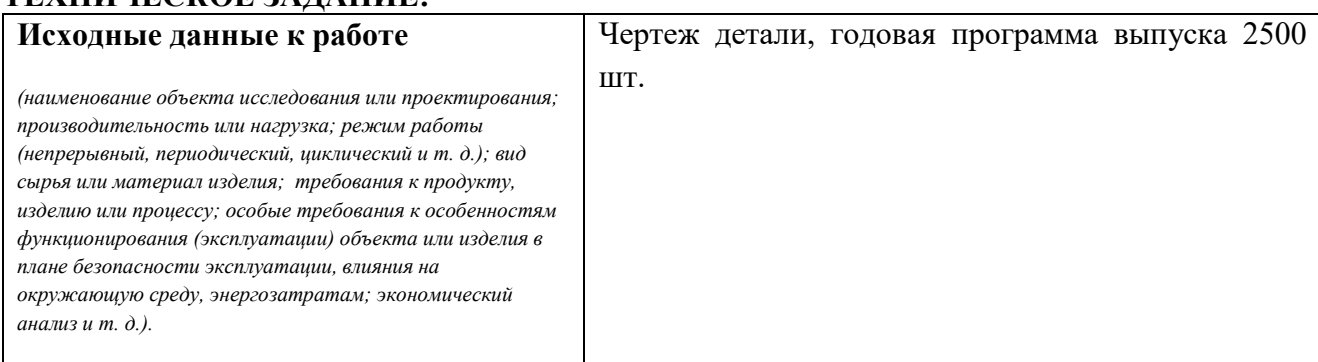

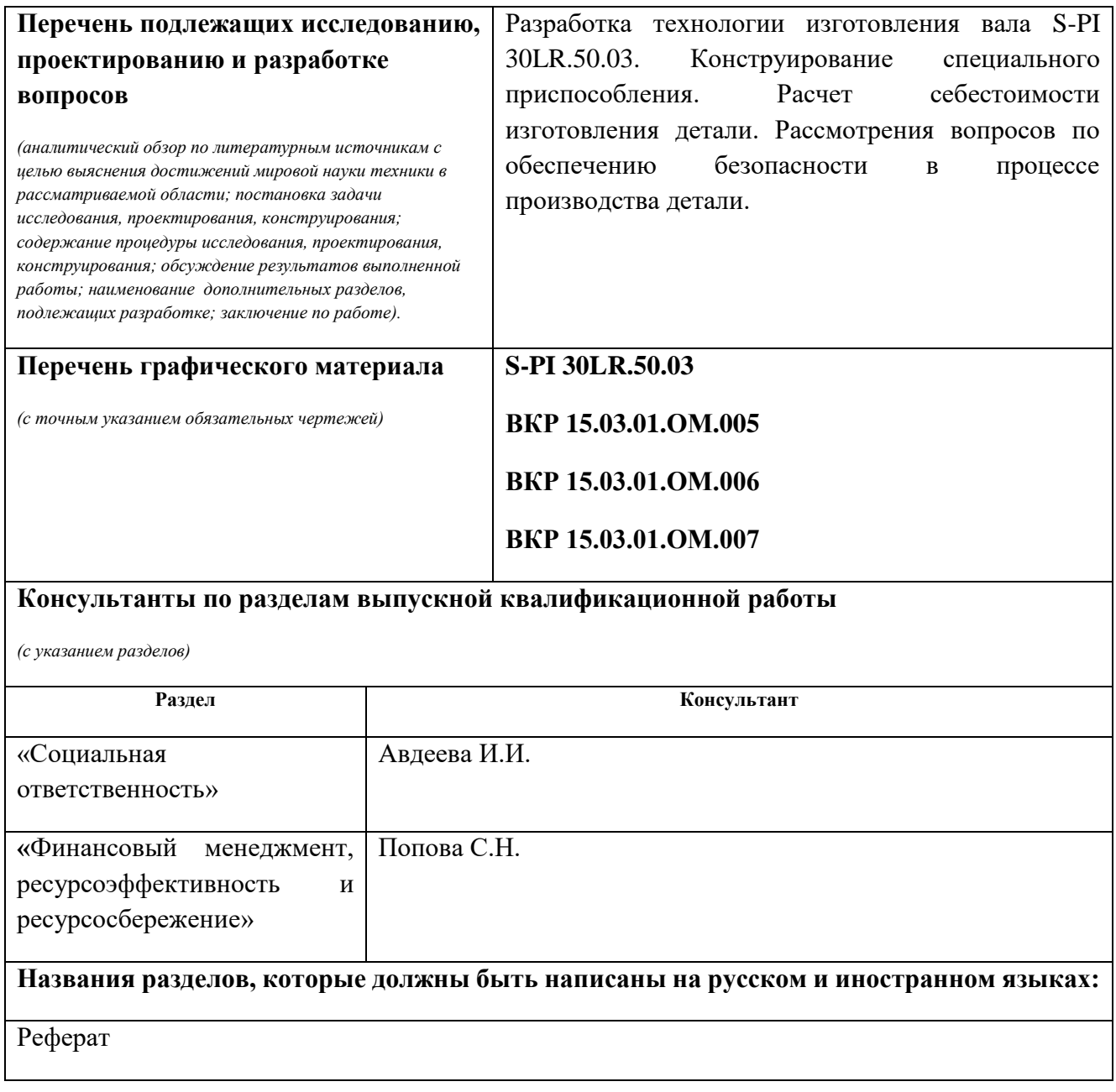

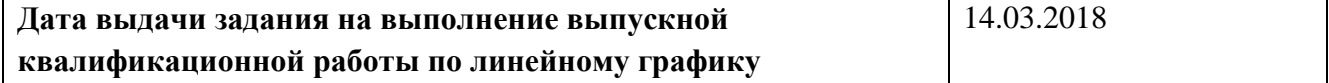

#### **Задание выдал руководитель:**

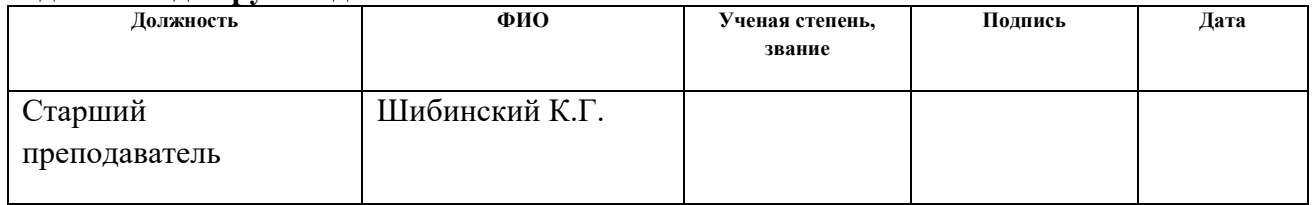

## **Задание принял к исполнению студент:**

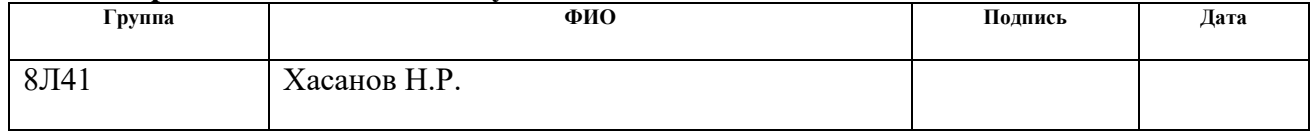

## РЕФЕРАТ

Выпускная квалификационная работа содержит 97 страниц, 27 рисунков, 7 таблиц, 4 приложение, 4 листов графического материала.

Ключевые слова: ВАЛ, ФРЕЗЕРНО-ЦЕНТРОВАЛЬНАЯ, ТОКАРНАЯ, ЧПУ, БАЗИРОВАНИЕ, ТЕХНОЛОГИЧЕСКИЙ ПРОЦЕСС, ПРИЗМА, ПРИСПОСОБЛЕНИЕ, ФРЕЗА, СВЕРЛО, РЕЗЕЦ, ЗАГОТОВКА.

Целью проектирования является разработка технологического процесса механической обработки изделия вал.

Тема выпускной квалификационной работы Разработка технологического процесса изготовления вала S-PI 30LR.50.03.

ВКР содержит следующие главы: введение, расчёты и аналитика, финансовый менеджмент, ресурсоэффективность и ресурсосбережение, социальная ответственность.

В технологической части изложено описание последовательности технологического процесса, расчетов припусков, расчетов режимов резания и норм времени.

В конструкторской части приведены описания и расчет приспособления.

В экономической части рассчитаны технико-экономические показатели.

В разделе социальная ответственность рассмотрены вопросы безопасности работы на участке и меры предупреждения опасных производственных факторов.

В графической части изображены чертеж детали совместно с заготовкой, чертежи приспособлений, карты наладок на операции 005, 010, 015, 020, 025 и 030 технологического процесса.

# Оглавление

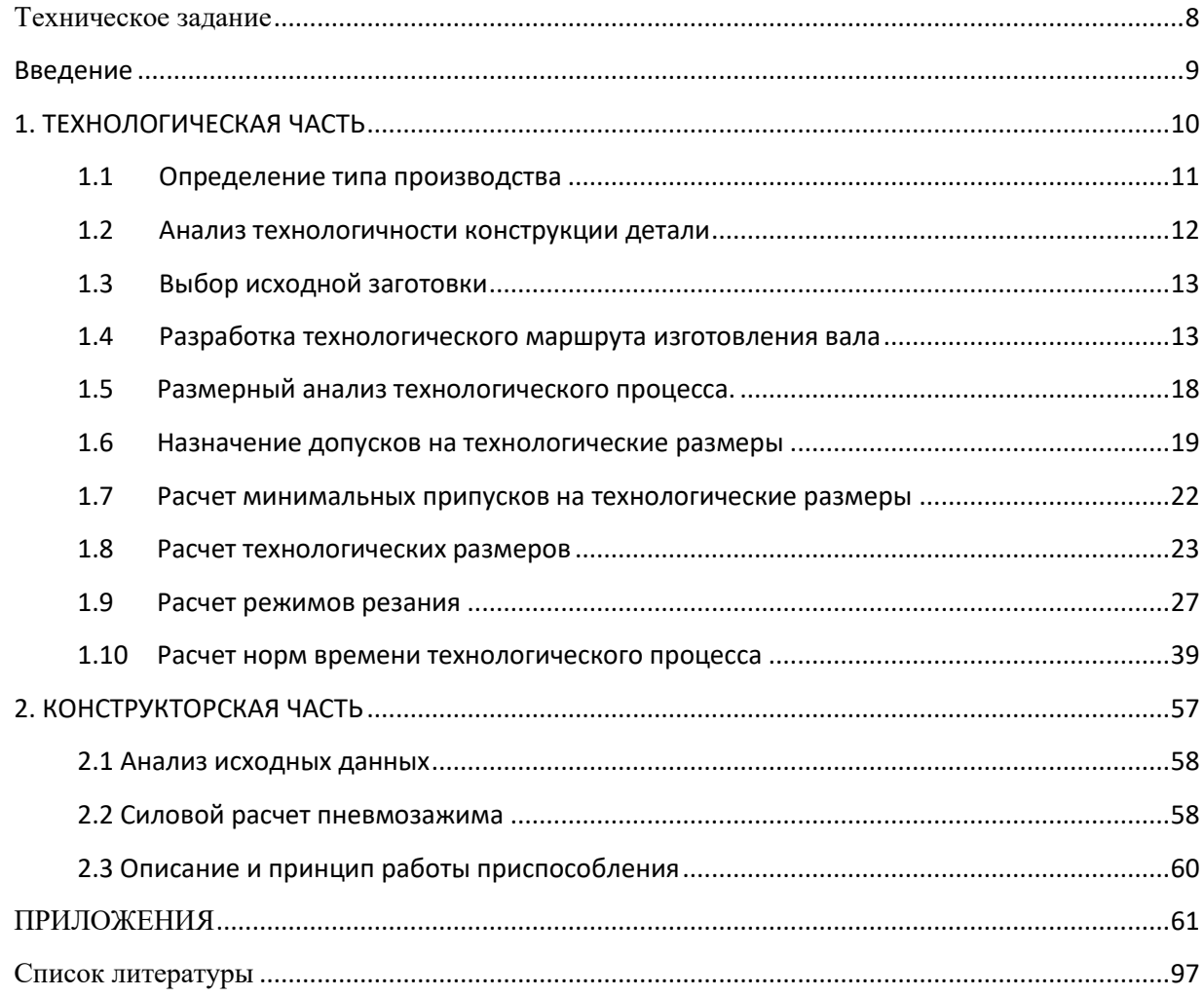

# <span id="page-7-0"></span>**Техническое задание**

Разработать технологический процесс изготовления вала (Рисунок 1). Чертеж детали предоставлен на чертеже формата А4. Годовая программа выпуска: 2500 шт.

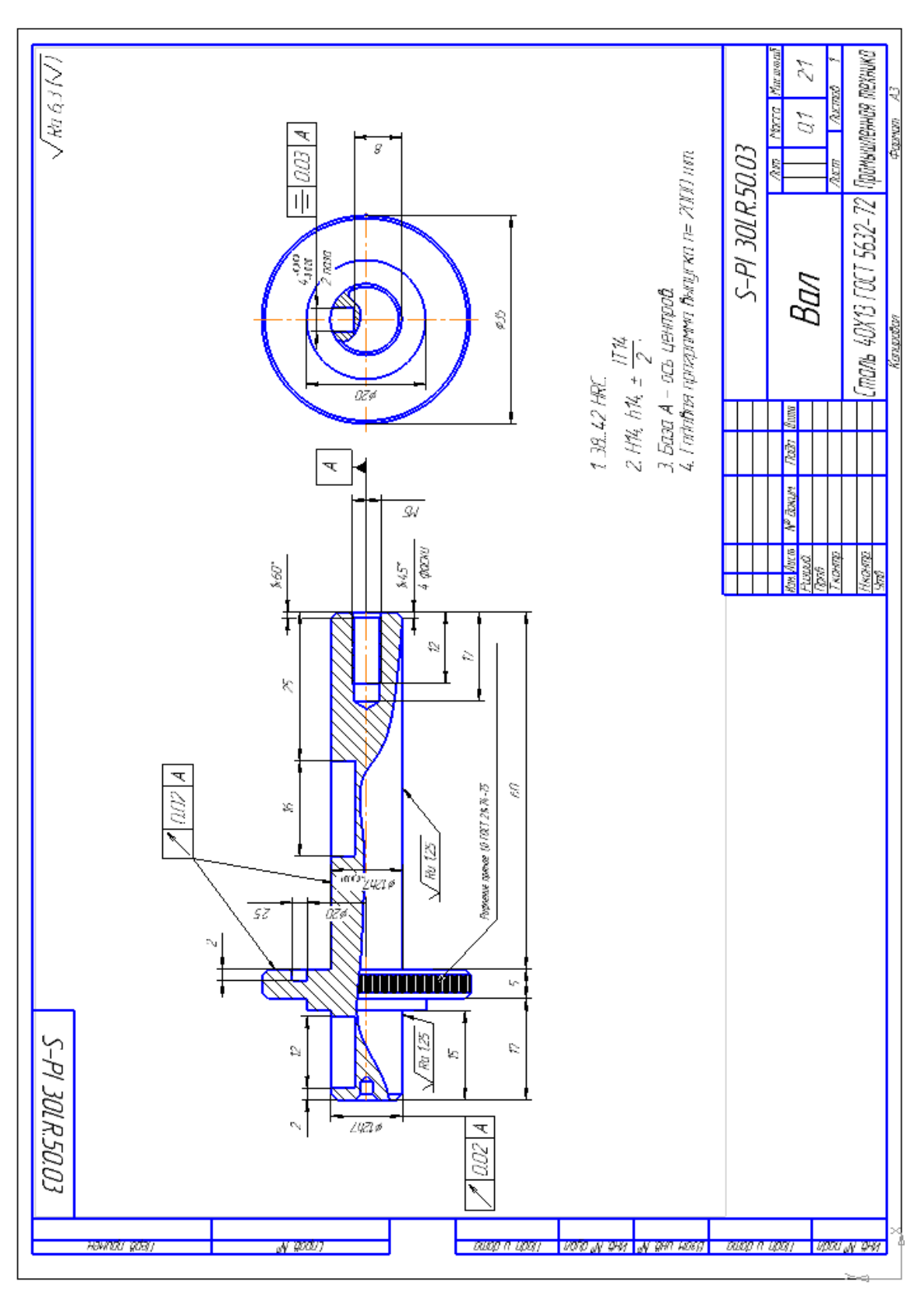

Рисунок 1 – Чертеж детали

#### <span id="page-8-0"></span>Введение

Современное машиностроение в России значительно отличается от машиностроения советских времен. Оно отличается не такой массовостью, большой наукоёмкостью и повсеместному внедрению компьютерных технологий начиная с подготовки производства и заканчивая готовой продукцией. Появились новые материалы и технологии их изготовления и механической обработки. Значительно увеличилась производительность и качество труда на производстве за счет использования промышленных роботов и более высоких режимов обработки резанием. Узлы с механическим управлением постепенно перестроились на электронные, что позволило значительно уменьшить производственные площади производства. В этих условиях стало возможно очень эффективно производить машиностроительную продукцию высокого качества за минимальное время и при минимальных затратах.

Целью данного технологического проекта является разработка технологического процесса изготовления вала. Также необходимо разработать высокопроизводительную, удобную и простую в использовании технологическую оснастку для фрезерования шпоночных пазов в детали.

# <span id="page-9-0"></span>1. ТЕХНОЛОГИЧЕСКАЯ ЧАСТЬ

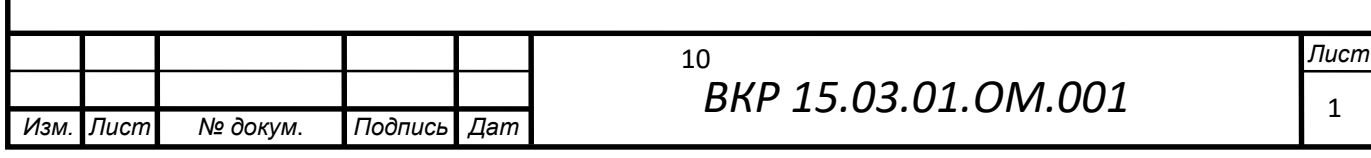

## 1.1 Определение типа производства

<span id="page-10-0"></span>Тип производства определяем по коэффициенту закрепления операций, который находим по формуле [3]:

$$
\mathrm{K}_{_{3. \mathrm{o}}} = \frac{t_{_s}}{T_{_{cp}}},
$$

где  $t_{\rm e}$  – такт выпуска детали, мин;

 $T_{cp}$  – среднее штучное время, мин.

Такт выпуска детали определяем по формуле [3, стр.21]:

$$
t_{\scriptscriptstyle e} = \frac{F_{\scriptscriptstyle e}}{N_{\scriptscriptstyle e}},
$$

где  $F_z$  – годовой фонд времени работы оборудования, мин.;

 $N_z$  – годовая программа выпуска деталей.

Годовой фонд времени работы оборудования определяем по табл. 5 [1] при двусменном режиме работы:  $F_r = 3946$  ч.

Тогда:

$$
t_{\rm B} = \frac{F_{\rm r}}{N_{\rm r}} = \frac{3946 \cdot 60}{2500} = 94.7 \text{ mm};
$$

Определяем штучно-калькуляционное время на каждую операцию, пользуясь методом приближенного определения норм времени:

$$
T_{\text{IUT.K1}} = T_{o1} \cdot \varphi_{\text{K}} = 0.00019 \cdot D^2 \cdot 1.73 = 0.00019 \cdot 37^2 \cdot 1.73 = 0.45 \text{ mH}
$$
  

$$
T_{\text{IUT.K2}} = T_{o2} \cdot \varphi_{\text{K}} = 0.007 \cdot D \cdot 1.84 = 0.007 \cdot 37^2 \cdot 1.84 = 0.48 \text{ mH}
$$
  

$$
T_{\text{IUT.K3}} = T_{o3} \cdot \varphi_{\text{K}} = 0.00017 \cdot D \cdot l \cdot 2.14 = 0.00017 \cdot 37 \cdot 83 \cdot 2.14 = 1.1 \text{ mH}
$$
  

$$
T_{\text{IUT.K4}} = T_{o4} \cdot \varphi_{\text{K}} = 0.007 \cdot l \cdot 1.84 = 0.007 \cdot 28 \cdot 1.84 = 0.37 \text{ mH}
$$

$$
T_{\text{IUT,K5}} = T_{o5} \cdot \varphi_{\text{K}} = 0.00015 \cdot D \cdot l \cdot 1.73 = 0.00015 \cdot 12.5 \cdot 75 \cdot 2.1 = 0.3 \text{ mH}
$$

Среднее штучно – калькуляционное время на выполнение операций технологического процесса:

$$
T_{cp} = \frac{\sum_{i=1}^{n} T_{m,\text{K},i}}{n} = \frac{0.45 + 0.48 + 1.1 + 0.37 + 0.3}{5} = 2.7 \text{ mm}
$$

где  $T_{m,k,i}$  – штучно-калькуляционное время *i*-ой основной операции;

n - количество основных операций.

Тогда коэффициент закрепления операций:

$$
K_{3.0.} = \frac{t_{\rm B}}{T_{\rm cp}} = \frac{94.7}{2.7} = 35
$$

Так как  $20 \le K_{3.0} \le 40$ , то тип производства мелкосерийный.

## 1.2 Анализ технологичности конструкции детали

<span id="page-11-0"></span>Деталь - вал, изготовлен из стали 40Х13, которая хорошо поддается механической обработке. Деталь имеет достаточно сложную форму (значительный перепад диаметров с  $\varnothing$ 12мм по  $\varnothing$ 35 мм), поэтому механическую обработку необходимо выполнять не только на универсальных станках, но и на станках с числовым программным управлением и используя при этом простой инструмент и оснастку.

Деталь имеет совокупность поверхностей, которые могут быть использованы в качестве технологических баз. Особых требований к точности размеров не предъявляется, за исключением размеров: 012h7, 4P7.

Общее требование чертежа по шероховатости поверхностей имеет параметр Ra 6.3, но две поверхности должны иметь параметр Ra 1,25, что достигается шлифовальной операцией.

 $12$ 

Требований по термообработке следующие: необходима закалка до 38...42 HRC после обработки.

С учетом вышесказанного конструкция детали является технологичной.

## **1.3 Выбор исходной заготовки**

<span id="page-12-0"></span>С учетом технологических свойств материала детали (материал детали сталь 40Х13), её габаритов, формы и массы, требований к механическим свойствам (термообработка), а также типом производства (среднесерийное) выбираем в качестве исходной заготовки – круглый прокат.

## **1.4 Разработка технологического маршрута изготовления вала**

<span id="page-12-1"></span>Технологический маршрут изготовления вала представлен в таблице 1.

Таблица 1

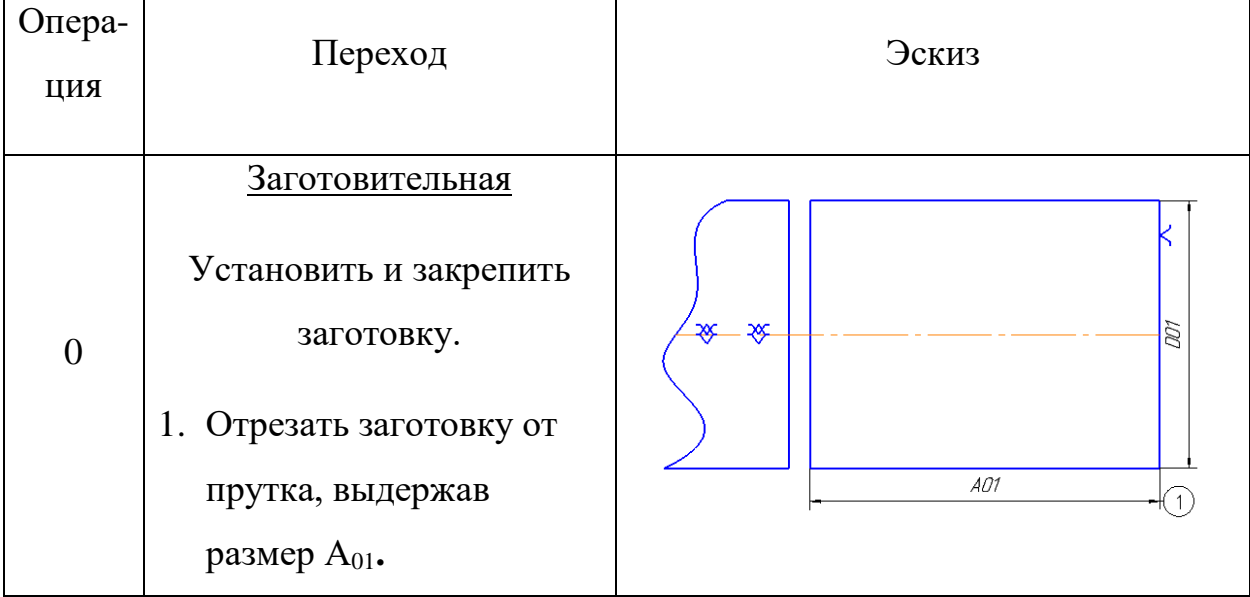

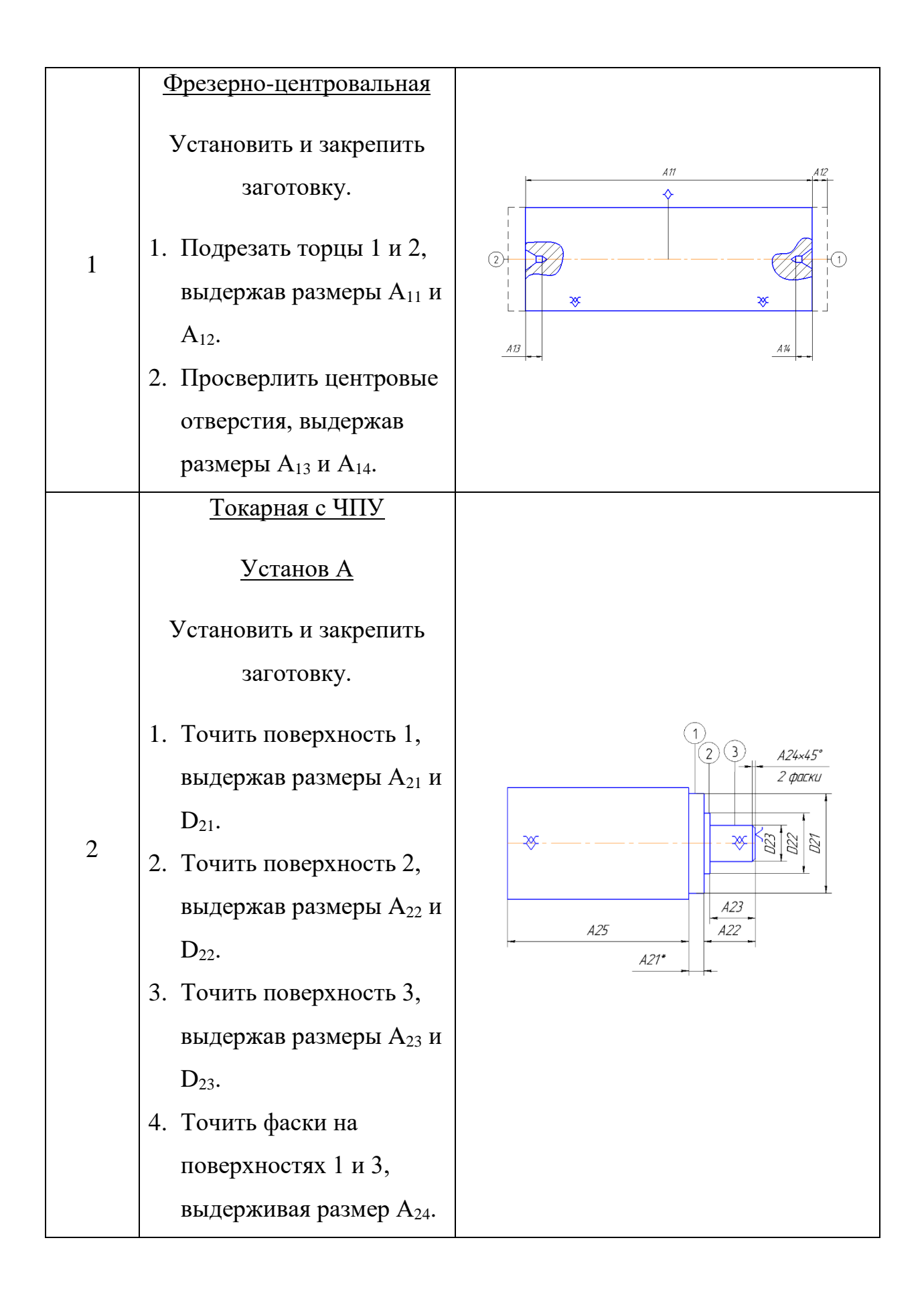

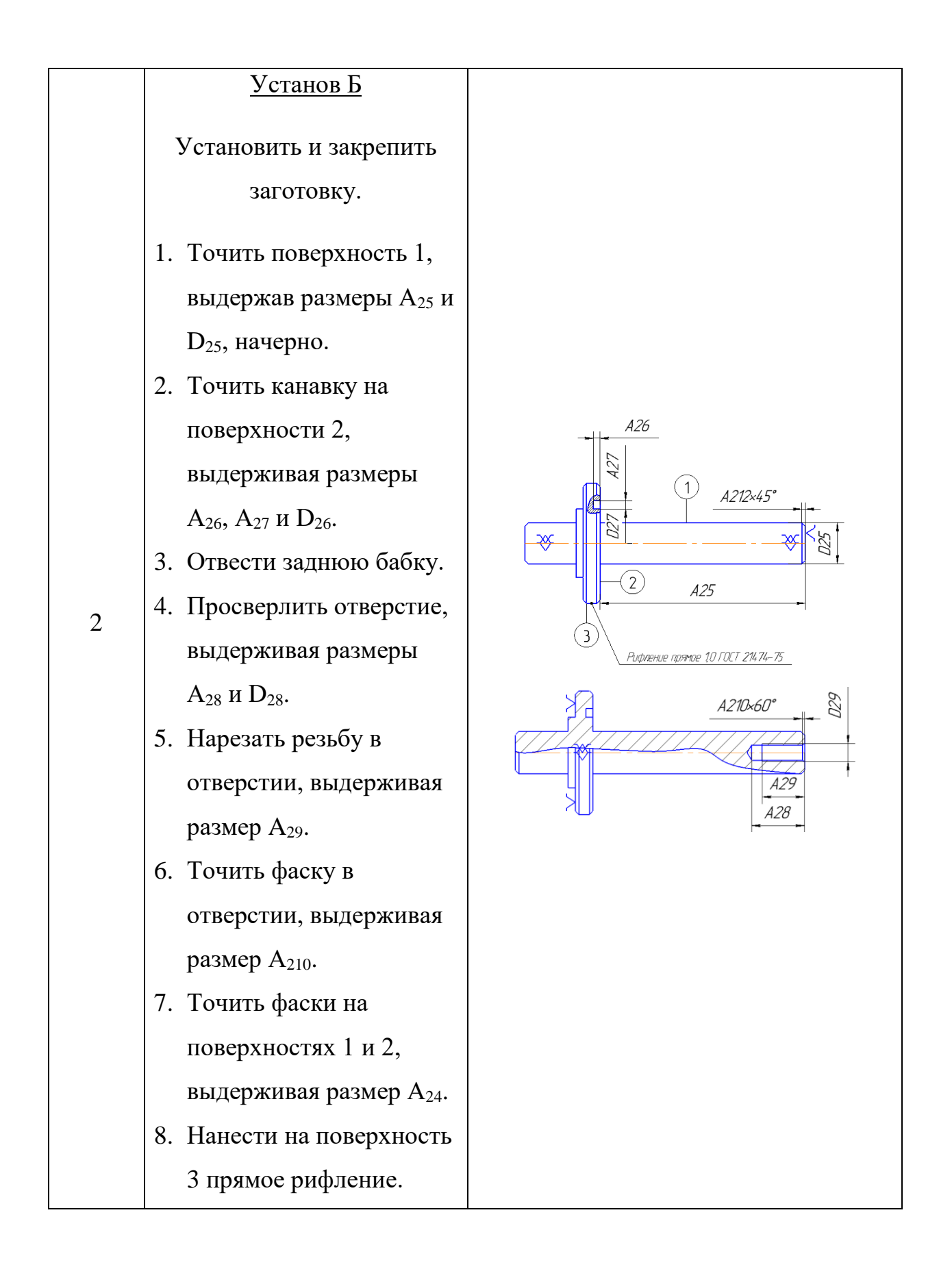

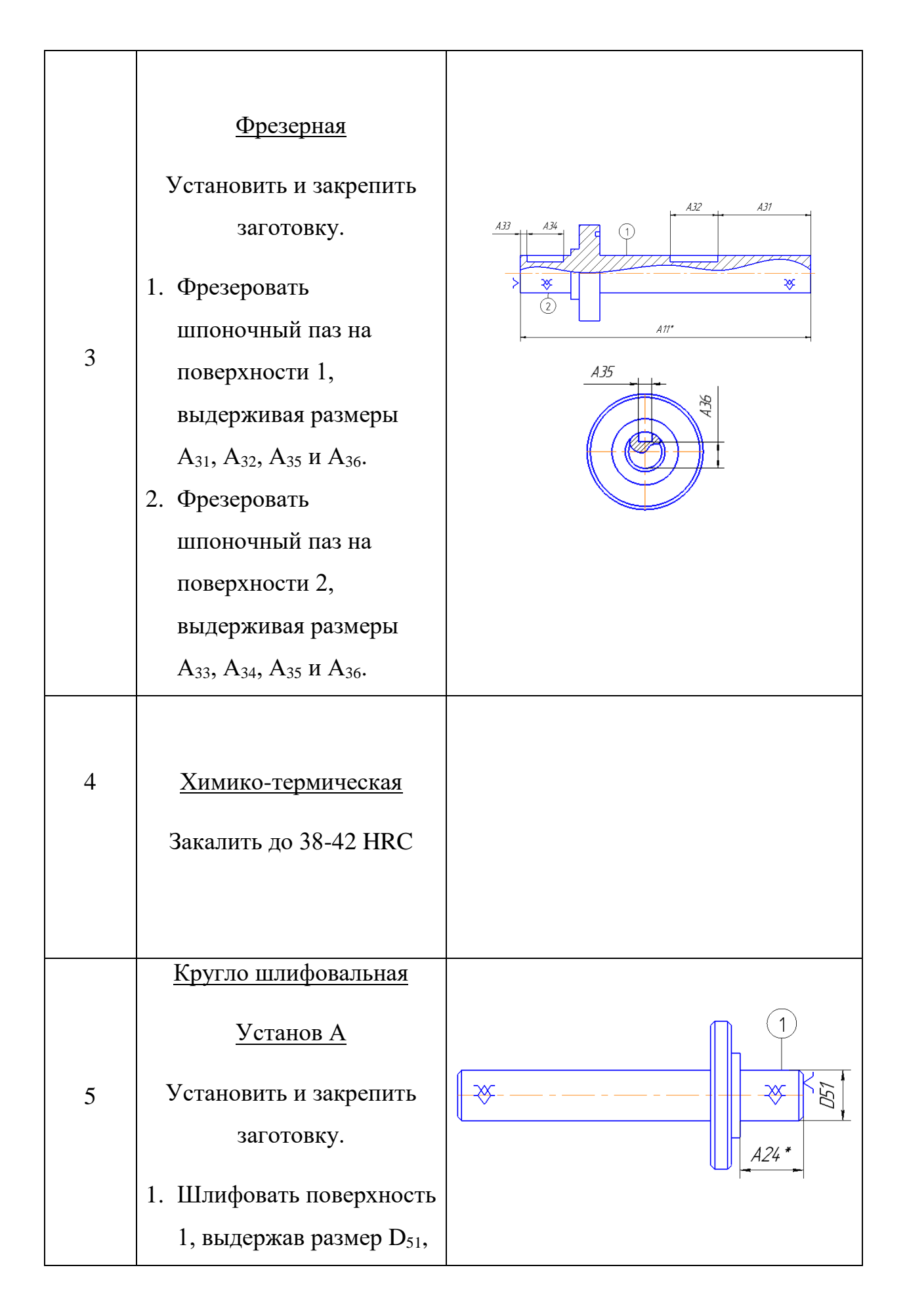

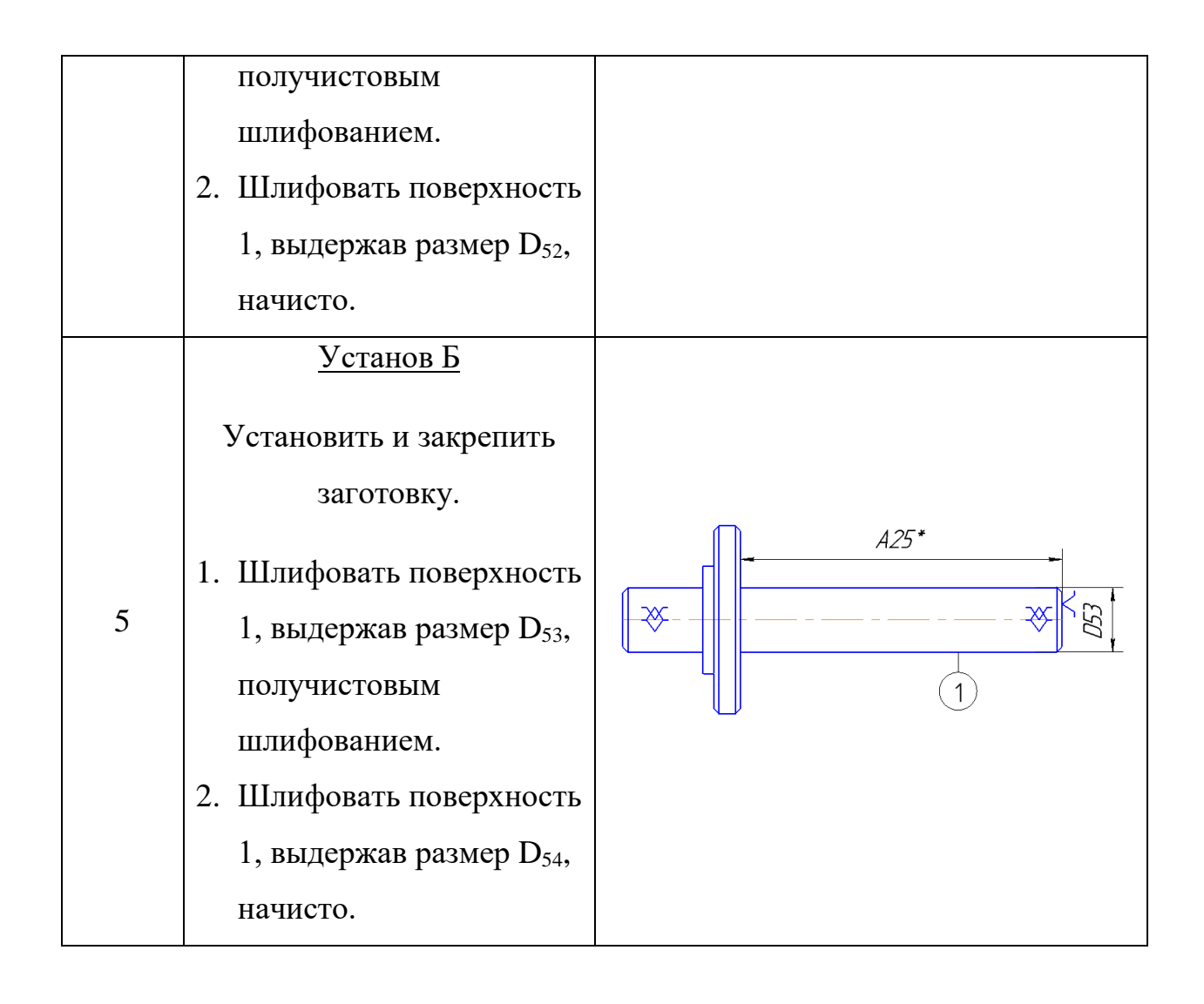

# **1.5Размерный анализ технологического процесса.**

<span id="page-17-0"></span>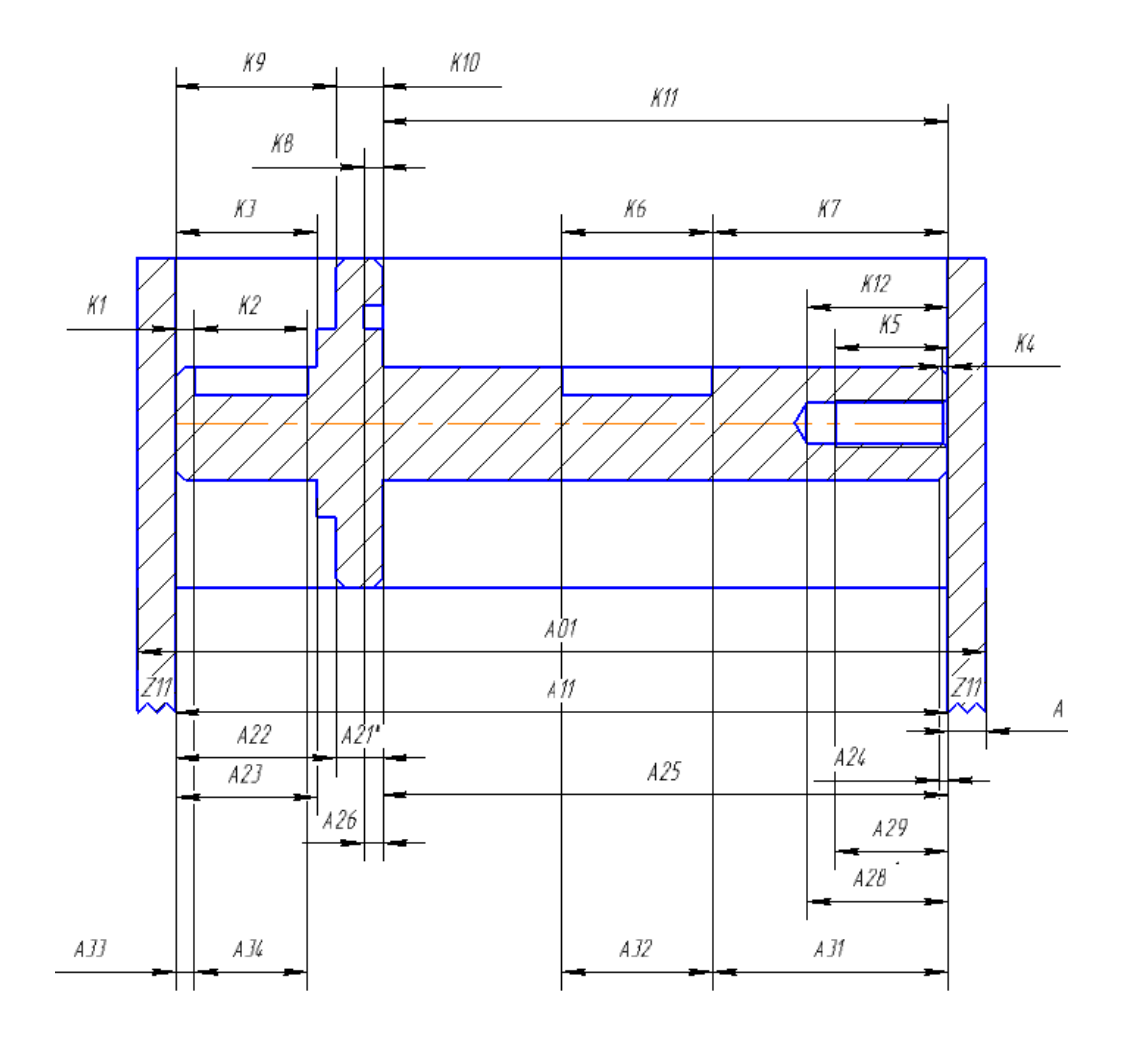

Рисунок 2 – Размерная схема осевых размеров технологического процесса.

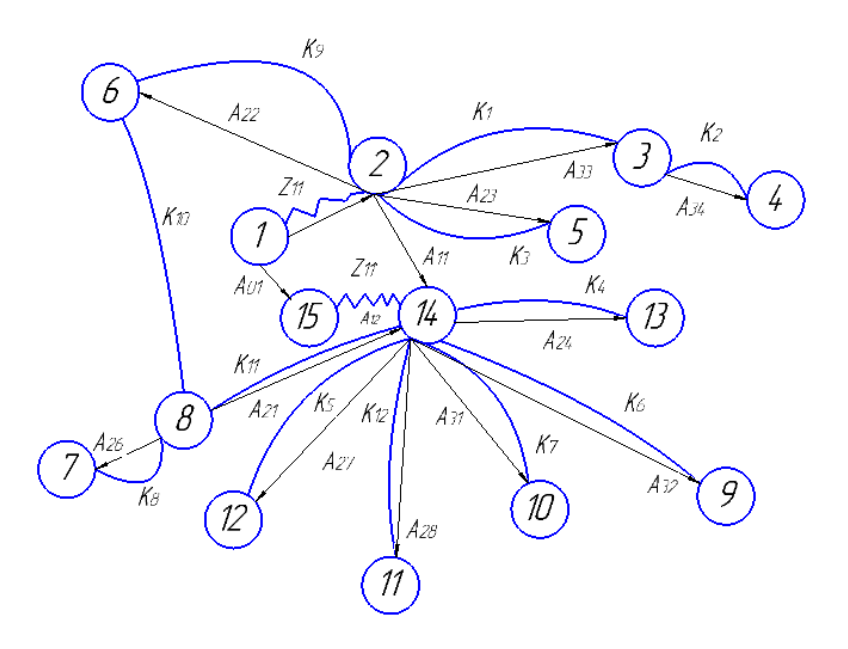

Рисунок 3 – Граф-дерево осевых размеров технологического процесса.

Проверяем верность размерной схемы:

$$
N_{\text{HOB}} = N_{\text{rex.p.}} - 1
$$

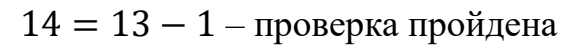

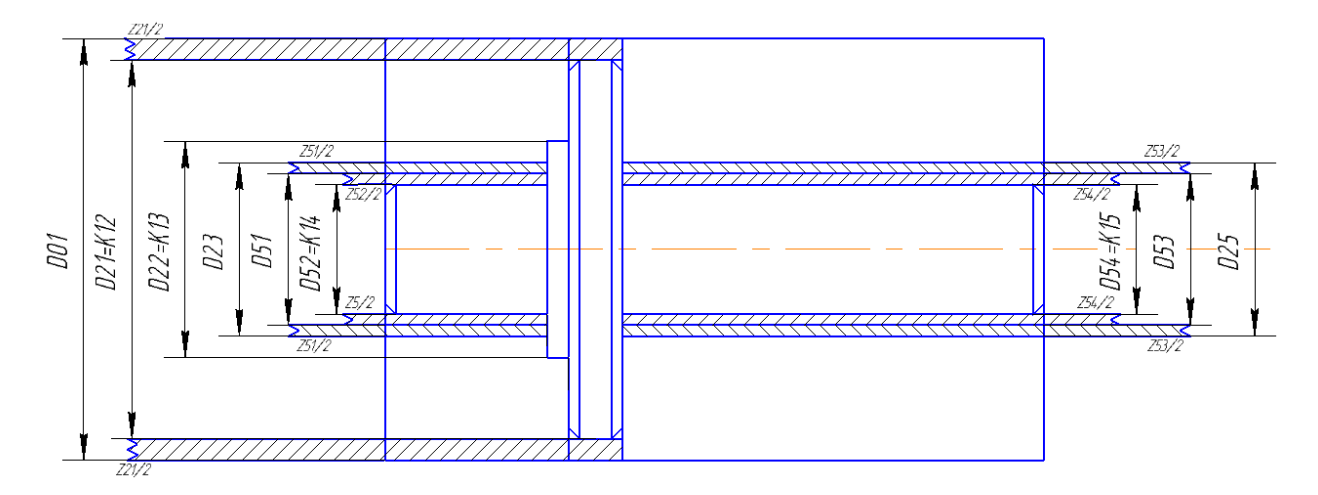

Рисунок 4 - Размерная схема диаметральных размеров технологического процесса.

## <span id="page-18-0"></span>1.6 Назначение допусков на технологические размеры

По ГОСТ 2590-88 назначаем основные отклонения от формы исходной заготовки:  $\rho = 1.1$  мм.

> 1.6.1 Назначение допусков на осевые технологические размеры:

1) Размер $A_{11}$ :

$$
TA_{11} = \omega_c + \varepsilon_6 + \rho_0 = 0.1 + 0.15 + 0.29 = 0.56
$$
MM

3) Размер  $A_{21}$ :

$$
TA_{21} = \omega_c + \rho_0 = 0.2 + 0.1 = TK_{10} = 0.3
$$
MM

4) Размер  $A_{22}$ :

$$
TA_{22} = \omega_c + \rho_0 = 0.2 + 0.15 = 0.35 < TK_9 = 0.43 \,\text{mm}
$$

Принимаем:  

$$
TA_{22} = TK_9 = 0.43
$$
мм

5) Размер  $A_{23}$ :

$$
TA_{23} = \omega_c + \rho_0 = 0.2 + 0.15 = 0.35 < TK_3 = 0.43 \,\text{mm}
$$

Принимаем:

$$
TA_{23} = TK_3 = 0.43 \text{mm}
$$

6) Размер  $A_{25}$ :

 $TA_{25} = \omega_c + \rho_0 = 0.2 + 0.43 = 0.63 < TK_{11} = 0.74$ MM

Принимаем:  

$$
TA_{25} = TK_{11} = 0.74
$$
мм

7) Размер  $A_{26}$ :

$$
TA_{26} = \omega_c + \rho_0 = 0.2 + 0.03 = 0.23 < TK_8 = 0.25 \, \text{mm}
$$

$$
I1p1m1maeM: TA26 = TK8 = 0,25mm
$$

8) Размер  $A_{27}$ :

$$
TA_{27} = \omega_c + \varepsilon_6 + \rho_0 = 0.2 + 0.03 = 0.23 < TK_{16} = 0.25 \, \text{mm}
$$

\n
$$
\Pi_{\text{PHHMaem:}} \\
TA_{27} = TK_{16} = 0.25 \, \text{mm}
$$
\n

9) Размер  $A_{28}$ :

$$
TA_{28} = \omega_c + \varepsilon_6 + \rho_0 = 0.2 + 0.15 + 0.1 = 0.45
$$
MM

10) Размер  $A_{29}$ :

$$
TA_{29} = \omega_c + \varepsilon_6 + \rho_0 = 0.2 + 0.1 + 0.1 = 0.4 < TK_5 = 0.43 \, \text{mm}
$$

Принимаем:  

$$
TA_{29} = TK_5 = 0.43
$$
мм

11) Размер  $A_{31}$ :

$$
TA_{31} = \omega_c + \varepsilon_6 + \rho_0 = 0.2 + 0.1 + 0.14 = 0.44 < TK_7 = 0.52 \, \text{mm}
$$

Принимаем:  

$$
TA_{31} = TK_7 = 0.52
$$
мм

12) Размер  $A_{32}$ :

 $TA_{32} = \omega_c + \varepsilon_6 + \rho_0 = 0.2 + 0.08 + 0.14 = 0.42 < TK_6 = 0.43$  mm

Принимаем:  

$$
TA_{32} = TK_6 = 0.43
$$
мм

13) Размер  $A_{33}$ :

$$
TA_{33} = \omega_c + \varepsilon_6 + \rho_0 = 0.12 + 0.076 + 0.04 = 0.2 < TK_1 = 0.25 \, \text{mm}
$$

## Принимаем:

$$
TA_{33} = TK_1 = 0.25 \text{mm}
$$

14) Размер  $A_{34}$ :

 $TA_{34} = \omega_c + \varepsilon_6 + \rho_0 = 0.2 + 0.08 + 0.14 = 0.42 < TK_2 = 0.43$  mm

Принимаем:  $TA_{34} = TK_2 = 0.43$ мм

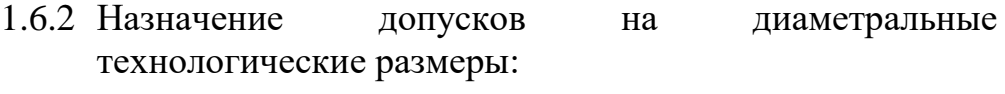

1) Размер  $D_{21}$ :

 $TD_{21} = TK_{12} = 0.62$  MM

2) Размер  $D_{22}$ :

 $TD_{22} = TK_{13} = 0.52$  MM

3) Размер  $D_{23}$ :

 $TD_{23} = 0.43$  MM

4) Размер  $D_{25}$ :

 $TD_{25} = 0.43$  MM

5) Размер  $D_{27}$ :

 $TD_{27} = TK_{17} = 0.52$  MM

6) Размер  $D_{51}$ :

 $TD_{51} = 0.07$  MM

7) Размер  $D_{52}$ :

 $TD_{52} = TK_{14} = 0.018$  MM

8) Размер  $D_{53}$ :

 $TD_{53} = 0.07$  MM

9) Размер  $D_{54}$ :

$$
TD_{54} = TK_{15} = 0.018 \text{ mm}
$$

## <span id="page-21-0"></span>**1.7Расчет минимальных припусков на технологические размеры**

1.7.1 Расчет минимальных припусков на линейные технологические размеры

Значения $Rz_{i-1}$ ,  $h_{i-1}$ ,  $\rho_{i-1}$  выбираем из [1,с.72-88]

Расчетная формула для определения припусков линейных технологических размеров, в частных случаях формула упрощается[1,с.42]:

$$
z_i = Rz_{i-1} + h_{i-1} + \rho_{i-1}(2)
$$

Используя формулу (2) найдем припуски:

1) Припуск  $z_{11 min}$ :

 $2 * z_{11min} = 2 * (R_{z0} + h_0 + \rho_{i-1}) = 2 * (0.1 + 0.08 + 0.04) = 2 * 0.22$  MM,

 $r_{\text{TR}}$   $R_{z0}$ – шероховатость, полученная на заготовительной операции;

 $h_0$  – толщина дефектного слоя, полученная на заготовительной операции;

 $\rho_{i-1}$  – точность геометрической формы.

1.7.2 Расчет минимальных припусков на диаметральные технологические размеры

Значения $Rz_{i-1},\,h_{i-1},\,\rho_{i-1}$  выбираем из [1,с.72-88] и заносим в таблицу  $1.3$ 

Расчетная формула для определения припусков диаметральных технологических размеров, в частных случаях формула упрощается[1,с.42]:

$$
z_{imin} = 2\left(Rz_{i-1} + h_{i-1} + \sqrt{{\rho_{i-1}}^2 + {\varepsilon_{y_i}}^2}\right)(3)
$$

Используя формулу (3) найдем припуски:

1) Припуск  $z_{21min}^D$ :

$$
z_{21min}^D = 2\left(0.1 + 0.08 + \sqrt{0.0624^2}\right) = 0.24
$$
MM,

6) Припуск  $z_{51min}^D$ :

$$
z_{51min}^D = 2\left(0.02 + 0.03 + \sqrt{0.0624^2}\right) = 0.11 \text{ mm},
$$

7) Припуск  $z_{52min}^D$ :

$$
z_{52min}^D = 2\left(0,005 + 0,015 + \sqrt{0.0624^2}\right) = 0,08 \text{ mm},
$$

8) Припуск  $z_{53min}^D$ :

$$
z_{53min}^D = 2\left(0.02 + 0.03 + \sqrt{0.0624^2}\right) = 0.11 \text{ mm},
$$

<span id="page-22-0"></span>9) Припуск  $z_{54min}^D$ :

$$
z_{54min}^D = 2\left(0,005 + 0,015 + \sqrt{0.0624^2}\right) = 0,08 \text{ mm},
$$

# **1.8Расчет технологических размеров**

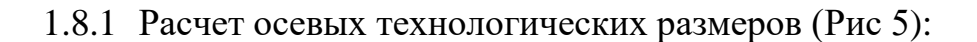

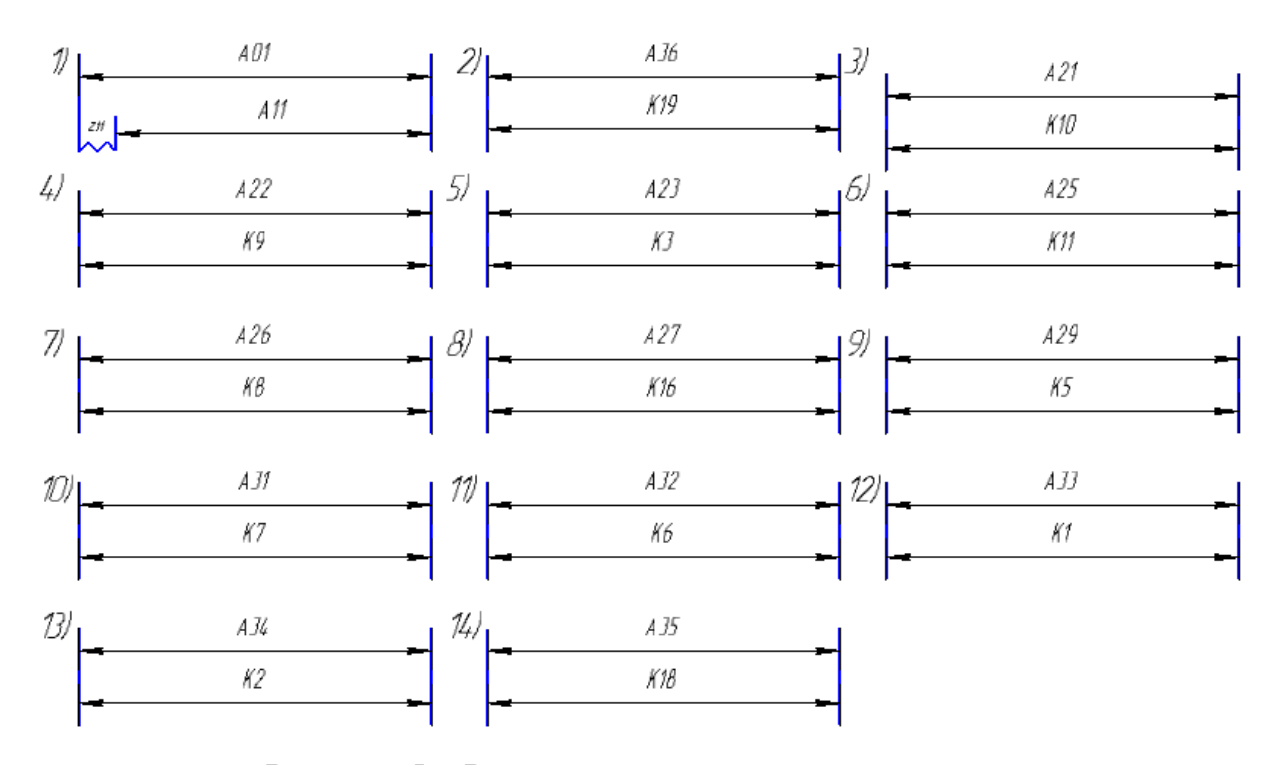

Рисунок 5 – Размерные схемы осевых размеров

Расчет ведется методом среднего значения поля допуска.

# 1) Размер  $A_{01}$ .

Рассчитываем среднее значение припуска  $z_{11cp}$ :

$$
z_{11cp} = z_{11min} + \frac{TA_{01} + TA_{11}}{2} = 0.44 + \frac{0.3 + 0.87}{2} = 1.02
$$
MM

Рассчитываем среднее значение технологического размера  $A_{01}$ :

$$
A_{01cp} = A_{11cp} + 2z_{11cp} = 80,53 + 2.04 = 82,57 \text{mm}
$$

Округляем значение технологического размера  $A_{01} = 83 \pm 0.5$  мм

Вычисляем номинальное значение предельные отклонения припуска z<sub>11</sub>:

$$
z_{11} = A_{01} - A_{11} = 83 \pm 0.5 - 82_{-1.5} = 1_{-0.5}^{+2}
$$
MM

2) Размер  $A_{12}$ :

$$
A_{12} = z_{11} = 1^{+2}_{-0.5} \text{ nm}
$$
\n
$$
A_{21} = K_{10} = 5_{-0.3} \text{ nm}
$$
\n
$$
A_{22} = K_9 = 17_{-0.43} \text{ nm}
$$
\n
$$
A_{23} = K_3 = 15_{-0.43} \text{ nm}
$$
\n
$$
A_{25} = K_{11} = 60_{-0.74} \text{ nm}
$$
\n
$$
A_{26} = K_8 = 2_{-0.25} \text{ nm}
$$
\n
$$
A_{27} = K_{16} = 2_{-0.25} \text{ nm}
$$
\n
$$
A_{31} = K_7 = 25_{-0.52} \text{ nm}
$$
\n
$$
A_{32} = K_6 = 16_{-0.43} \text{ nm}
$$
\n
$$
A_{32} = K_6 = 16_{-0.43} \text{ nm}
$$

3) Размер  $A_{21}$ :

4) Размер  $A_{22}$ :

5) Размер  $A_{23}$ :

6) Размер  $A_{25}$ :

7) Размер  $A_{26}$ :

- 8) Размер  $A_{27}$ :
- 9) Размеры  $A_{29}$ :

10) Размер  $A_{31}$ :

11) Размер  $A_{32}$ .

12) Размер  $A_{33}$ .

$$
A_{33} = K_1 = 2_{-0.25} \text{mm}
$$

13) Размер  $A_{34}$ .

 $A_{34} = K_2 = 12_{-0.43}$ MM

14) Размер  $A_{35}$ .

$$
A_{35} = K_{18} = 4^{-0.008}_{-0.02} \text{MM}
$$

15) Размер  $A_{36}$ :

$$
A_{36} = K_{19} = 8_{-0.36} \text{MM}
$$

1.8.2 Расчет диаметральных технологических размеров (Рис 6):

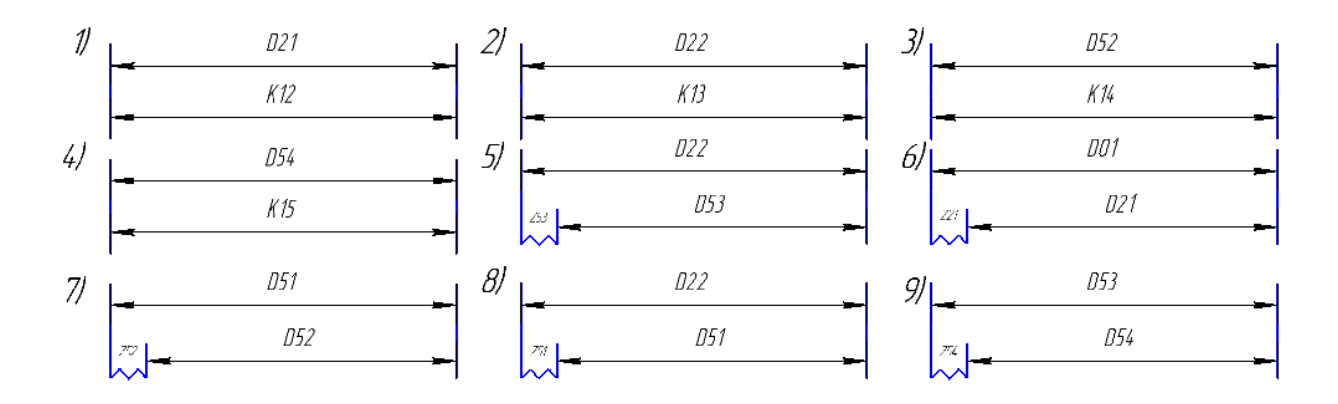

Рисунок 6 – Размерные схемы диаметральных размеров

1) Размер  $D_{22}$ , поле допуска заменим на поле допуска назначенное:

$$
D_{21} = K_{12} = 35_{-0.62} \text{ mm}
$$

2) Размер  $D_{52}$ , поле допуска заменим на поле допуска назначенное:

$$
D_{22} = K_{13} = 20_{-0.021} \text{mm}
$$

3) Размер  $D_{54}$ , поле допуска заменим на поле допуска назначенное:

$$
D_{52} = K_{14} = 12_{-0.018} \text{MM}
$$

4) Размер  $D_{56}$ , поле допуска заменим на поле допуска назначенное:

$$
D_{54} = K_{15} = 12_{-0.018} \text{MM}
$$

5) Размер  $D_{01}$ :

Рассчитываем среднее значение припуска  $z_{21}^D$ :

$$
z_{21cp}^D = z_{21min}^D + \frac{TD_{01} + TD_{21}}{2} = 0.24 + \frac{1 + 0.62}{2} = 1.05
$$
MM

Рассчитываем среднее значение технологического размера  $D_{01cp}$ :

$$
D_{01cp} = D_{21cp} + z_{21cp}^D = 34,69 + 1,05 = 35,74 \text{ mm}
$$

Округляем значение технологического размера  $D_{01} = 36^{+0.5}_{-0.5}$  мм

Вычисляем номинальное значение припуска и предельные отклонения  $z_{21}^D$ :

$$
z_{21}^D = D_{01} - D_{21} = 36^{+0.5}_{-0.5} - 35^{-}_{-0.62} = 1^{+1,12}_{-0,5} \text{MM}
$$

6) Размер  $D_{51}$ :

Рассчитываем среднее значение припуска  $z_{52}^D$ :

$$
z_{52cp}^D = z_{52min}^D + \frac{TD_{51} + TD_{52}}{2} = 0.08 + \frac{0.07 + 0.018}{2} = 0.235
$$
MM

Рассчитываем среднее значение технологического размера  $D_{53cp}$ :

$$
D_{51cp} = D_{52cp} + z_{52cp}^D = 11,991 + 0,235 = 12,226 \text{ mm}
$$

Округляем значение технологического размера  $D_{52} = 12.3_{-0.07}$  мм

Вычисляем номинальное значение припуска и предельные отклонения  $z_{52}^D$ :

$$
z_{52}^D = D_{51} - D_{52} = 12.3_{-0.07} - 12_{-0.018} = 0.3_{-0.07}^{+0.018}
$$
MM

7) Размер  $D_{23}$ .

Рассчитываем среднее значение припуска  $z_{53}^D$ :

$$
z_{51cp}^D = z_{51min}^D + \frac{TD_{23} + TD_{51}}{2} = 0.11 + \frac{0.43 + 0.07}{2} = 0.36
$$
MM

Рассчитываем среднее значение технологического размера  $D_{24c}$ :

$$
D_{23cp} = D_{51cp} + z_{51cp}^D = 12,226 + 0,36 = 12,586 \text{ mm}
$$

Округляем значение технологического размера  $D_{23} = 12,6$ <sub>-0.43</sub> мм

Вычисляем номинальное значение припуска и предельные отклонения  $z_{51}^D$ :

$$
z_{51}^D = D_{23} - D_{51} = 12.6_{-0.43} - 12.3_{-0.07} = 0.3_{-0.43}^{+0.07} \text{MM}
$$

11) Размер  $D_{53}$ :

Рассчитываем среднее значение припуска  $z_{56}^D$ :

$$
z_{54cp}^D = z_{54min}^D + \frac{TD_{53} + TD_{54}}{2} = 0.08 + \frac{0.07 + 0.018}{2} = 0.235
$$
MM

Рассчитываем среднее значение технологического размера  $D_{55cp}$ :

$$
D_{53cp} = D_{54cp} + z_{54cp}^D = 11,991 + 0,235 = 12,226 \text{ mm}
$$

Округляем значение технологического размера  $D_{53} = 12.3$ <sub>-0.07</sub> мм

Вычисляем номинальное значение припуска и предельные отклонения  $z_{54}^p$ :

$$
z_{54}^D = D_{53} - D_{54} = 12,3_{-0.07} - 12_{-0.018} = 0,3_{-0.07}^{+0.018}
$$
MM

12) Размер  $D_{25}$ :

Рассчитываем среднее значение припуска  $z_{53}^D$ :

$$
z_{53cp}^D = z_{53min}^D + \frac{TD_{25} + TD_{55}}{2} = 0.11 + \frac{0.43 + 0.07}{2} = 0.36
$$
MM

Рассчитываем среднее значение технологического размера  $D_{25cp}$ :

$$
D_{25cp} = D_{55cp} + z_{53cp}^D = 12,226 + 0,36 = 12,586 \text{ mm}
$$

Округляем значение технологического размера  $D_{25} = 12.6$ -0.43 мм

Вычисляем номинальное значение припуска и предельные отклонения  $z_{53}^D$ :

$$
z_{53}^D = D_{25} - D_{55} = 12.6_{-0.43} - 12.3_{-0.07} = 0.3_{-0.43}^{+0.07} \text{ mm}
$$

13) Размер  $D_{27}$ , поле допуска заменим на поле допуска назначенное:

$$
D_{27} = K_{17} = 20_{-0.52} \text{ mm}
$$

13) Размер  $D_{29}$ , поле допуска заменим на поле допуска назначенное:

$$
D_{29} = K_{20} = 5^{+0.3} \text{ mm}
$$

# <span id="page-26-0"></span>**1.9 Расчет режимов резания**

1.9.1 Расчет режимов резания для отрезной операции.

1) Задаем подачу: 
$$
S_M = 0.4 \frac{mm}{mHH}
$$
.

2) Задаем скорость резания:  $V = 15 \frac{\text{m}}{\text{m} \cdot \text{m}}$ .

1.9.2 Точение наружной поверхности 1.

1) Задаем глубину резания:  $t = 1$ мм.

2) Задаем подачу по табл.  $14: S = 0.4 \frac{mm}{s}$  $\frac{mm}{\infty}$ .

3) Рассчитываем скорость резания:

$$
V = \frac{C_v}{T^m t^x s^y} \cdot K_v = \frac{350}{45^{0.2} \cdot 1^{0.25} \cdot 0.4^{0.35}} \cdot 1.125 = 253.4 \sim 253 \text{m/mm}
$$

Где  $C_v = 350$ ,  $m = 0.2$ ,  $x = 0.15$ ,  $y = 0.35$ - коэффициент и показатели степени при обработке резцами (табл. 17);

T = 45 мин. – среднее значение стойкости при одно инструментальной обработке.

 $K_v = K_{mv} K_{nv} K_{uv} = 1.125$ – коэффициент, учитывающий влияние материала заготовки $K_{mv}$ =1.25 (табл.1), состояние поверхности  $K_{nv}$ =0.9 (табл. 5), материала инструмента  $K_{uv}$ =1 (табл. 6).

4) Рассчитываем силу резания:

$$
P = 10C_p t^x s^y V^n K_p = 10 \cdot 300 \cdot 1^1 \cdot 0.4^{0.75} \cdot 253^{-0.15} \cdot 0.68 = 447.4 \sim 0.45 \text{kH}.
$$

Где  $C_p = 300$ ,  $n = -0.15$ ,  $x = 1$ ,  $y = 0.75$ - коэффициент и показатели степени при точении (табл. 22);

 $K_p = K_{\text{mp}} K_{\varphi p} K_{\gamma p} K_{\lambda p} K_{rp} = 0.68$ – коэффициент, учитывающий фактические условия резания (табл.9,10 и 23).

5) Рассчитываем частоту оборотов шпинделя:

$$
n = \frac{1000V}{\pi D_3} = \frac{1000 \cdot 253}{3.14 \cdot 35} = 2302 \approx 2500 \text{ of/MHH}
$$

5) Вычисляем мощность резания:

$$
N = \frac{PV}{1020 \cdot 60} = \frac{450 \cdot 253}{1020 \cdot 60} = 1.9 \text{kBr}
$$

Условие  $\eta N_{cm} \ge N$ , 9.9кВт ≥ 1.9кВтвыполняется.

Где  $n=0.9$ ;

 $N_{\text{cr}} = 11 \text{kBr}$ - номинальная мощность токарного станка GoodWayGLS-1500. Инструмент: проходной резец CoroTurn Prime CP-25BR-2020-11 с СМП СР-B1108-H3W 4325.

1.9.3 Точение наружной поверхности 2.

1) Задаем глубину резания:  $t = 0.5$ мм.

2) Задаем подачу по табл. 14 :  $S = 0.4 \frac{mm}{\epsilon^6}$ .

3) Рассчитываем скорость резания:

$$
V = \frac{C_v}{T^m t^x s^y} \cdot K_v = \frac{350}{45^{0.2} \cdot 0.5^{0.25} \cdot 0.4^{0.35}} \cdot 1.125 = 253.4 \sim 253 \text{m/mm}
$$

Где  $C_v = 350$ ,  $m = 0.2$ ,  $x = 0.15$ ,  $y = 0.35$ - коэффициент и показатели степени при обработке резцами (табл. 17);

 $T = 45$  мин. - среднее значение стойкости при одно инструментальной обработке.

 $K_v = K_{mv} K_{nv} K_{uv} = 1.125$ - коэффициент, учитывающий влияние материала заготовки $K_{mv}$ =1.25 (табл.1), состояние поверхности  $K_{nv}$ =0.9 (табл. 5), материала инструмента  $K_{uv}$ =1 (табл. 6).

4) Рассчитываем силу резания:

$$
P = 10C_n t^x s^y V^n K_n = 10 \cdot 300 \cdot 1^1 \cdot 0.4^{0.75} \cdot 253^{-0.15} \cdot 0.68 = 447.4 \sim 0.45 \text{kHz}.
$$

Где  $C_p = 300$ ,  $n = -0.15$ ,  $x = 1$ ,  $y = 0.75$ - коэффициент и показатели степени при точении (табл. 22);

 $K_p = K_{\text{mp}} K_{\varphi p} K_{\gamma p} K_{\lambda p} K_{rp} = 0.68$ — коэффициент, учитывающий фактические условия резания (табл.9,10 и 23).

5) Рассчитываем частоту оборотов шпинделя:

$$
n = \frac{1000V}{\pi D_s} = \frac{1000 \cdot 253}{3.14 \cdot 35} = 2302 \approx 2500 \text{ of/MHH}
$$

5) Вычисляем мощность резания:

$$
N = \frac{PV}{1020 \cdot 60} = \frac{450 \cdot 253}{1020 \cdot 60} = 1.9 \text{kBr}
$$

Условие  $\eta N_{cm} \ge N$ , 9.9кВт ≥ 1.9кВтвыполняется.

Где  $n=0.9$ ;

 $N_{\text{cr}} = 11 \text{kBr}$ - номинальная мощность токарного станка GoodWayGLS-1500.

Инструмент: проходной резец CoroTurn Prime CP-25BR-2020-11 с СМП СР-B1108-H3W 4325.

1.9.4 Точение наружной поверхности 3.

1) Задаем глубину резания:  $t = 0.5$ мм.

2) Задаем подачу по табл. 14 :  $S = 0.4 \frac{mm}{\epsilon^6}$ .

3) Рассчитываем скорость резания:

$$
V = \frac{C_v}{T^m t^x s^y} \cdot K_v = \frac{350}{45^{0.2} \cdot 0.5^{0.25} \cdot 0.4^{0.35}} \cdot 1.125 = 253.4 \sim 253 \text{m/mm}
$$

Где  $C_v = 350$ ,  $m = 0.2$ ,  $x = 0.15$ ,  $y = 0.35$ - коэффициент и показатели степени при обработке резцами (табл. 17);

 $T = 45$  мин. - среднее значение стойкости при одно инструментальной обработке.

 $K_v = K_{mv} K_{nv} K_{uv} = 1.125$ - коэффициент, учитывающий влияние материала заготовки $K_{mv}$ =1.25 (табл.1), состояние поверхности  $K_{nv}$ =0.9 (табл. 5), материала инструмента  $K_{uv}$ =1 (табл. 6).

4) Рассчитываем силу резания:

$$
P = 10C_p t^x s^y V^n K_p = 10 \cdot 300 \cdot 1^1 \cdot 0.4^{0.75} \cdot 253^{-0.15} \cdot 0.68 = 447.4 \sim 0.45 \text{kH}.
$$

Где  $C_p = 300$ ,  $n = -0.15$ ,  $x = 1$ ,  $y = 0.75$ - коэффициент и показатели степени при точении (табл. 22);

 $K_p = K_{\text{MD}} K_{\varphi p} K_{\gamma p} K_{\lambda p} K_{rp} = 0.68$ — коэффициент, учитывающий фактические условия резания (табл.9.10 и 23).

5) Рассчитываем частоту оборотов шпинделя:

$$
n = \frac{1000V}{\pi D_3} = \frac{1000 \cdot 253}{3.14 \cdot 35} = 2302 \approx 2500 \text{ of/MHH}
$$

5) Вычисляем мощность резания:

$$
N = \frac{PV}{1020 \cdot 60} = \frac{450 \cdot 253}{1020 \cdot 60} = 1.9 \text{kBr}
$$

Условие  $\eta N_{cm} \ge N$ , 9.9кВт ≥ 1.9кВтвыполняется.

Где  $n=0.9$ ;

 $N_{\text{cr}} = 11 \text{kBr}$ - номинальная мощность токарного станка GoodWayGLS-1500.

Инструмент: проходной резец CoroTurn Prime CP-25BR-2020-11 с СМП СР-B1108-H3W 4325.

1.9.5 Точение наружной поверхности 4.

- 1) Задаем глубину резания:  $t = 0.7$ мм.
- 2) Задаем подачу по табл. 14 :  $S = 0.4 \frac{mm}{\epsilon^2}$ .
- 3) Рассчитываем скорость резания:

$$
V = \frac{C_v}{T^m t^x s^y} \cdot K_v = \frac{350}{45^{0.2} \cdot 0.7^{0.25} \cdot 0.4^{0.35}} \cdot 1.125 = 253.4 \sim 253 \text{m/mm}
$$

Где  $C_v = 350$ ,  $m = 0.2$ ,  $x = 0.15$ ,  $y = 0.35$ - коэффициент и показатели степени при обработке резцами (табл. 17);

 $T = 45$  мин. - среднее значение стойкости при одно инструментальной обработке.

 $K_v = K_{mv} K_{nv} K_{uv} = 1.125$ - коэффициент, учитывающий влияние материала заготовки $K_{mv}$ =1.25 (табл.1), состояние поверхности  $K_{nv}$ =0.9 (табл. 5), материала инструмента Kuv=1 (табл. 6).

4) Рассчитываем силу резания:

 $P = 10C_p t^x s^y V^n K_p = 10 \cdot 300 \cdot 1^1 \cdot 0.4^{0.75} \cdot 253^{-0.15} \cdot 0.68 = 447.4 \sim 0.45 \text{kH}.$ 

Где  $C_p = 300$ ,  $n = -0.15$ ,  $x = 1$ ,  $y = 0.75$ - коэффициент и показатели степени при точении (табл. 22);

 $K_p = K_{\text{MD}} K_{\varphi p} K_{\gamma p} K_{\lambda p} K_{rp} = 0.68$ - коэффициент, учитывающий фактические условия резания (табл.9,10 и 23).

5) Рассчитываем частоту оборотов шпинделя:

$$
n = \frac{1000V}{\pi D_3} = \frac{1000 \cdot 253}{3.14 \cdot 35} = 2302 \approx 2500 \text{ of/MHH}
$$

5) Вычисляем мощность резания:

$$
N = \frac{PV}{1020 \cdot 60} = \frac{450 \cdot 253}{1020 \cdot 60} = 1.9 \text{ kBr}
$$

Условие  $\eta N_{cm} \ge N$ , 9.9кВт ≥ 1.9кВтвыполняется.

 $\Gamma$ ле  $n=0.9$ :

 $N_{\text{cr}} = 11 \text{kBr}$ - номинальная мощность токарного станка GoodWayGLS-1500.

Инструмент: проходной резец CoroTurn Prime CP-25BR-2020-11 с СМП СР-B1108-H3W 4325.

1.9.6 Точение наружной канавки.

1) Задаем глубину резания:  $t = 2$ мм.

2) Задаем подачу по табл. 15:  $S = 0.1 \frac{mm}{c6}$ .

3) Рассчитываем скорость резания:

$$
V = \frac{C_v}{T^m t^x s^y} \cdot K_v \cdot 0.9 = \frac{420}{60^{0.2} \cdot 0.1^{0.2}} \cdot 1.125 \cdot 0.9 = 298 \text{ m/mm}
$$

Где  $C_v = 420$ ,  $m = 0.2$ ,  $y = 0.2$ - коэффициент и показатели степени при обработке резцами (табл. 17);

 $T = 60$  мин. – среднее значение стойкости при одно инструментальной обработке.

 $K_v = K_{mv} K_{nv} K_{uv} = 1.125$ - коэффициент, учитывающий влияние материала заготовки $K_{mv}$ =1.25 (табл.1), состояние поверхности  $K_{nv}$ =0.9 (табл. 5), материала инструмента  $K_{uv}$ =1 (табл. 6).

4) Рассчитываем силу резания:

$$
P = 10C_p t^x s^y V^n K_p = 10 \cdot 408 \cdot 2^{0.72} \cdot 0.1^{0.8} \cdot 0.68 = 724 \text{ H} \sim 0.72 \text{ kH}.
$$

Где  $C_n = 408$ ,  $n = 0$ ,  $x = 0.72$ ,  $y = 0.8$ — коэффициент и показатели степени при точении (табл. 22);

 $K_p = K_{\text{MD}} K_{\varphi p} K_{\gamma p} K_{\lambda p} K_{rp} = 0.68 -$  коэффициент, учитывающий фактические условия резания (табл.9,10 и 23).

6) Рассчитываем частоту оборотов шпинделя:

$$
n = \frac{1000V}{\pi D_{\text{c}B\text{epia}}} = \frac{1000 \cdot 298}{3.14 \cdot 35} = 2711 \approx 2500 \text{ of/MHH}
$$

5) Вычисляем мощность резания:

$$
N = \frac{PV}{1020 \cdot 60} = \frac{724 \cdot 298}{1020 \cdot 60} = 3.53 \text{kBr}
$$

Условие  $\eta N_{cm} \ge N$ , 9.9кВт ≥ 3.53 кВтвыполняется.

Где  $n=0.9$ ;

 $N_{\text{cr}} = 11 \text{kBr}$ - номинальная мощность токарного станка GoodWayGLS-1500.

Инструмент: резец канавочный T-Max Q-Cut LAF151.37-25-024A25 с СМП N151.3-300-25-7P 4225.

1.9.7 Сверление отверстия.

- 1) Задаем глубину резания:  $t = 0.5D_{\text{crenna}} = 0.5 \cdot 5 = 2.5$ мм.
- 2) Задаем подачу по табл.  $35: S = 0.1 \frac{mm}{\Omega}$ .

3) Скорость резания:

$$
V = \frac{C_v \cdot D^q}{T^m s^y} \cdot K_v = \frac{7 \cdot 5^{0.4}}{15^{0.2} \cdot 0.1^{0.7}} \cdot 1.125 = 44 \text{ m/mm}
$$

Где  $C_v = 7$ ,  $q = 0.4$ ,  $y = 0.7$ ,  $m = 0.2$  – коэффициент и показатели степени при сверлении (табл. 39);

 $T = 15$  мин. – среднее значение стойкости при сверлении (табл.40).

4) Крутящий момент:

$$
M_{KP} = 10C_M D^q s^{\gamma} K_P = 10 \cdot 0.0345 \cdot 5^2 \cdot 0.1^{0.8} \cdot 0.8 = 1.09 \text{ H} \cdot \text{m}
$$

Где  $C_M = 0.0345$ ,  $q = 2$ ,  $y = 0.8 -$ коэффициент и показатели степени при сверлении (табл. 42);

 $K_p = K_{\text{mp}} = 0.8$ - коэффициент, учитывающий фактические условия резания (табл.9).

5) Осевая сила:

$$
P_o = 10C_p D^q s^y K_p = 10 \cdot 68 \cdot 5^1 \cdot 0.1^{0.7} \cdot 0.8 = 478 \text{ H}
$$

Где  $C_p = 68$ ,  $q = 1$ ,  $y = 0.7$ - коэффициент при сверлении.

6) Мощность резания:

$$
N = \frac{M_{KP}n}{9750} = \frac{1.09 \cdot 2500}{9750} = 0.28 \text{ kBr}
$$

 $\Gamma$ де  $n = \frac{1000V}{\pi D_{\text{renma}}} = \frac{1000.44}{3.14.5} = 2420 \approx 2500$  об/мин-частота вращения сверла.

Условие  $\eta N_{cm} \ge N$ , 9.9кВт ≥ 0.28кВт выполняется.

Где 
$$
\eta = 0.9
$$
;

 $N_{\text{cr}} = 11 \text{kBr}$ - номинальная мощность токарного станка GoodWayGLS-1500. Инструмент: сверло CoroDrill 860.1-0420-027A1-PM 4234.

1.9.7 Расчет режима резания для нарезания резьбы

1) Рассчитываем скорость резания:

$$
V = \frac{C_v}{T^m s^y} D^q K_v = \frac{64.8}{90^{0.9}} \cdot 5^{1.2} \cdot 1.125 = 8.76 \approx 9 \text{M/mHH}
$$

Где  $C_n = 64.8$ ,  $q = 1.2$ ,  $y = 0.5$ ,  $m = 0.9$  – коэффициент и показатели степени при обработке метчиками (табл. 119);

 $T = 90$  мин. – среднее значение стойкости при обработке.

$$
K_v = K_{mv} K_{nv} K_{uv} = 1.125
$$

2) Крутящий момент:

$$
M_{KP} = 10C_M D^q P^{\gamma} K_P = 10 \cdot 0.027 \cdot 5^{1.4} \cdot 0.8^{1.5} \cdot 1 = 1.84 \text{ H} \cdot \text{m}
$$

Где  $C_M = 0.027$ ,  $q = 1.4$ ,  $y = 1.5$  – поправочный коэффициент и показатели степени.

3) Мощность резания:

$$
N = \frac{M_{KP}n}{975} = \frac{1.84 \cdot 250}{975} = 0.47 \text{ kBr}
$$

 $\Gamma$ де  $n = \frac{1000V}{\pi D_0} = \frac{1000.9}{3.14 \cdot 12.5} = 230 \approx 250$  об/мин-частота вращения детали.

Условие $\eta N_{cm} \ge N$ , 13.5 кВт ≥ 0.47 кВт выполняется.

Где  $n=0.9$ ;

 $N_{\text{cr}} = 15$ кВт- номинальная мощность токарного станка с ЧПУ GoodWay  $GLS-1500.$ 

1.9.8 Прямое рифление.

1) Т.к. ширина обрабатываемой поверхности 5 мм, производим обработку без продольной подачи

2) Задаем скорость резания:  $V = 20 \frac{M}{M_{\text{Hill}}}.$ 

3) Определяем частоту вращения:  $n = \frac{1000V}{\pi D_{\text{max}}} = 182 \approx 200 \text{ of/mHH}$ 

Инструмент: Накатной ролик с параметрами:

 $P = 1$  MM;  $h = 0.5P = 0.5$  MM;  $\alpha = 70^{\circ}$ .

1.9.9 Расчет режимов резания для фрезерно-центровальной операции.

1.9.9.1 Подрезка торцев.

1) Задаем глубину резания:  $t = 1$ мм

2) Задаем ширину резания:  $B = D_{\text{dnesal}} = 315$ мм

3) Задаем подачу на зуб по табл. 35:  $s_z = 0.14 \frac{mm}{300}$ .

4) Задаем количество зубьев фрезы z = 18 зуба.

5) Скорость резания:

$$
V = \frac{C_v \cdot D^q}{T^m t^x s_z^y B^u z^p} \cdot K_v = \frac{332 \cdot 315^{0.2}}{300^{0.2} \cdot 1^{0.1} \cdot 0.14^{0.4} \cdot 315^{0.2}} \cdot 1.125 = 262 \text{ m/mm}
$$

 $\Gamma$   $\mu$ e  $C_v$  = 332,  $q = 0.2$ ,  $x = 0.1$ ,  $y = 0.4$ ,  $u = 0.2$ ,  $p = 0$ ,  $m = 0.2$  –

коэффициент и показатели степени при фрезеровании (табл. 81);
$T = 300$  мин. – среднее значение стойкости при фрезеровании.

$$
K_v = K_{mv} K_{nv} K_{uv} = 1.125
$$

6) Сила резания:

$$
P_z = \frac{10C_p t^x s_z^y B^u z}{D^q n^w} \cdot K_{mp} = \frac{10 \cdot 825 \cdot 1^1 \cdot 0.14^{0.75} \cdot 315^{1.1} \cdot 12}{315^{1.3} \cdot 250^{0.2}} \cdot 0.8
$$
  
= 1901 H

Где  $C_P = 825$ ,  $q = 1.3$ ,  $x = 1$ ,  $y = 0.75$ ,  $u = 1.1$ ,  $w = 0.2$  – коэффициент и показатели степени при фрезеровании (табл. 83);

$$
n = \frac{1000V}{\pi D_{\text{opesbl}}} = \frac{1000 \cdot 262}{3.14 \cdot 315} = 264 \approx 250 \text{ of /} \text{MH} - \text{vacitora spашения фрезы.}
$$

7) Мощность резания

$$
N = \frac{PV}{1020 \cdot 60} = \frac{1901 \cdot 262}{1020 \cdot 60} = 8.1 \text{ kBr}
$$

Условие  $\eta N_{cm} \ge N$ , 25.2 кВт  $\ge 8.1$  кВтвыполняется.

 $\Gamma$ де  $\eta$  =0.9;

 $N_{\text{cr}} = 28$  кВт – номинальная мощность фрезерно-центровального станка XZK8230.

Инструмент: торцевая фреза D=315 мм, ГОСТ 24359 - 80.

1.9.9.2 Сверление центровых отверстий.

Режимы резания для сверления центровочных отверстий аналогичны режимам резания для сверления отверстия (см.п. 1.9.7).

1.9.10 Фрезерование шпоночного паза 1.

1) Задаем глубину резания:  $t = 2$ мм

2) Задаем ширину резания:  $B = D_{\text{bpeak}} = 4$ мм

3) Задаем подачу на зуб по табл. 35 :  $s_z = 0.14 \frac{\text{mm}}{\text{m/s}}$ 

4) Задаем количество зубьев фрезы z = 2 зуба.

5) Скорость резания:

$$
V = \frac{C_v \cdot D^q}{T^m t^x s_z^y B^u z^p} \cdot K_v = \frac{12 \cdot 4^{0.3}}{15^{0.26} \cdot 2^{0.3} \cdot 0.14^{0.25}} \cdot 1.125 = 10 \text{ m/mm}
$$

Где  $C_v = 12$ ,  $q = 0.3$ ,  $x = 0.3$ ,  $y = 0.25$ ,  $u = 0$ ,  $p = 0$ ,  $m = 0.26$  – коэффициент и показатели степени при фрезеровании (табл. 81);

 $T = 15$  мин. – среднее значение стойкости при фрезеровании.

$$
K_v = K_{mv} K_{nv} K_{uv} = 1.125
$$

6) Сила резания:

$$
P_{z} = \frac{10C_{P}t^{x} s_{z}^{y} B^{u} z}{D^{q} n^{w}} \cdot K_{mp} = \frac{10 \cdot 68.2 \cdot 1^{0.86} \cdot 0.14^{0.72} \cdot 4 \cdot 2}{4^{0.86}} \cdot 0.8 = 321.67
$$
  

$$
\approx 322 \text{ H}
$$

 $\Gamma_{\text{ACP}} = 68.2, q = 0.86, x = 0.86, y = 0.72, u = 1, w = 0$  - коэффициент и показатели степени при фрезеровании (табл. 83);

$$
n = \frac{1000V}{\pi D_{\text{фрезы}}} = 796 \approx 800 \text{ об/мин- частота вращения фрезы.}
$$

7) Крутящий момент

$$
M_{\text{KP}} = \frac{PD}{2 \cdot 100} = \frac{322 \cdot 4}{200} = 6.44 \text{ H} \cdot \text{m}
$$

8) Мощность резания

$$
N = \frac{PV}{1020 \cdot 60} = \frac{322 \cdot 10}{1020 \cdot 60} = 0.05 \text{ kBr}
$$

Условие $\eta N_{cm} \ge N$ , 2.7 кВт ≥ 0.05 кВт выполняется.

Где  $n=0.9$ ;

 $N_{\text{cr}} = 3 \text{ }\kappa\text{Br} - \text{номиналыная мощность университето фрезерного станка}$ 6Т80Ш.

Инструмент: шпоночная фреза D=4мм, ГОСТ 9140 – 78.

1.9.11Фрезерование шпоночного паза 2. Режимы резания аналогичны режимам резания для точения фасок п.

1.9.12.

1.9.12Расчет режимов резания для шлифовальных операций.

1)По табл. 130 назначаем режимы резания:

 $V_{\rm K} = 35$ м/с,  $V_{\rm s} = 30$  м/мин,  $t = 0.01$  мм,  $B = 80$  мм,  $S_{\rm mooII} = 0.7B = 56$  мм.

Где t – глубина резания;

B – ширина шлифовального круга.

2) Мощность резания:

$$
N = C_N v_3^r t^x s^y d^q b^z = 1.3 \cdot 30^{0.75} \cdot 0.01^{0.85} \cdot 56^{0.7} = 5.5 \text{ kBr}
$$

Где  $C_N = 1.3, r = 0.75, y = 0.7, x = 0.85, q = 0, b = 0$  – коэффициент и показатели степени при шлифовании (табл. 131);

Условие  $N_{cm} \ge N$ , 9 кВт  $\ge 5.5$  кВтвыполняется.

 $\Gamma$ де  $\eta = 0.9$ ;

 $N_{\text{cr}} = 10$ кВт– номинальная мощность универсального кругло шлифовального станка 3М151.

Инструмент: Шлифовальный круг 600 х 80 х305 25А 16 СM по ГОСТ 2424 – 83.

## **1.10 Расчет норм времени технологического процесса**

Краткие теоретические сведения.

Для нормирования времени технологического процесса механической обработки партии деталей рассчитывается штучно-калькуляционное время, которое определяется как:

$$
t_{\text{I\!I\!I\!I\!K}} = t_O + t_B + t_{O6c} + t_{\text{II}} + t_{\text{II3}} / n;
$$

 $\Gamma$ де  $t_o$  – основное время обработки;

 $t_{B}$  – вспомогательное время;

 $t_{\text{O6c}}$  – время обслуживания рабочего места;

*П t* – время на личные потребности рабочего;

 $t_{\text{III}}$  – подготовительно – заключительное время;

n = 2000 дет. – годовая программа выпуска партии деталей.

Основное время определяется как:

$$
t_O = \frac{L \cdot i}{S_M};
$$

 $\Gamma$ де  $L$  =  $l$  +  $l_{_{BP}}$  +  $l_{_{CX}}$  – расчетная длина обработки;

i – число рабочих ходов;

*M S* – минутная подача инструмента.

Вспомогательное время берется от основного времени в соотношении  $t_{R} = 0.15 t_{Q}$ .

Время обслуживания рабочего места:

$$
t_{O6c} = t_T + t_{Op2};
$$

 $\Gamma$ де  $t_{\scriptscriptstyle T}$ – время технического обслуживания (6% от  $t_{\scriptscriptstyle OII}$ );

 $t_{OII}$ ).

Время на личные потребности (2,5% от  $t_{on}$ ).

Подготовительно – заключительное время  $(t_{\text{II3}} = t_{\text{CMEHBI}} = 84.$ ).

- 1.10.1 Расчет норм времени для операции 0
	- 1. Определяем расчетную длину обработки(Рисунок 7):

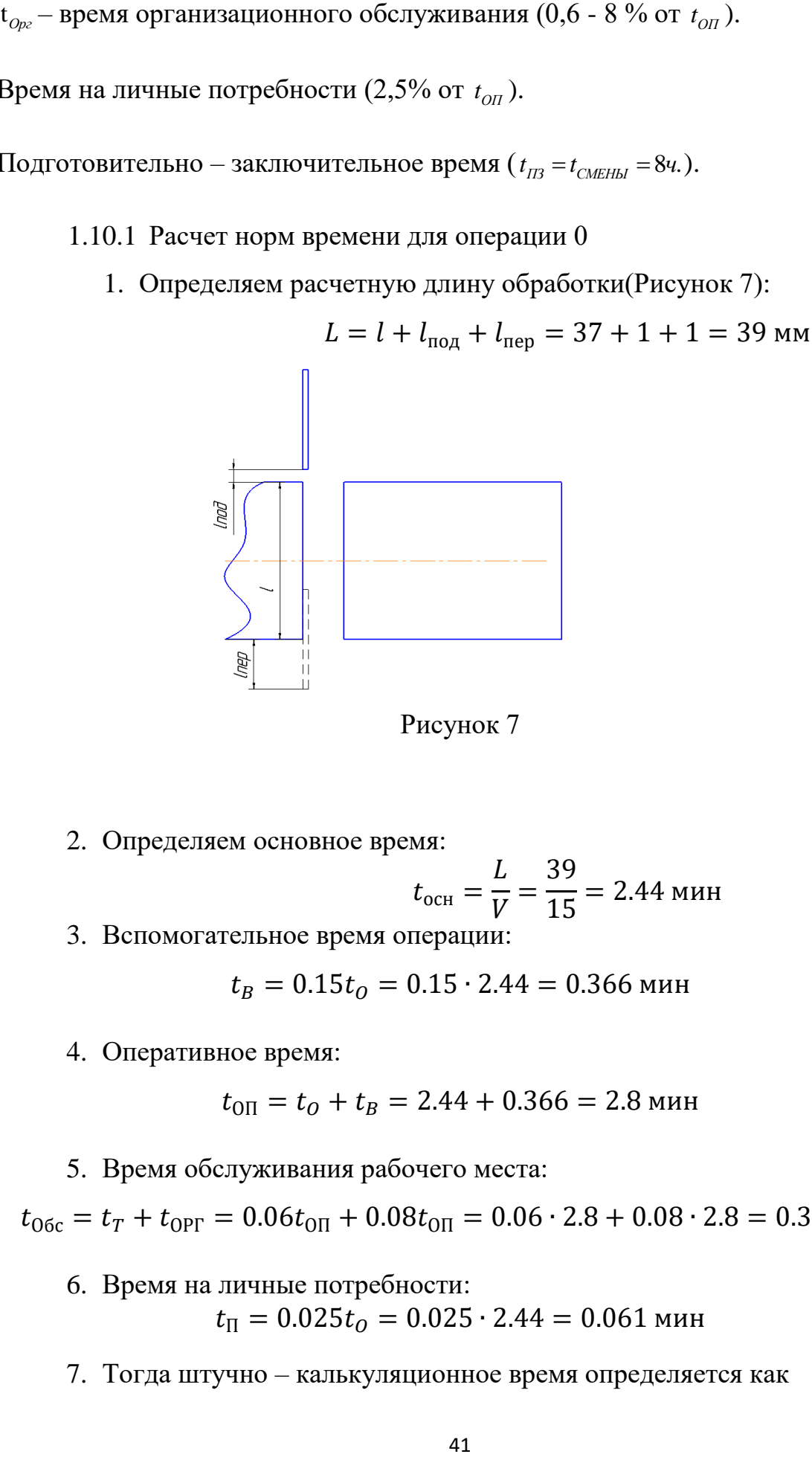

Рисунок 7

2. Определяем основное время:

$$
t_{\text{och}} = \frac{L}{V} = \frac{39}{15} = 2.44 \text{ mth}
$$

3. Вспомогательное время операции:

$$
t_B = 0.15t_O = 0.15 \cdot 2.44 = 0.366 \text{ mm}
$$

4. Оперативное время:

$$
t_{\text{OII}} = t_0 + t_B = 2.44 + 0.366 = 2.8 \text{ m}
$$

5. Время обслуживания рабочего места:

 $t_{06c} = t_T + t_{0PT} = 0.06t_{0H} + 0.08t_{0H} = 0.06 \cdot 2.8 + 0.08 \cdot 2.8 = 0.392$  мин

- 6. Время на личные потребности:  $t_{\text{II}} = 0.025 t_{\text{O}} = 0.025 \cdot 2.44 = 0.061$  мин
- 7. Тогда штучно калькуляционное время определяется как

$$
t_{\text{IIKS}} = t_o + t_B + t_{06c} + t_{\text{II}} + \frac{t_{\text{II3}}}{n} = 2.44 + 0.366 + 0.061 + 0.392 + 0.21
$$
  
= 3.259 m

Основное время примем из расчетов программы:

$$
t_{\rm och} = 0.67 \, \text{m}
$$

2. Вспомогательное время операции:

$$
t_B = 0.15t_O = 0.15 \cdot 0.67 = 0.1 \text{ m}
$$

3. Оперативное время:

$$
t_{\text{OII}} = t_o + t_B = 0.67 + 0.1 = 0.77 \text{ mm}
$$

4. Время обслуживания рабочего места:

$$
t_{06c} = t_T + t_{0PT} = 0.06t_{0H} + 0.08t_{0H} = 0.06 \cdot 0.77 + 0.08 \cdot 0.77 = 0.1 \text{ m}
$$

5. Время на личные потребности:

$$
t_{\Pi} = 0.025t_0 = 0.017 \text{ mm}
$$

6. Тогда штучно – калькуляционное время определяется как

 $t_{\text{IIIK1}} = t_O + t_B + t_{06c} + t_{\text{II}} +$  $t_{\rm II3}$  $\boldsymbol{n}$  $= 0.67 + 0.1 + 0.1 + 0.017 + 0.21 = 1.1$  мин

- 1.10.2 Расчет норм времени для операции 1
- 1. Подрезка торца
- 1) Определяем расчетную длину обработки (Рисунок 8):

$$
L = D_{3} + D_{\phi} = 37 + 315 = 352 \text{ mm}
$$

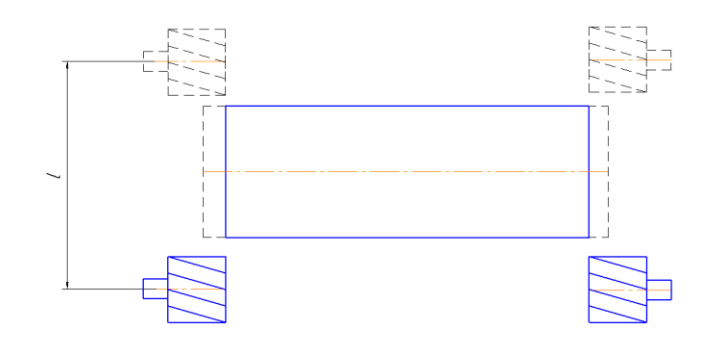

Рисунок 8

2) Определяем минутную подачу:

 $S_M = s \cdot n = 1.68 \cdot 250 = 420$  мм/мин

3) Число рабочих ходов i=1.

4) Тогда основное время  $t_{o1} = \frac{352}{420}$  $\frac{332}{420} = 0.84$  мин

- 2. Сверление центровых отверстий
- 1) Определяем расчетную длину обработки (Рисунок 9):

$$
\begin{array}{|c|c|}\n\hline\n\text{total} & \text{total} \\
\hline\n\text{total} & \text{total} \\
\hline\n\text{total} & \text{total} \\
\hline\n\end{array}
$$

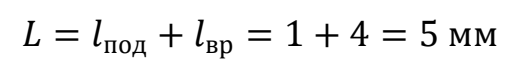

Рисунок 9

2) Определяем минутную подачу:

$$
S_M = 1020 \text{ mm/mm}
$$

3) Число рабочих ходов i=1.

4) Тогда основное время  $t_{o2} = \frac{5}{102}$  $\frac{3}{1020}$  = 0.005 мин 3. Общее основное время:

$$
t_0 = t_{01} + t_{02} = 0.84 + 0.005 = 0.845
$$

4. Вспомогательное время операции:

$$
t_B = 0.15t_O = 0.15 \cdot 0.845 = 0.127 \text{ mm}
$$

5. Оперативное время:

$$
t_{\text{OII}} = t_o + t_B = 0.845 + 0.127 = 0.972 \text{ mm}
$$

6. Время обслуживания рабочего места:

$$
t_{06c} = t_T + t_{0PT} = 0.06t_{0\Pi} + 0.08t_{0\Pi} = 0.06 \cdot 0.972 + 0.08 \cdot 0.972
$$
  
= 0.136 m

7. Время на личные потребности:

$$
t_{\Pi} = 0.025t_0 = 0.025 \cdot 0.845 = 0.021 \text{ mm}
$$

8. Тогда штучно – калькуляционное время определяется как

 $t_{\text{IHK2}} = t_o + t_B + t_{06c} + t_{\text{II}} +$  $t_{\rm \scriptsize II3}$  $\boldsymbol{n}$  $= 0.845 + 0.127 + 0.021 + 0.136 + 0.21$  $= 1.339$  мин

1.10.3 Расчет норм времени для операции 2

1. Точение наружной поверхности 1

1) Определяем расчетную длину обработки (Рисунок 10):

$$
L = l + l_{\text{IOA}} + l_{\text{BP}} = 23 + 1 + 2 = 26 \text{ mm}
$$

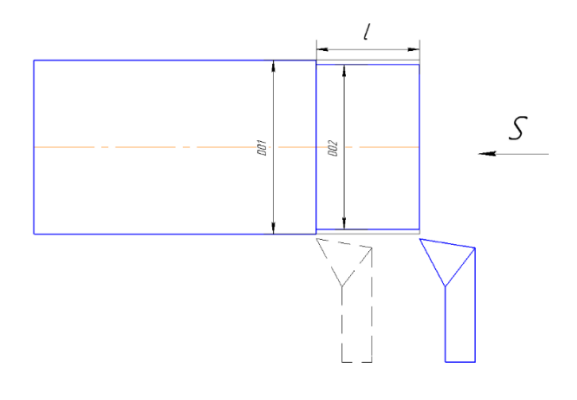

Рисунок 10

2) Определяем минутную подачу:

 $S_M = s \cdot n = 0.4 \cdot 2500 = 1000$  мм/мин

3) Число рабочих ходов i=1.

4) Тогда основное время  $t_{o1} = \frac{26}{100}$  $\frac{28}{1000}$  = 0.026 мин

- 2. Точение наружной поверхности
- 1) Определяем расчетную длину обработки (Рисунок 11):

 $L = l + l_{\text{HO},A} + l_{\text{BP}} = 17 + 1 + 2 = 20 \text{ mm}$ 

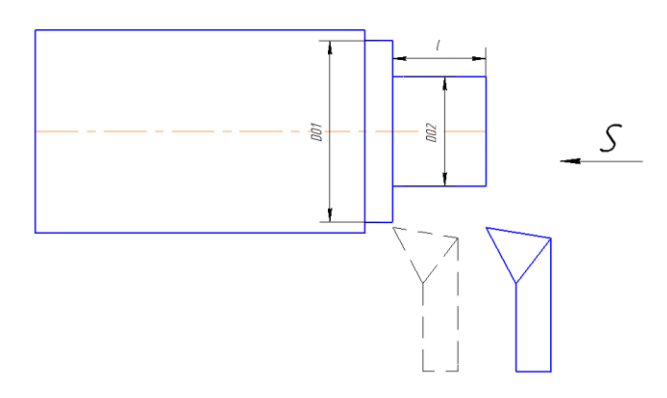

Рисунок 11

2) Определяем минутную подачу:

 $S_M = s \cdot n = 0.4 \cdot 2500 = 1000$  мм/мин

3) Число рабочих ходов i=15.

4) Тогда основное время  $t_{o2} = \frac{20.15}{1000}$  $\frac{20.13}{1000} = 0.3$  мин

- 3. Точение наружной поверхности 3.
- 1) Определяем расчетную длину обработки (Рисунок 12):

 $L = l + l_{\text{HOL}} + l_{\text{BP}} = 15 + 1 + 2 = 18 \text{ mm}$ 

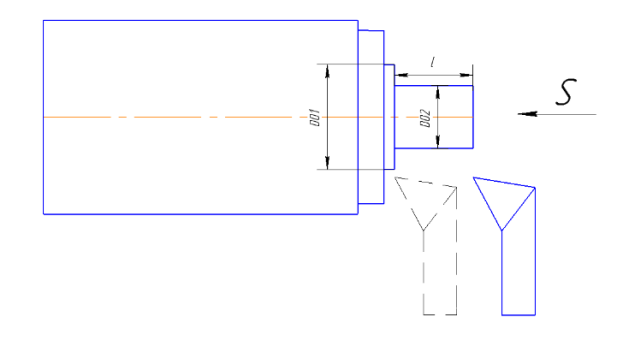

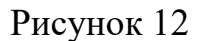

2) Определяем минутную подачу:

 $S_M = s \cdot n = 0.4 \cdot 2500 = 1000$  мм/мин

3) Число рабочих ходов i=8.

4) Тогда основное время  $t_{o3} = \frac{18 \cdot 8}{1000}$  $\frac{188}{1000}$  = 0.144 мин

- 4. Точение наружной поверхности
- 1) Определяем расчетную длину обработки (Рисунок 13):

$$
L = l + l_{\text{HO},A} + l_{\text{BP}} = 60 + 1 + 2 = 63 \text{ mm}
$$

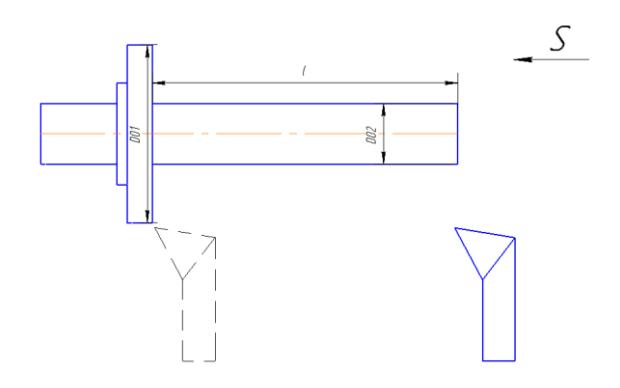

Рисунок 13

2) Определяем минутную подачу:

 $S_M = s \cdot n = 0.3 \cdot 2500 = 1000$  мм/мин

3) Число рабочих ходов i=20.

4) Тогда основное время  $t_{o4} = \frac{63 \cdot 20}{1000}$  $\frac{63.20}{1000}$  = 1.26 мин

- 5. Точение наружной канавки.
- 1) Определяем расчетную длину обработки (Рисунок 14):

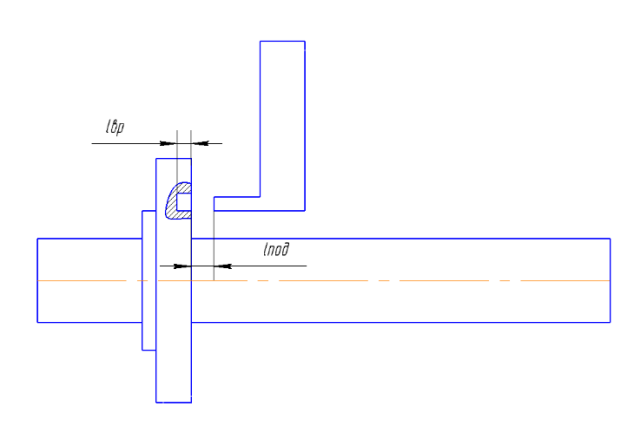

 $L = l_{\text{IOJ}} + l_{\text{BP}} = 1 + 2 = 3 \text{ mm}$ 

Рисунок 14

2) Определяем минутную подачу:

$$
S_M = s \cdot n = 0.1 \cdot 2500 = 250 \text{ mm/mm}
$$

3) Число рабочих ходов i=1.

- 4) Тогда основное время  $t_{0.5} = \frac{3}{25}$  $\frac{3}{250} = 0.012$ мин
- 6. Сверление отверстия.
- 1) Определяем расчетную длину обработки (Рисунок 15):

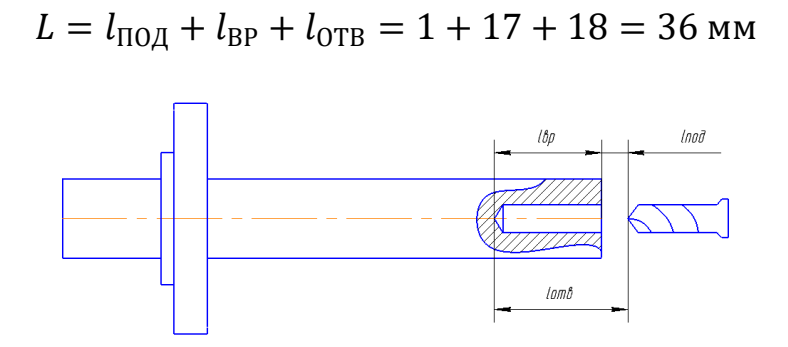

Рисунок 15

2) Определяем минутную подачу:

$$
S_M = 0.1 \cdot 2500 = 250 \text{ mm/mm}
$$

3) Число рабочих ходов i=6.

4) Тогда основное время  $t_{0.6} = \frac{36.6}{250}$  $\frac{300}{250} = 0.21$  мин

- 7. Нарезание резьбы.
- 1) Определяем расчетную длину обработки (Рисунок 16):

# $L = l_{\text{TOA}} + l_{\text{BP}} + l_{\text{OTB}} = 1 + 12 + 13 = 26 \text{ mm}$

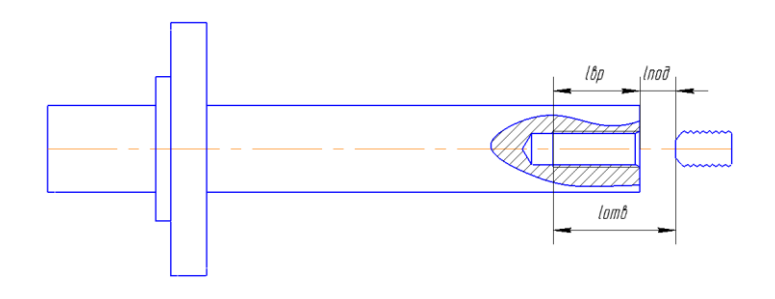

Рисунок 16

2) Определяем минутную подачу:

$$
S_M = s \cdot n = 0.8 \cdot 250 = 200 \text{ M/MHH}
$$

3) Число рабочих ходов i=1.

4) Тогда основное время  $t_{o7} = \frac{26}{300}$  $\frac{20}{200}$  = 0.13 мин

- 8. Прямое рифление.
- 1) Определяем расчетную длину обработки (Рисунок 17):

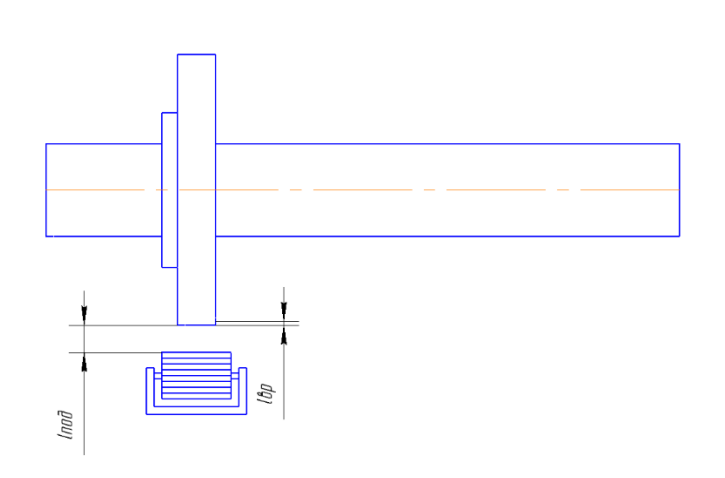

 $L = l_{\text{IOJ}} + l_{\text{BP}} = 1 + 1 = 2 \text{ mm}$ 

Рисунок 17

2) Определяем минутную подачу:

$$
S_M = s \cdot n = 1 \cdot 200 = 200 \text{ M/MHH}
$$

3) Число рабочих ходов i=1.

4) Тогда основное время  $t_{o8} = \frac{2}{30}$  $\frac{2}{200}$  = 0.01 мин

9. Общее основное время:

$$
t_0 = t_{01} + t_{02} + t_{03} + t_{04} + t_{05} + t_{06} + t_{07} + t_{08}
$$
  
= 0.026 + 0.3 + 0.144 + 1.26 + 0.012 + 0.21 + 0.13 + 0.01  
= 2.092 mm

10. Вспомогательное время операции:

$$
t_B = 0.15t_O = 0.15 \cdot 0.32 = 0.3 \text{ mm}
$$

11. Оперативное время:

$$
t_{\text{OII}} = t_o + t_B = 0.32 + 0.048 = 2.4 \text{ m}
$$

12. Время обслуживания рабочего места:

 $t_{06c} = t_T + t_{0PT} = 0.06t_{0H} + 0.08t_{0H} = 0.06 \cdot 2.4 + 0.08 \cdot 2.4 = 0.34$  мин

13. Время на личные потребности:

$$
t_{\Pi} = 0.025t_0 = 0.025 \cdot 2.1 = 0.05 \text{ mm}
$$

14.Тогда штучно – калькуляционное время определяется как

$$
t_{\text{IIKS}} = t_0 + t_B + t_{06c} + t_{\text{II}} + \frac{t_{\text{II3}}}{n} = 2.1 + 0.3 + 0.34 + 0.05 + 0.21 = 3 \text{ mm}
$$

- 1.10.4 Расчет норм времени для операции 3
- 1. Фрезерование шпоночного паза 1.
- 1) Определяем расчетную длину обработки (Рисунок 18):

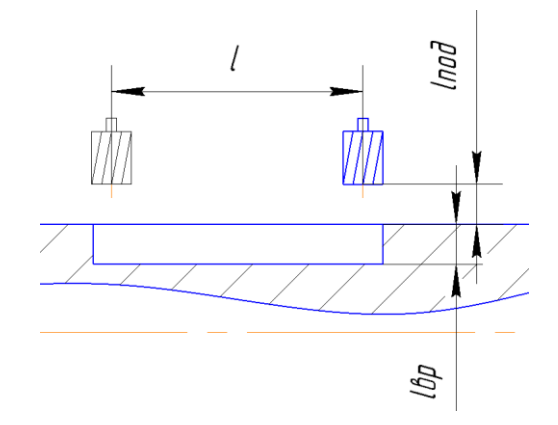

$$
L = l + l_{\text{no},A} + l_{\text{sp}} = 12 + 6 + 2 = 20 \text{ mm}
$$

Рисунок 18

2) Определяем минутную подачу:

$$
S_M = s \cdot n = 0.28 \cdot 800 = 224 \text{ m/mm}
$$

$$
\Gamma_{\text{AC}} n = \frac{1000V}{\pi D_{\phi}} = \frac{1000 \cdot 10}{3.14 \cdot 4} = 800 \text{ of/MHH}
$$

3) Число рабочих ходов i=2.

4) Тогда основное время  $t_{o1} = \frac{20.2}{224}$  $\frac{202}{224} = 0.18$  мин

- 2. Фрезерование шпоночного паза 2.
- 1) Определяем расчетную длину обработки (Рисунок 19):

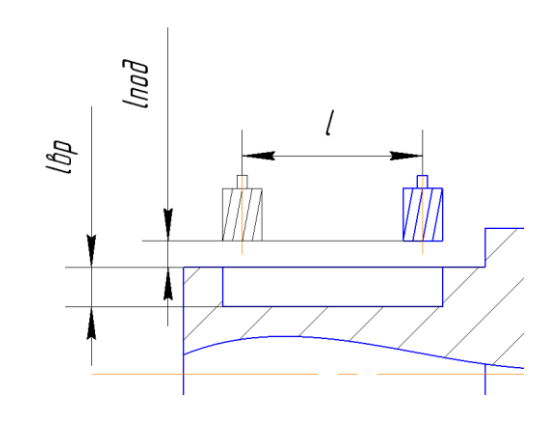

$$
L = l + l_{\text{no},A} + l_{\text{sp}} = 8 + 6 + 2 = 16 \text{ mm}
$$

Рисунок 19

2) Определяем минутную подачу:

$$
S_M = s \cdot n = 0.28 \cdot 800 = 224 \text{ m/}m
$$

 $\Gamma$ де  $n = \frac{1000V}{\pi R}$  $\frac{000V}{\pi D_{\phi}} = \frac{1000.10}{3.14.4}$  $\frac{0.00 \cdot 10}{3.14 \cdot 4} = 800 \text{ of /MHH}$ 

3) Число рабочих ходов i=2.

4) Тогда основное время  $t_{o2} = \frac{16 \cdot 2}{224}$  $\frac{102}{224} = 0.143$  мин

5. Общее основное время:

$$
t_0 = t_{01} + t_{02} = 0.18 + 0.143 = 0.323 \text{ mm}
$$

4. Вспомогательное время операции:

$$
t_B = 0.15t_O = 0.15 \cdot 0.323 = 0.05 \text{ mm}
$$

5. Оперативное время:

$$
t_{\text{OII}} = t_o + t_B = 0.323 + 0.05 = 0.373 \text{ mm}
$$

6. Время обслуживания рабочего места:

$$
t_{06c} = t_T + t_{0PT} = 0.06t_{0\Pi} + 0.08t_{0\Pi} = 0.06 \cdot 0.373 + 0.08 \cdot 0.373
$$

$$
= 0.052 \text{ mm}
$$

7. Время на личные потребности:

$$
t_{\Pi} = 0.025t_0 = 0.025 \cdot 0.323 = 0.008 \text{ mm}
$$

8. Тогда штучно – калькуляционное время определяется как

$$
t_{\text{IIKA}} = t_o + t_B + t_{06c} + t_{\text{II}} + \frac{t_{\text{II3}}}{n} = 0.323 + 0.05 + 0.052 + 0.008 + 0.21
$$
  
= 0.643 \text{ MWH}

- 1.10.5 Расчет норм времени для операции 5
- 1. Круглое шлифование.
- 1) Определяем расчетную длину обработки (Рисунок 20):

$$
L=15\ \mathrm{mm}
$$

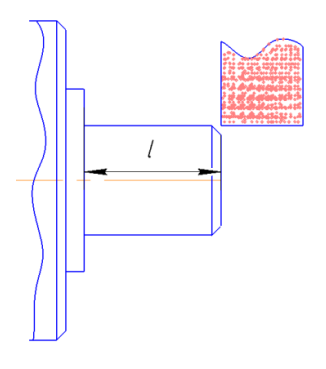

Рисунок 20

2) Определяем частоту вращения заготовки:

$$
n = \frac{1000V_{3}}{\pi D_{3}} = \frac{1000 \cdot 30}{3.14 \cdot 12.5} = 800 \text{ of/MHH}
$$

3) Тогда основное время

$$
t_{o1} = \frac{Lq}{nS_{\text{np}}t} = \frac{15 \cdot 0.15}{800 \cdot 0.056 \cdot 0.01} = 5.022 \text{ mm}
$$

Где q – припуск на одну сторону

2. Круглое шлифование.

1) Определяем расчетную длину обработки (Рисунок 21):

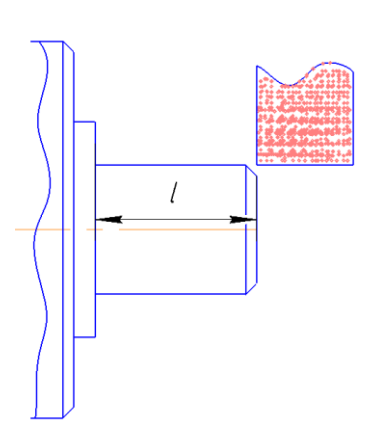

 $L = 15$  MM

Рисунок 21

2) Определяем частоту вращения заготовки:

$$
n = \frac{1000V_3}{\pi D_3} = \frac{1000 \cdot 30}{3.14 \cdot 12.5} = 800 \text{ of/MHH}
$$

3) Тогда основное время

$$
t_{o2} = \frac{Lq}{nS_{\text{np}}t} = \frac{15 \cdot 0.1}{796 \cdot 0.056 \cdot 0.005} = 6.73 \text{ mm}
$$

Где q – припуск на одну сторону

3. Круглое шлифование.

1) Определяем расчетную длину обработки (Рисунок 22):

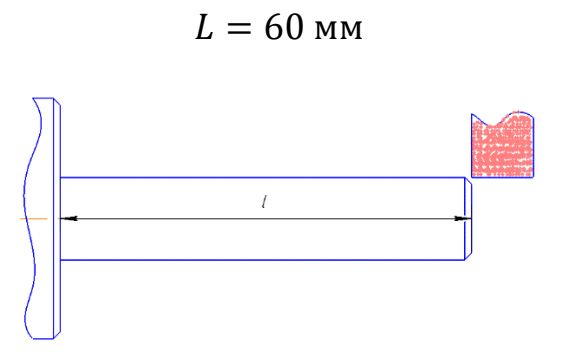

Рисунок 22

2) Определяем частоту вращения заготовки:

$$
n = \frac{1000V_{3}}{\pi D_{3}} = \frac{1000 \cdot 30}{3.14 \cdot 12.5} = 800 \text{ of/MHH}
$$

3) Тогда основное время

$$
t_{o3} = \frac{Lq}{nS_{\text{np}}t} = \frac{60 \cdot 0.15}{800 \cdot 0.056 \cdot 0.01} = 20.19 \text{ m}
$$

Где q – припуск на одну сторону

6. Круглое шлифование.

1) Определяем расчетную длину обработки (Рисунок 23):

 $L = 60$  MM

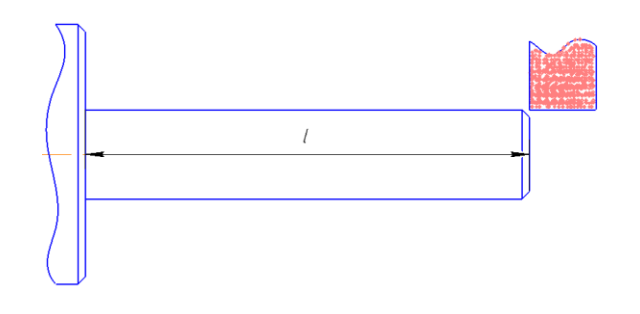

Рисунок 23

2) Определяем частоту вращения заготовки:

$$
n = \frac{1000V_3}{\pi D_3} = \frac{1000 \cdot 30}{3.14 \cdot 12.5} = 800 \text{ of/MHH}
$$

3) Тогда основное время

$$
t_{o4} = \frac{Lq}{nS_{\text{np}}t} = \frac{60 \cdot 0.1}{800 \cdot 0.056 \cdot 0.005} = 26.92 \text{ mm}
$$

Где q - припуск на одну сторону

5. Общее основное время:

$$
t_0 = t_{01} + t_{02} + t_{03} + t_{04} = 5.022 + 6.73 + 20.19 + 26.92 = 59 \text{ mm}
$$

4. Вспомогательное время операции:

$$
t_B = 0.15t_O = 0.15 \cdot 59 = 8.85
$$

5. Оперативное время:

$$
t_{\text{OII}} = t_o + t_B = 59 + 8.85 = 67.85 \text{ mm}
$$

6. Время обслуживания рабочего места:

 $t_{06c} = t_T + t_{0PT} = 0.06t_{0H} + 0.08t_{0H} = 0.06 \cdot 67.85 + 0.08 \cdot 67.85 = 9.5$  мин

7. Время на личные потребности:

$$
t_{\text{II}} = 0.025t_0 = 0.025 \cdot 59 = 1.475 \text{ m}
$$

8. Тогда штучно - калькуляционное время определяется как

 $t_{\text{IIIKS}} = t_o + t_B + t_{06c} + t_{\text{II}} + \frac{t_{\text{II3}}}{n} = 59 + 8.85 + 9.5 + 1.475 + 0.21 = 79 \text{ mm}$ 

1.10.6 Расчет общего штучно-калькуляционного времени.

$$
t_{\text{IIIK}} = t_{\text{IIIK1}} + t_{\text{IIK2}} + t_{\text{IIIK3}} + t_{\text{IIIK4}} + t_{\text{IIKS}} = 3.259 + 1.339 + 3 + 0.643 + 79
$$
  
= 87 mm

Вывод: в ходе расчетов, проделанных в технологической части, назначили допуски, составили размерные схемы, исходя, из размерных схем определили припуски на обработку и убедились, что в процессе получения детали все размеры обеспечиваются; рассчитали нормы времени, режимы резания, подобрали инструмент и станки, необходимые для получения вала.

# 2. КОНСТРУКТОРСКАЯ ЧАСТЬ

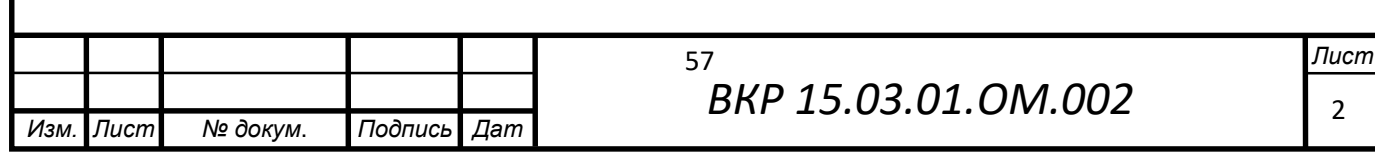

# **2.1 Анализ исходных данных**

В качестве технологической оснастки было выбрано специальное приспособление для фрезерной операции на фрезерном станке.

Техническое задание на проектирование специального приспособления приведено в таблице 2

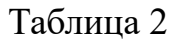

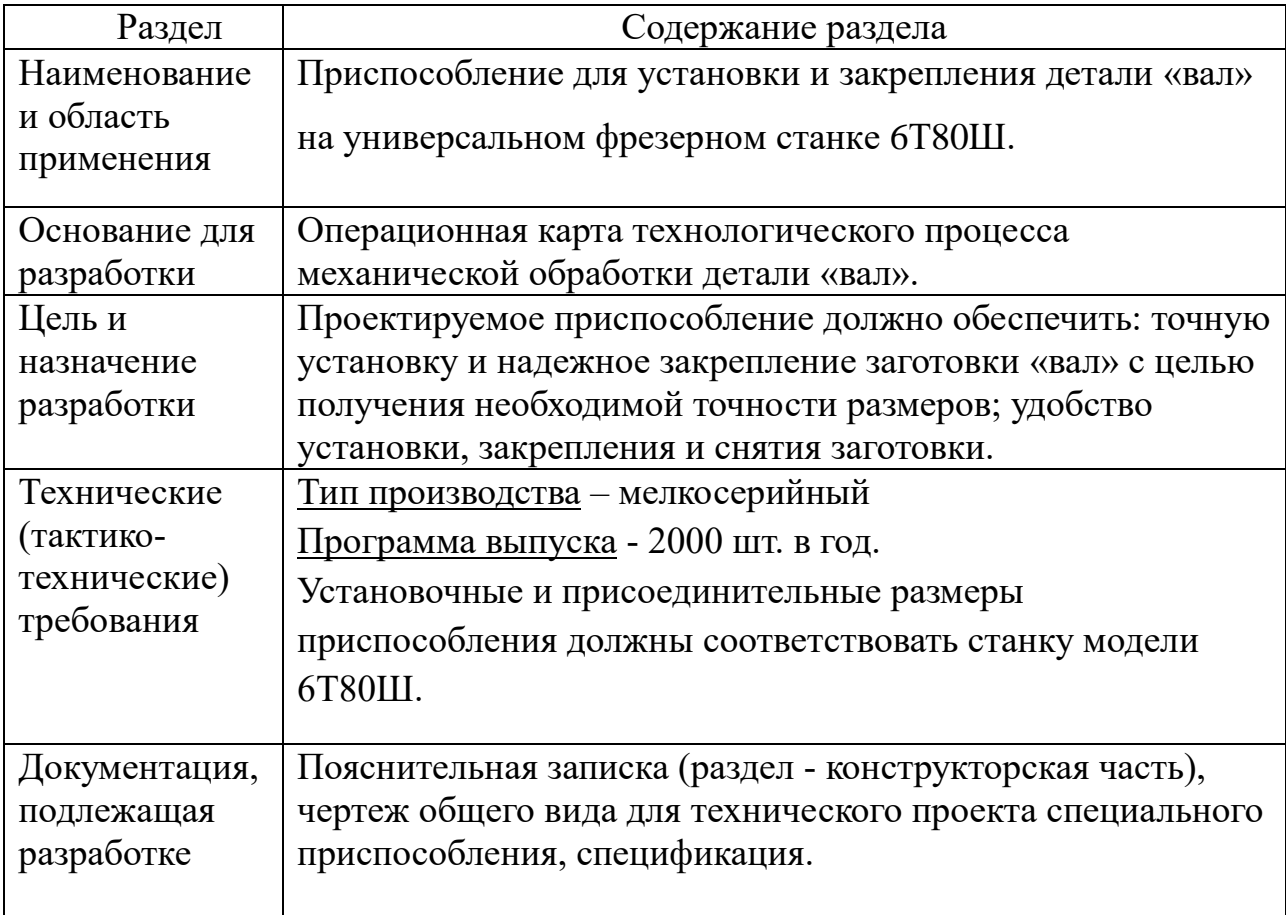

## **2.2 Силовой расчет пневмозажима**

1. Определение сил закрепления:

Уравнение равновесия системы сил пневмозажима определяется как:

$$
K \cdot P_0 \le Q
$$

Где  $K=1.5 -$  коэффициент запаса.

Отсюда находим силу закрепления:

$$
Q=322\cdot 1.5\approx 483\,H.
$$

Проверяем отсутствие проворачиваемости детали во время

фрезерования уравнением равновесия крутящих моментов:

$$
K\cdot M_{\rm KP}\leq M_{\rm TP}
$$

 $\Gamma$ де М<sub>ТР</sub> – момент трения на валу Момент трения на валу расчитывается как:

$$
M_{\text{TP}} = \frac{Q \cdot D}{2} \cdot \left( \frac{f_1 \cdot \sin{\frac{\alpha}{2}} + f_2 \cdot \sin{\frac{\alpha}{2}}}{2} + f_3 \right)
$$
  
=  $\frac{483 \cdot 0.12}{2} \cdot \left( \frac{0.15 \cdot \sin 45 + 0.15 \cdot \sin 45}{2} + 0.15 \right)$   
= 7.42 H · M

Где  $f_1 = f_2 = f_3 = 0.15 -$ коэффициенты трения на сопрягаемых поверхностях.

Тогда

 $6.44 \leq 7.42$ 

Условие выполняется.

2. Расчет диаметров мембраны и поршня.

Усилие на штоке пневмозажима определяется как:

$$
Q = \frac{\pi}{16}(D+d)^2 \cdot p - P
$$

Где D – диаметр эксплутационного сечения диафрагмы,

d – диаметр поршня,

p=0.4 МПа – номинальное давление системы подачи воздуха,

P=30 кгс – усилие возвратной пружины.

Выразив диаметры получаем:

$$
D + d = \sqrt{\frac{16(Q + P)}{\pi \cdot p}} = \sqrt{\frac{16 \cdot (50 + 30)}{3.14 \cdot 4}} = 10.1 \text{ cm}
$$

По таблице 14 назначаем основные размеры пневмокамеры:

$$
D_1 = 175
$$
 mm,  $D = 132$  mm,  $d = 80$  mm,  $L = 30$  mm,  $D_2 = 115$  mm,

$$
D_3 = 90 \text{ mm}, D_4 = 40 \text{ mm}, H = 88 \text{ mm}, h = 8 \text{ mm},
$$

$$
l = 30
$$
 mm,  $l_1 = 34$  mm,  $l_2 = 45$  mm,  $d_1 = 16$  mm.

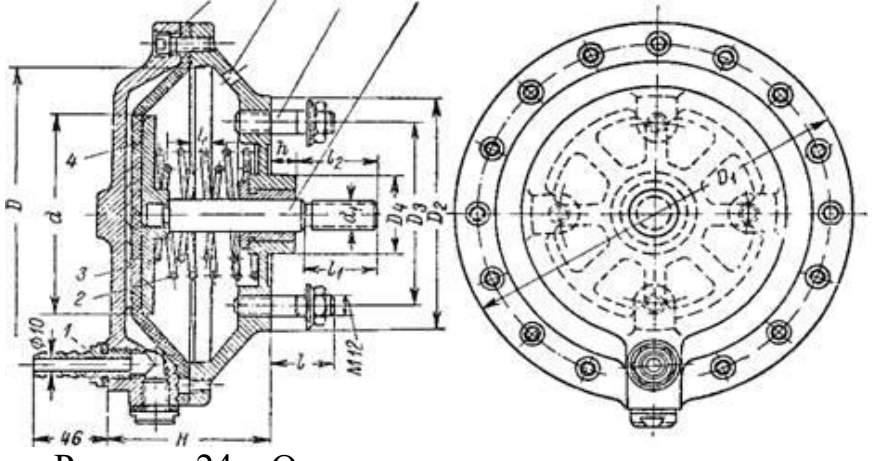

Рисунок 24 – Основные размеры пневмокамеры

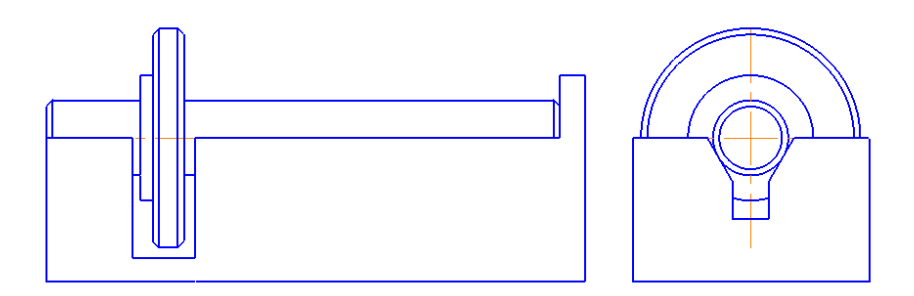

Рисунок 25 – технологическая оснастка

#### **2.3 Описание и принцип работы приспособления**

Специальное приспособление разработано для фрезерования шпоночных пазов размером 16х4х4 и 12х4х4. Сборка приспособления производится в следующем порядке: корпус (1) пневмозажима устанавливается на стол. В паз корпуса укладывается диафрагма (3), отверстия совмещаются с присоединительными отверстиями в корпусе. Отдельно собирается шток (5): напрессовывается тарелка (4), закладывается пружина (7), надевается направляющая втулка (8) и крышка зажима (6). Шток в сборе устанавливается на корпус (1), совмещая с присоединительными отверстиями, и завинчивается винтами (2), сверху крышки завинчиваются шпильки (9). Затем отдельно собирается колпак (14): плоская губка (13) завинчивается с помощью винтов к колпаку как показано на чертеже. На шток (5) навинчивается призматическая губка (12). Колпак устанавливается на шпильки (9), совместив паз колпака с призматической губкой. На одну из шпилек также устанавливается упор 15. Колпак (14) вместе с упором закрепляется гайками (11) с пружинными шайбами (10). В верхнее отверстие колпака закладывается кондукторная втулка (19).

Данная конструкция устанавливается на стол универсального фрезерного станка 6Т80Ш и закрепляется с помощью Т-образных болтов.

# 3. ЭКОНОМИЧЕСКАЯ ЧАСТЬ

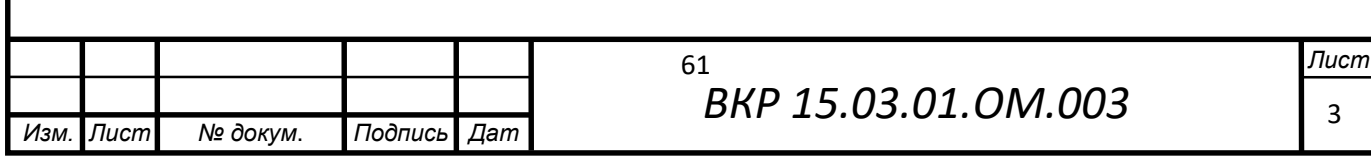

# **ЗАДАНИЕ ДЛЯ РАЗДЕЛА**

## **«ФИНАНСОВЫЙ МЕНЕДЖМЕНТ, РЕСУРСОЭФФЕКТИВНОСТЬ И РЕСУРСОСБЕРЕЖЕНИЕ»**

Студенту:

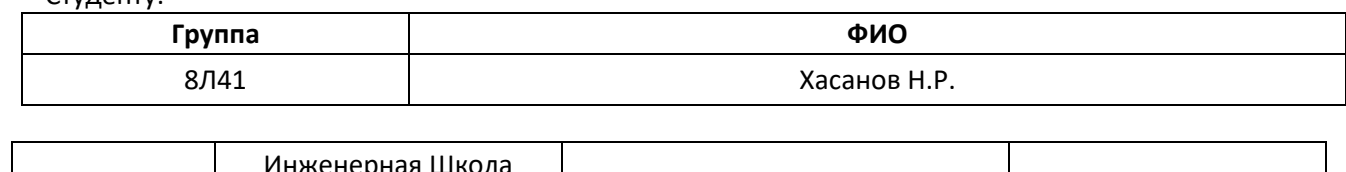

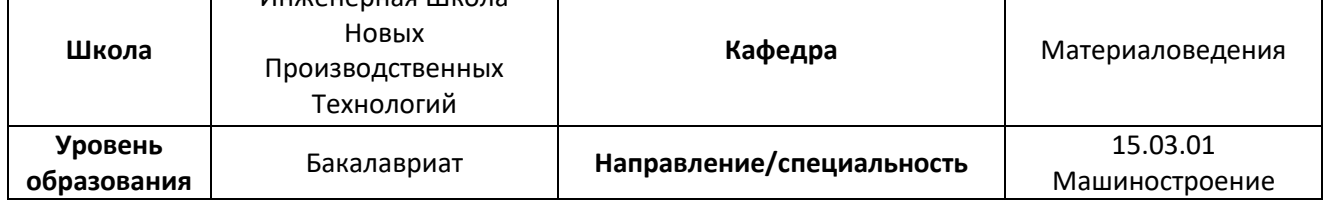

## **Тема работы: Разработка технологического процесса изготовления вала.**

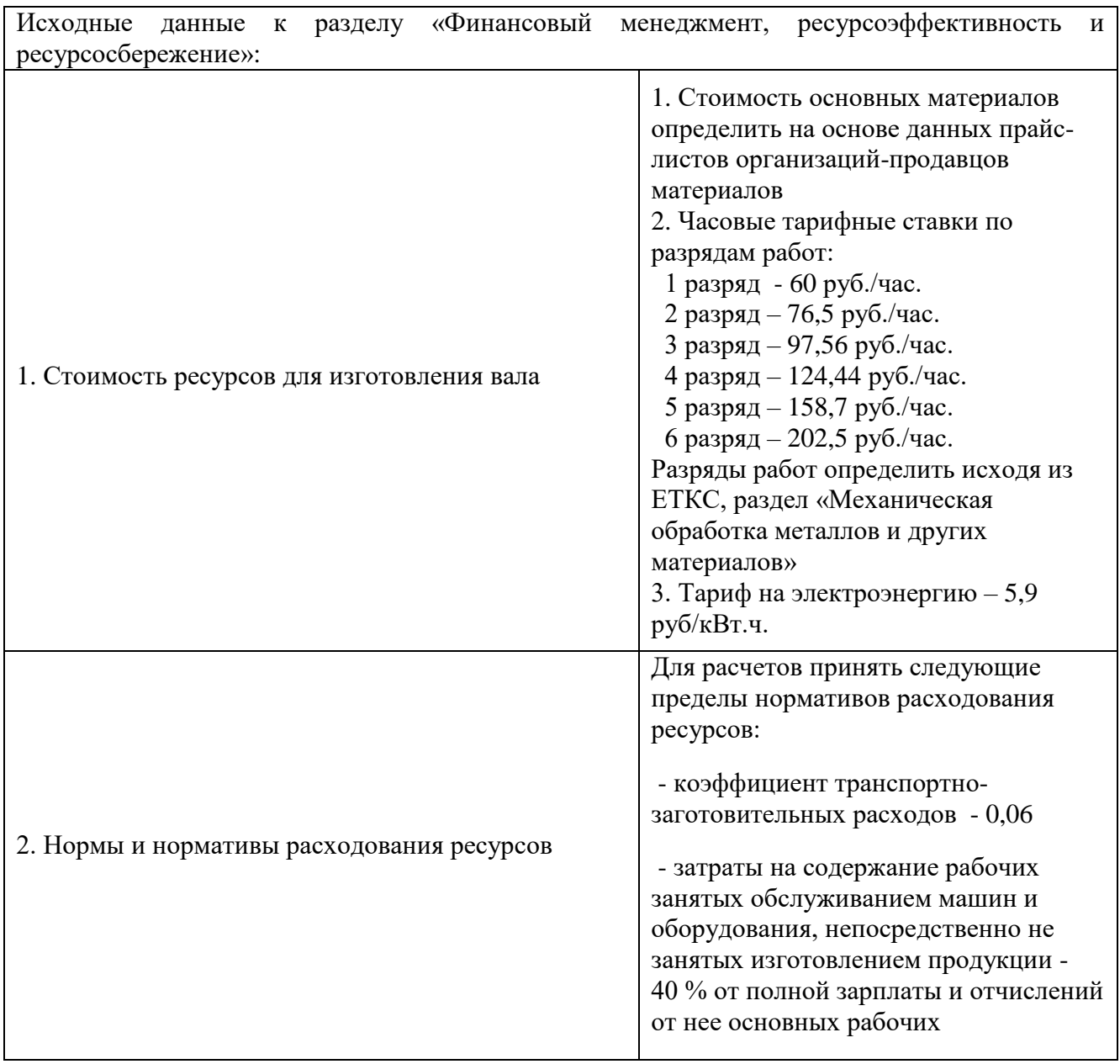

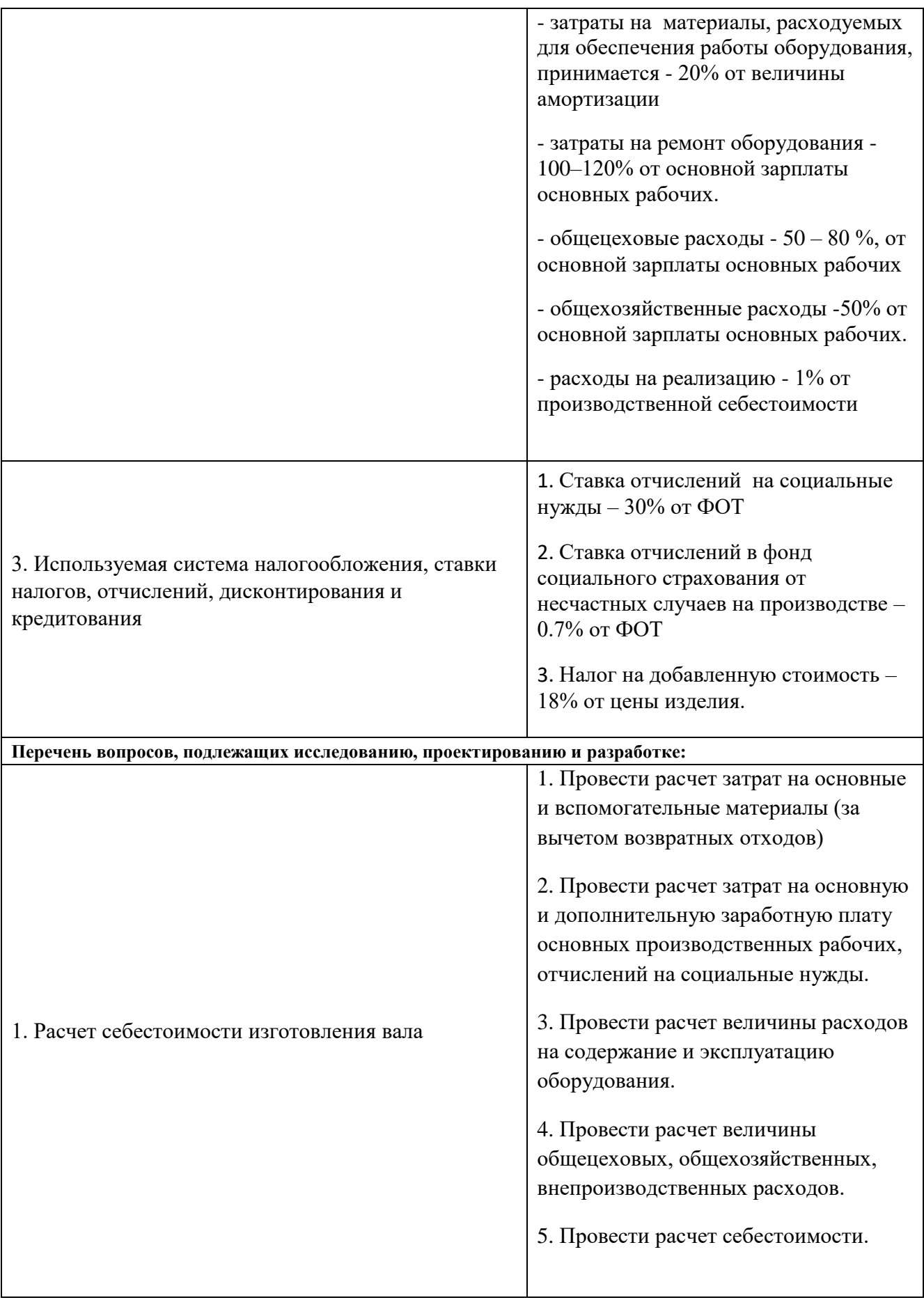

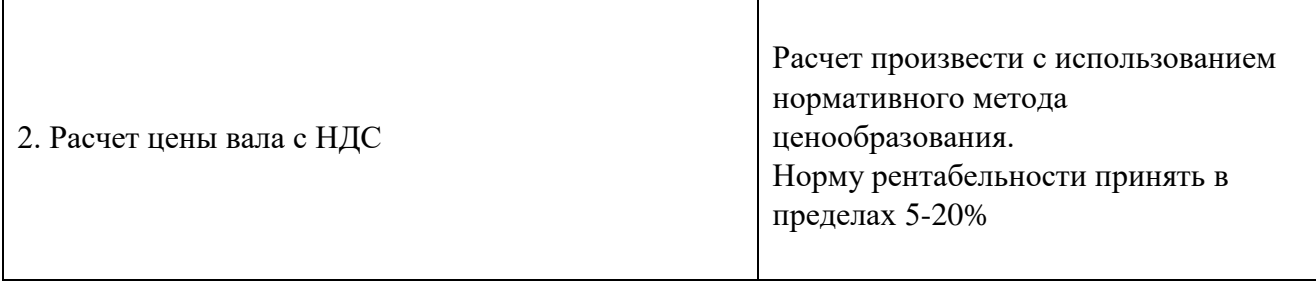

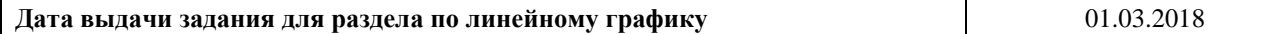

#### **Задание выдал консультант:**

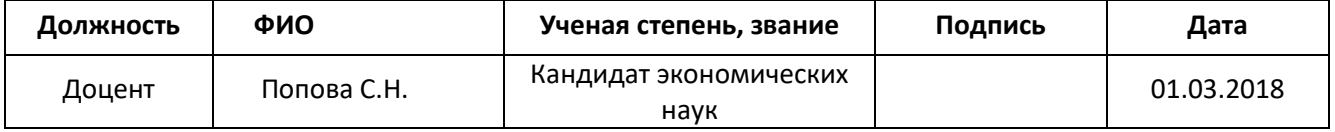

## **Задание принял к исполнению студент:**

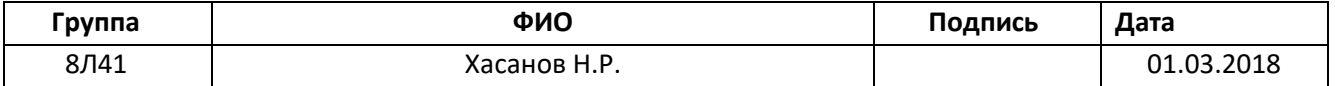

# **Раздел «Финансовый менеджмент, ресурсоэффективность и ресурсосбережение»**

 Целью данного раздела является расчет себестоимости и цены изделия, изготавливаемого согласно разработанному технологическому процессу в типовых производственных условиях.

## **1. Общие положения**

 Себестоимость продукции представляет собой интегральную стоимостную оценку используемых при ее изготовлении сырья, материалов, топлива, энергии, трудовых и природных ресурсов, основных средств (оборудование, производственные площади, сооружения), нематериальных активов, а также других затрат на ее производство и реализацию.

 Для промышленных предприятий рекомендуется группировка калькуляционных статей:

- 1. Сырье и материалы;
- 2. Покупные комплектующие изделия, полуфабрикаты и услуги производственного характера;
- 3. Возвратные отходы (вычитаются);
- 4. Топливо и энергия на технологические цели;
- 5. Основная заработная плата производственных рабочих;
- 6. Дополнительная заработная плата производственных рабочих;
- 7. Налоги, отчисления в бюджет и внебюджетные фонды;
- 8. Расходы на подготовку и освоение производства;
- 9. Погашение стоимости инструментов и приспособлений целевого назначения;
- 10. Расходы по содержанию и эксплуатации машин и оборудования;
- 11. Общецеховые расходы;
- 12. Технологические потери;
- 13. Общехозяйственные расходы;
- 14. Потери от брака;
- 15. Прочие производственные расходы;
- 16. Расходы на реализацию.

#### **2. Расчет затрат по статье «Сырье и материалы»**

 Статья включает стоимость основных материалов, входящих непосредственно в состав изготавливаемого изделия (детали), а также вспомогательных материалов, используемых на технологические цели.

 Затраты на основные материалы для каждого (*i*-го) вида в отдельности рассчитываются по формуле:

$$
C_{Moi} = \omega_i \cdot \mathbf{I}_{\mathbf{M}i} \cdot (1 + k_{\mathbf{T}3}),
$$

 где *wi* – норма расхода материала i-го вида на изделие (деталь); Цм*<sup>i</sup>* − цена материала *i*-го вида, ден. ед,/кг.;

 $k_{\text{r}}$  – коэффициент транспортно-заготовительных расходов ( $k_{\text{r}} = 0.06$ ).

 По данным сайта http://www.metaeks.ru/pokovka/ стоимость круглого горячекатаного проката из стали 40Х13 составляет 116 700 руб./т. Цена за один килограмм составит Ц<sub>м1</sub> = 116.7 руб, норма расхода материала на изделие  $\omega_1 = 0.5$  кг. Производим расчет:

$$
C_{Mo1} = \omega_1 \cdot \mathbf{I}_{M1} \cdot (1 + k_{\text{t3}}) = 0.5 \cdot 116.7 \cdot (1 + 0.06) = 61.85 \text{ py6};
$$

Т.к. для расчета используется единственный материал, то

$$
C_{Mo} = C_{Mo1} = 61.85 \text{ py6};
$$

Расчет затрат на вспомогательные материалы:

 $C_{M_B} = C_{M_O} \cdot 0.02 = 61.85 \cdot 0.02 = 1.24$  pyó; Полные затраты, включаемые в данную статью, равны сумме:

$$
C_M = C_{Mo} + C_{MB} = 61.85 + 1.24 = 63.08 \text{ py6};
$$

#### **3. Расчет затрат по статье**

#### **«Покупные комплектующие изделия и полуфабрикаты»**

 Сюда включаются затраты на приобретение покупных комплектующих изделий и полуфабрикатов, подвергающихся дополнительной обработке на данном предприятии для получения готовой продукции или необходимые для ее укомплектования. Т.к. в технологии изготовления используется листовой горячекатаный прокат, то расчет затрат по статье «Покупные комплектующие и полуфабрикаты» не производится.

### **4. Рaсчeт затрат по стaтье «Возврaтныe отходы»**

 Дaннaя стaтья включаeт стоимость отходов по цeнe их рeализaции на сторону, дaннaя величинa исключaется из производственной себестоимости продукции. Расчет выполняется по формуле:

$$
C_{\text{or}} = M_{\text{or}} \cdot \mathbf{I}_{\text{or}} = (B_{\text{up}} - B_{\text{ucr}}) \cdot (1 - \beta) \cdot \mathbf{I}_{\text{or}}
$$

где  $M_{\text{or}}$  – количество отходов в физических единицах, получаемых при изготовлeнии eдиницы продукции;

 $H_{\text{or}}$  – цена отходов, по данным сайта<http://www.f-vm.ru/price> стоимость лома из стали 40Х13 составляет 46 руб./кг ;

 $B_{\nu}$  – масса заготовки равна 0.6 кг (габариты заготовки Ø36x83);

 $B_{\text{uc}-}$  чистая масса детали равна 0.1 кг;

 $\beta$  – доля безвозвратных потерь (принять 0,02).

Производим расчет:

 $C_{\text{or}} = (B_{\text{qp}} - B_{\text{qcr}}) \cdot (1 - \beta) \cdot I_{\text{or}} = (0.6 - 0.1) \cdot (1 - 0.02) \cdot 46 = 22.54 \text{ py6}.$ 

# **6. Рaсчeт затрат по статье «Основнaя зaрaботнaя плaтa производствeнных рaбочих»**

 В дaнную стaтью включaются зaтрaты на оплaту трудa рaбочих, связaнных с изготовлeниeм продукции. В статью включаются доплаты и выплаты за неблагоприятные условия труда и премии за производственные результаты, начисленные в соответствии с действующими на предприятии премиальными системами. Расчет следует произвести по формуле:

$$
C_{\text{osni}} = \sum_{i=1}^{K_{\text{o}}} \frac{t_i^{\text{mT.K}}}{60} \cdot \text{TTC}_i \cdot k_{\text{np}},
$$

где  $t_i^{\text{unr.s}}$  $t_i^{\text{unr},\kappa}$  – штучное время выполнения *i*-й операции, мин;

 $K_0 = 5 -$ количество операций в процессе;

ЧTC*<sup>i</sup>* – чaсовaя тaрифнaя стaвка нa *i*-й опeрaции;

 $k_{\text{m}}$  – коэффициент, учитывающий доплаты, выплаты и премии, предусмотренные законодательством о труде. При проектировании следует принять его равным 1.4.

Разряды рабочих:

1-я операция (заготовительная): рабочий 3-го разряда;

2-я операция (фрезерно-центровальная): рабочий 5-го разряда;

3-я операция (токарная с чпу): рабочий 5-го разряда;

4-я операция (фрезерная): рабочий 5-го разряда;

5-я операция (круглошлифовальная): рабочий 4-го разряда;

Часовые тарифные ставки:

ЧТС рабочего 3-го разряда = 97,56 руб./ч;

ЧТС рабочего 4-го разряда = 124,44 руб./ч;

ЧТС рабочего 5-го разряда = 158,7 руб./ч;

$$
C_{0311} = \sum_{i=1}^{K_0} \frac{t_1^{\text{HT}.\text{K}}}{60} \cdot \text{4TC}_3 \cdot k_{\text{np}} = \frac{3.259}{60} \cdot 97,56 \cdot 1,4 = 7.42 \text{ py6}/\text{mT}
$$
  
\n
$$
C_{0312} = \frac{1.339}{60} \cdot 158,7 \cdot 1,4 = 4.96 \text{ py6}/\text{mT}
$$
  
\n
$$
C_{0313} = \frac{3}{60} \cdot 158,7 \cdot 1,4 = 11.1 \text{ py6}/\text{mT}
$$
  
\n
$$
C_{0314} = \frac{0.643}{60} \cdot 158,7 \cdot 1,4 = 2.38 \text{ py6}/\text{mT}
$$
  
\n
$$
C_{0315} = \frac{79}{60} \cdot 124,44 \cdot 1,4 = 229.38 \text{ py6}/\text{mT}
$$
  
\n
$$
C_{031} = \sum C_{031i} = 255.24 \text{ py6}/\text{mT}
$$

### **7. Рaсчeт затрат по статье**

#### **«Дополнитeльнaя зaрaботнaя плaтa производствeнных рабочих»**

 Данная статья учитывает прeдусмотрeнныe законодатeльством о трудe выплаты за нeпроработанноe нa производствe врeмя: оплaтa очeрeдных, дополнитeльных и учeбных отпускoв; oплaтa врeмeни, связaннoгo с прoхoждениeм медицинских oсмoтрoв и выпoлнeниeм государствeнных обязанностей и т.п. Расчeт дополнительной зарплаты выполняется по формуле:

$$
C_{\mu3\pi} = C_{\text{03}\pi} \cdot k_{\mu},
$$

где Созп – основная зарплата, ден. ед.;

 $k_{\text{I}}$  – коэффициент, учитывающий дополнительную зарплату. При проектировании следует принять его равным  $0,1$ .

 $C_{\text{gsn}} = 255.24 \cdot 0.1 = 25.52 \text{ py6}.$ 

#### 8. Расчет затрат по статье

#### «Налоги, отчисления в бюджет и внебюджетные фонды»

Здесь включаются отчисления по установленным законодательством нормам в фонд социальной защиты населения, пенсионный фонд, медицинское страхование и на др. соц. нужды.

$$
C_{_{\rm H}} = (C_{_{\rm O3II}} + C_{_{\rm A3II}}) \cdot (C_{_{\rm C.H}} + C_{_{\rm CTD}})/100,
$$

 $C_{\text{03II}}$  – основная зарплата производственных рабочих, ден. ед.; где

С<sub>дзи</sub> – дополнительная зарплата производственных рабочих, ден. ед.;

 $C_{c.m.}$  – ставка социального налога (принять 30 %);

С<sub>стр</sub> - ставка страховых взносов по прочим видам обязательного страхования (принять 0,7%).

$$
C_{\rm H} = \frac{(255.24 + 25.52) \cdot (30 + 0.7)}{100} = 86.2 \text{ py6}.
$$

# 9. Расчет затрат по статье «Погашение стоимости инструментов и приспособлений целевого назначения»

В этой статье отражается переносимая на изделие в процессе его изготовления стоимость специальных инструментов и приспособлений, моделей, опок, кокилей, штампов и пресс-форм, служащих для производства строго определенных изделий. По данной технологии расчет по статье не производится.

#### 10. Расчет затрат по статье

#### «Расходы по содержанию и эксплуатации машин и оборудования»

Данная статья включает следующие виды расходов:

а. амортизация оборудования и ценного инструмента (оснастки), обозначение C<sub>a</sub>:

- b. эксплуатация оборудования (кроме расходов на ремонт);
- с. ремонт оборудования;
- d. внутризаводское перемещение грузов;

погашение стоимости инструментов и приспособлений общего e. назначения;

f. прочие расходы.

Элемент «а» амортизация оборудования и определяется на основе норм амортизации и балансовой стоимости соответствующего оборудования, для расчета ее годовой величины используется следующая формула:

$$
A_{\text{ro},i} = \sum_{i=1}^{T} \Phi_i \cdot H_{ai} + \sum_{j}^{m} \Phi_i \cdot H_{ai},
$$

где Ф<sub>і</sub> – первоначальная (балансовая) стоимость единицы оборудования  $i$ -го типа,  $i = 1, ..., T$ ;

Т - количество типов используемого оборудования;

 $\Phi_i$  – то же для *j*-го типа оснастки *j*=1, ..., *m*;

 $m$  – количество типов используемой оснастки;

 $H_{ooi}$  и  $H_{ocni}$  – соответствующие нормы амортизации.

Норма амортизации в общем виде определяется по формуле:

$$
H_a = \frac{1}{T_{\scriptscriptstyle \rm TM}},
$$

где  $T_{\text{nu}}$  – срок полезного использования, лет.

Для всех станков примем:

$$
H_a = \frac{1}{10} = 0.1;
$$

Таблина 3 – Стоимость станков

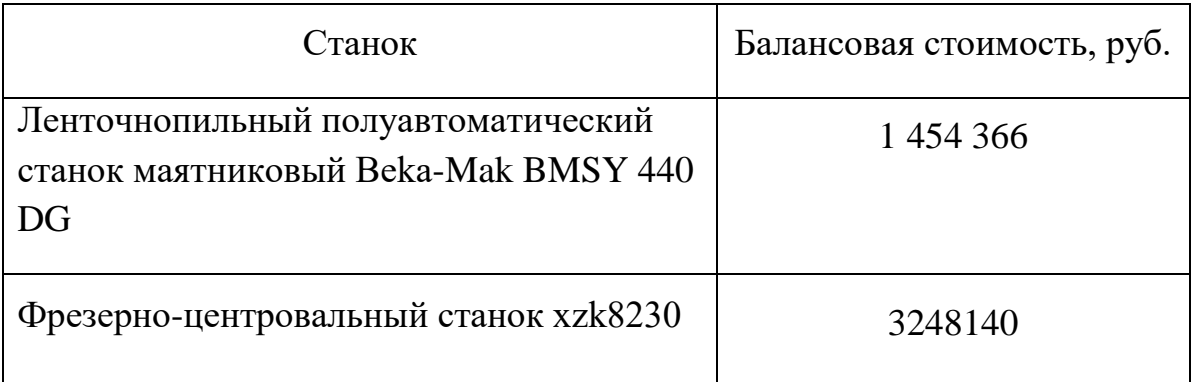

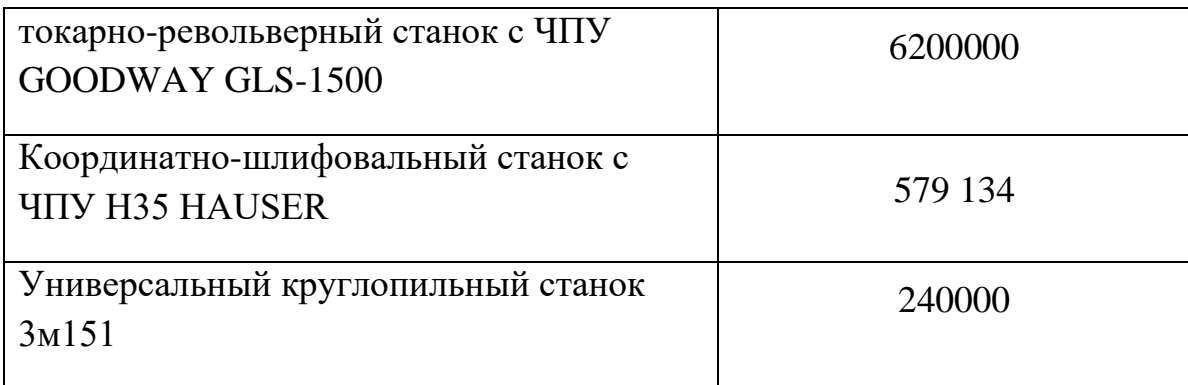

# Таблица 4 - Стоимость оснастки

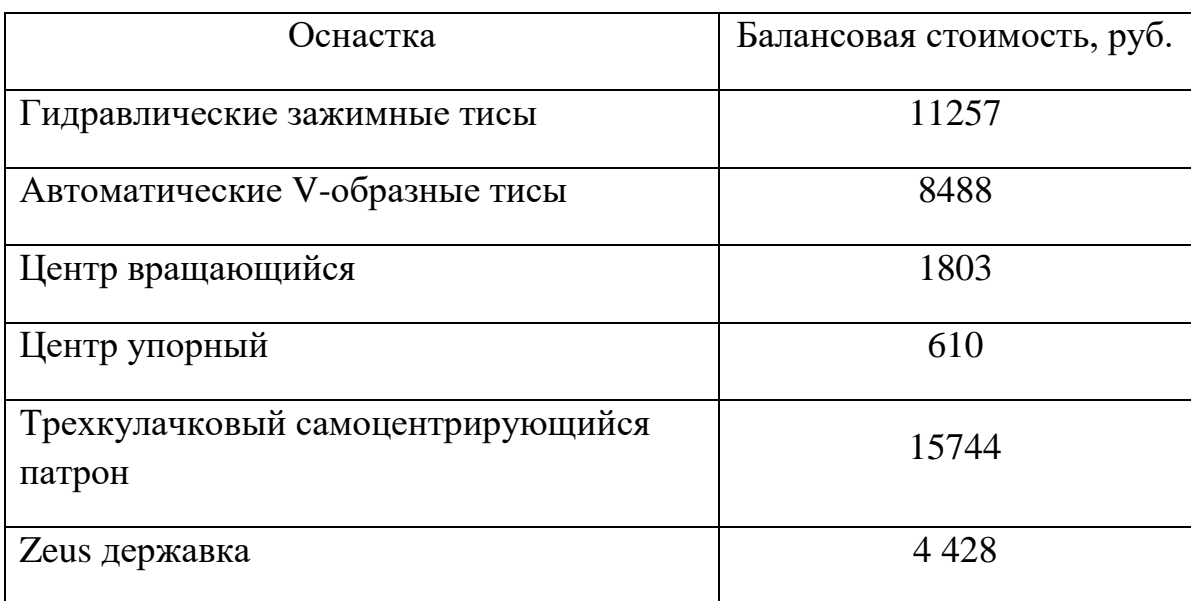

Для оснастки примем:

$$
H_a = \frac{1}{3} = 0.33;
$$

Амортизация оборудования:

$$
A_{\text{ro}_{\text{A}}} = (1454366 + 3248140 + 6200000 + 579134 + 240000) \cdot 0.1 +
$$

 $+(11257 + 8488 + 1803 + 610 + 15744 + 4428) \cdot 0,33 = 1186133$  py6.

Ожидаемая средняя загрузка используемого оборудования:

$$
l_{\text{kp}} = \frac{N_{\text{b}} \cdot \sum_{i=1}^{\text{P}} t_i^{\text{mrt},\text{k}}}{\sum_{i=1}^{\text{P}} F_i},
$$

где  $N_B$  – годовой объем выпуска изделия (детали), шт.; Р – количество операций в технологическом процессе;  $t_i^{\text{unr},\kappa}$  – штучно-калькуляционное время на *i*-й операции процесса, *i* = 1, ..., P;  $F_i$  – действительный годовой фонд времени работы оборудования, используемого на *i*-й операции с учетом принятого количества рабочих смен.

При фонде времени  $F_i$  = 3952 часов:

$$
l_{\rm kp} = \frac{2500 \cdot 87/60}{3835 \cdot 2} = 0.47
$$

Если  $l_{\text{kp}} \leq 0.6$ , то амортизация оборудования и ценного инструмента (OCHACTKH)  $C_a = (A_r/N_B)^* (l_{kD}/\eta_{a,H})$ ,

 $\eta_{3\text{\tiny{.H.}}}$  – нормативный коэффициент загрузки оборудования (для гле мелкосерийного  $-0.75$ ).

$$
C_a = \frac{1186133}{2500} \cdot \frac{0.47}{0.75} = 297 \text{ py6}
$$

Элемент «b» (эксплуатация оборудования) включает в себя:

полные затраты на содержание (основная зарплата + дополнительная зарплата + все виды отчислений) рабочих занятых обслуживанием машин и оборудования (слесарей, наладчиков, электромонтеров и др. категорий), непосредственно не занятых изготовлением продукции; Принимается в размере 40 % от полной зарплаты и отчислений от нее основных рабочих, занятых изготовлением данной продукции, т.е.

$$
C_{\text{3KC}} = (C_{\text{03T}} + C_{\text{13T}} + C_{\text{H}}) \cdot 0, 4 = (255, 24 + 25.52 + 86.2) \cdot 0, 4 = 146, 784 \text{ py6}.
$$

• стоимость материалов, расходуемых для обеспечения работы оборудования, принимается в размере 20% от величины амортизации, T.e.

$$
C_{\text{M2KC}} = C_a \cdot 0.2 = 297 \cdot 0.2 = 59.2 \text{ py6}.
$$

• затраты на все виды энергии потребляемые в процессе работы оборудования. Учитываются только затраты на электроэнергию по формуле:

$$
\mathbf{C}_{\mathbf{M}.\mathbf{n}} = \mathbf{I}_{\mathbf{I}_3} \cdot \mathbf{K}_{\mathbf{n}} \cdot \sum_{i=1}^{P} W_i \cdot \mathbf{K}_{\mathbf{M}i} \cdot t_i^{\text{Mall}}
$$
где Ц<sub>э</sub> – тариф на эл.энергию ден. ед. / кВт.ч. (на май 2018 – 5,9 руб./ кВт.ч.);  $\text{K}_{\text{n}}$  – коэффициент, учитывающий потери мощности в сети (1,05);  $W_{i}$  – мощность электропривода оборудования, используемого на i-й операции; К<sub>мi</sub> – коэффициент загрузки оборудования по мощности (при невозможности определения с помощью расчета принять равным 0,6–0,7).

$$
C_{3\pi.\pi} = 5.9 \cdot 1.05 \cdot \cdot \left( \left( \frac{3.259}{60} \cdot 0.7 \cdot 1.5 \right) + \left( \frac{1.339}{60} \cdot 0.7 \cdot 28 \right) + \left( \frac{3}{60} \cdot 0.7 \cdot 15 \right) \right) \left. + \left( \frac{0.643}{60} \cdot 0.7 \cdot 3 \right) + \left( \frac{79}{60} \cdot 0.7 \cdot 9 \right) \right) = 57.84 \text{ py6}.
$$

 **Элемент «c»** (ремонт оборудования) включает затраты на заработную плату и отчисления от нее в бюджет и внебюджетные фонды для рабочих, занятых ремонтом оборудования; затраты на материалы, потребляемые в процессе выполнения ремонтных работ; услуги ремонтных цехов предприятия и сторонних организаций. Они определяются укрупнено на основе норматива затрат – 100–120% от основной зарплаты основных производственных рабочих, т.е.

$$
C_{\text{pem}} = C_{\text{osm}} \cdot (1, 0 - 1, 2) = 255,24 \cdot 1 = 255,24 \text{ py6}.
$$

 **Элемент «e»** погашение стоимости инструментов, в эту группу включаются все виды технологического оснащения универсального характера со сроком службы менее одного года. Расчет производится по формуле:

$$
C_{_{HOH}} = \frac{(1 + k_{_{T3}}) \cdot \sum_{i=1}^{P} \prod_{ui} \cdot t_{p e_{3}.i} \cdot m_{i}}{T_{_{cT.H.i}} \cdot n_{i}},
$$

где Ци*i* – цена инструмента, используемого на *i*-й операции, *i* = 1, ..., Р;

*t*рез.*<sup>i</sup>* – время работы инструмента, применяемого на *i*-й операции, мин.;

 $m_i$  – количество одновременно используемых инструментов;

Тст.и.*<sup>i</sup>* – период стойкости инструмента, мин.;

 $n_i$  – возможное количество переточек (правок) инструмента;

 $k_{\text{r}}$ -коэффициент транспортно-заготовительных расходов ( $k_{\text{r}}$ з=0,06).

# Таблица 5 – Стоимость инструмента

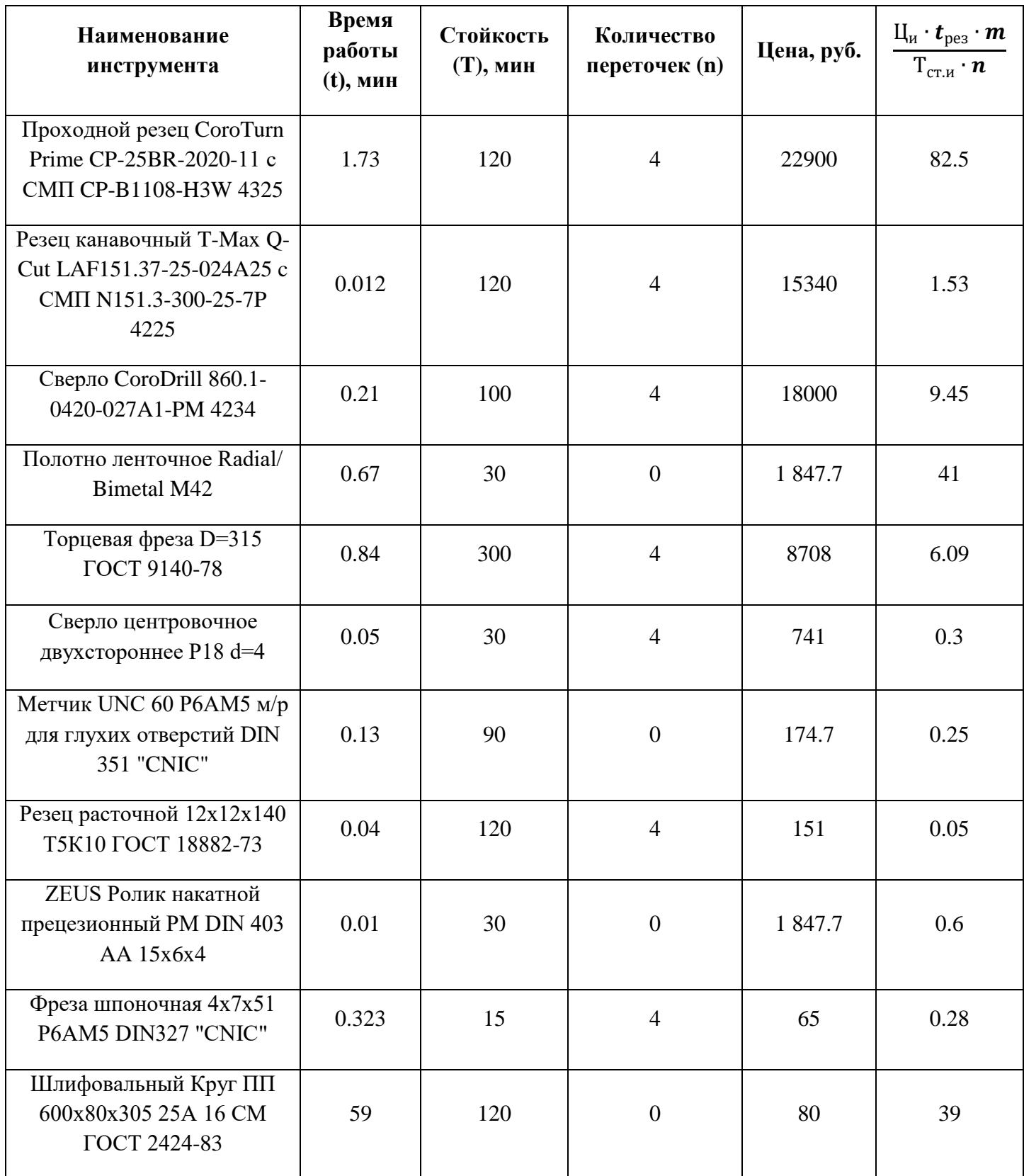

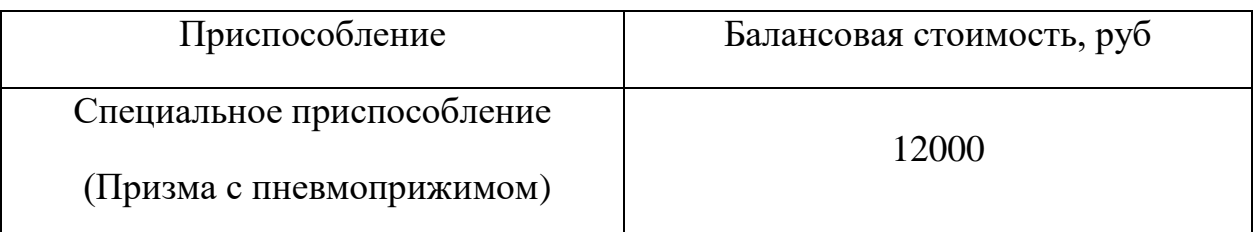

 $C_{u0H} = (1 + 0.06) \cdot (82.5 + 1.53 + 9.45 + 41 + 6.09 + 0.3 + 0.25 + 0.05 + 0.6$  $+ 0.28 + 39$ ) = 181.05 *руб*.

### **11. Расчет затрат по статье «Общецеховые расходы»**

 Общецеховые расходы распределяются между выпускаемыми изделиями пропорционально основной зарплате производственных рабочих с помощью нормативного коэффициента *k*оц, рассчитываемого отдельно по каждому цеху. При отсутствии конкретных заводских данных его следует принять равным 50  $-80\%$ , от основной зарплаты производственных рабочих, т.е.

$$
C_{\text{on}} = C_{\text{on}} \cdot k_{\text{on}} = C_{\text{on}} \cdot (0.5 - 0.8) = 255.24 \cdot 0.8 = 204.192 \text{ py6}.
$$

 Приближенно можно дифференцировать значения *k*оц в зависимости от типа производства: единичное – 0,8.

### **12. Расчет затрат по статье «Технологические потери»**

 В этой статье относится стоимость полуфабрикатов, деталей, сборочных единиц изделий, не соответствующих нормативной документации при условии, что это несоответствие возникает вследствие неполного знания физических и химических процессов, несовершенства технологического оборудования и измерительной аппаратуры. Эти потери предусматриваются технологическим процессом. Они допускаются в электронном, оптикомеханическом, литейном, кузнечном, термическом, гальваническом и некоторых других производствах. При выполнении ВКР статья не рассчитывается.

### **13. Расчет затрат по статье «Общехозяйственные расходы»**

 На данную статью относятся затраты по общему управлению предприятием, не связанные нeпосрeдствeнно с процeссом производства и включaющиe в сeбя затрaты на содeржаниe aдминистрaтивно-управленческого персонала; амортизационные отчисления и рaсходы на содeржаниe и рeмонт основных срeдств упрaвлeнческого и общeхозяйствeнного нaзначeния (офисного оборудовaния, здaний и сооружeний); рaсходы на отоплeниe, освeщениe и оплaту прeдприятия; плaту за воду и зeмлю и т.д. Рaсчет производится с помощью коэффициента *k*ох, устанавливающего нормативное соотношeние мeжду вeличиной дaнных зaтрaт и основной зарплатой производствaнных рaбочих. Рeкомeндуемоe знaчeниe *k*ох = 0,5, т.е.

$$
C_{ox} = C_{ox} \cdot k_{ox} = 255.24 \cdot 0.5 = 127.62 \text{ py6}.
$$

### **14. Расчет затрат по статье «Потери брака»**

 Статья учитывает стоимость окончательно забракованной продукции, затраты по исправлению брака, она учитывается только в отчетных калькуляциях. В ВКР эти затраты не рассчитываются.

### **15. Расчет затрат по статье «Прочие производственные расходы»**

 На данную статью относятся непредвиденные расходы, расходы на гарантийное обслуживание продукции и др. В ВКР эти затраты не рассчитываются.

### **16. Расчет затрат по статье «Расходы на реализацию»**

 Статья включает затраты, связанные с реализацией изготовленной продукции: хранение и упаковка на складах готовой продукции; доставку продукции на станции и в порты отправления; рекламу и сбытовую сеть; комиссионные сборы посреднических организаций и пр. Эти расходы рекомендуется принять равными 1% от производственной себестоимости.

$$
C_{p13} = \sum C_i \cdot 0.01
$$
  
= (63.08 + 22.54 + 255.24 + 25.52 + 86.2 + 297 + 59.2 + 57.84  
+ 255.24 + 181.05 + 204.192 + 127.62) · 0.01 = 16.35 py6.

#### **17. Расчет прибыли**

Прибыль следует принять в размере  $5\div 20\%$  от полной себестоимости проeкта.

$$
\begin{aligned} \n\Pi &= \sum C_i \cdot 0.2 \\ \n&= (63.08 + 22.54 + 255.24 + 25.52 + 86.2 + 297 + 59.2 + 57.84 \\ \n&+ 255.24 + 181.05 + 204.192 + 127.62 + 16.35) \cdot 0.2 = 330.36 \text{ py6}; \n\end{aligned}
$$

 $C_{\text{no}n\text{H}.\text{ce6}.\text{cr.}} = 1651.792 \text{ py6}.$ 

## **18. Расчет НДС**

НДС составляeт 18% от суммы полной сeбeстоимости издeлия и прибыли.

$$
H \mathcal{A} C = C_{\text{no}}^{\text{th}} \cdot 0.18 = 1651.792 \cdot 0.18 = 297.32 \text{ py6}.
$$

### **19. Цена изделия**

Цeнa рaвнa сумме полной сeбeстоимости, прибыли и НДС.

 $I$ *Дена* =  $\prod_{ce6. \text{cr.}} + \prod + \text{HAC} = 1651.792 + 330.36 + 297.32 = 2279.472 \text{ py6}.$ 

Вывод: в ходе расчетов себестоимости продукции, была определена конечная стоимость вала. Учитывая среднерыночную стоимость изделия типа «Вал» - 2500 р., можно сделать вывод, что расчет экономической части произведен корректно.

# 4. СОЦИАЛЬНАЯ ОТВЕТСТВЕННОСТЬ

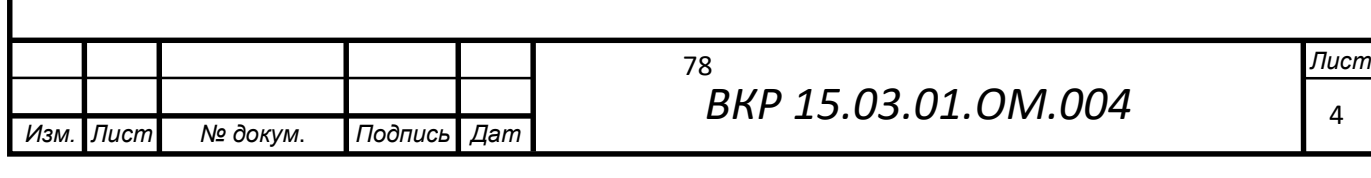

# **«СОЦИАЛЬНАЯ ОТВЕТСТВЕННОСТЬ»**

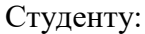

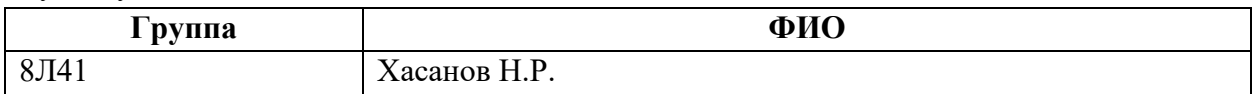

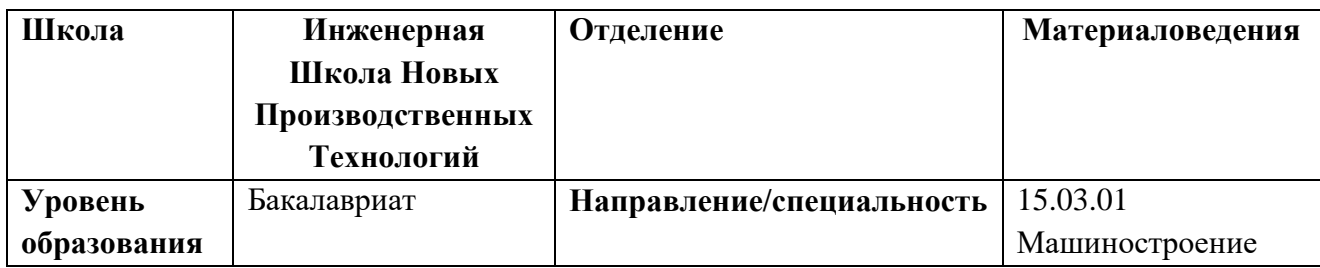

# **Тема работы: Разработка технологического процесса изготовления вала.**

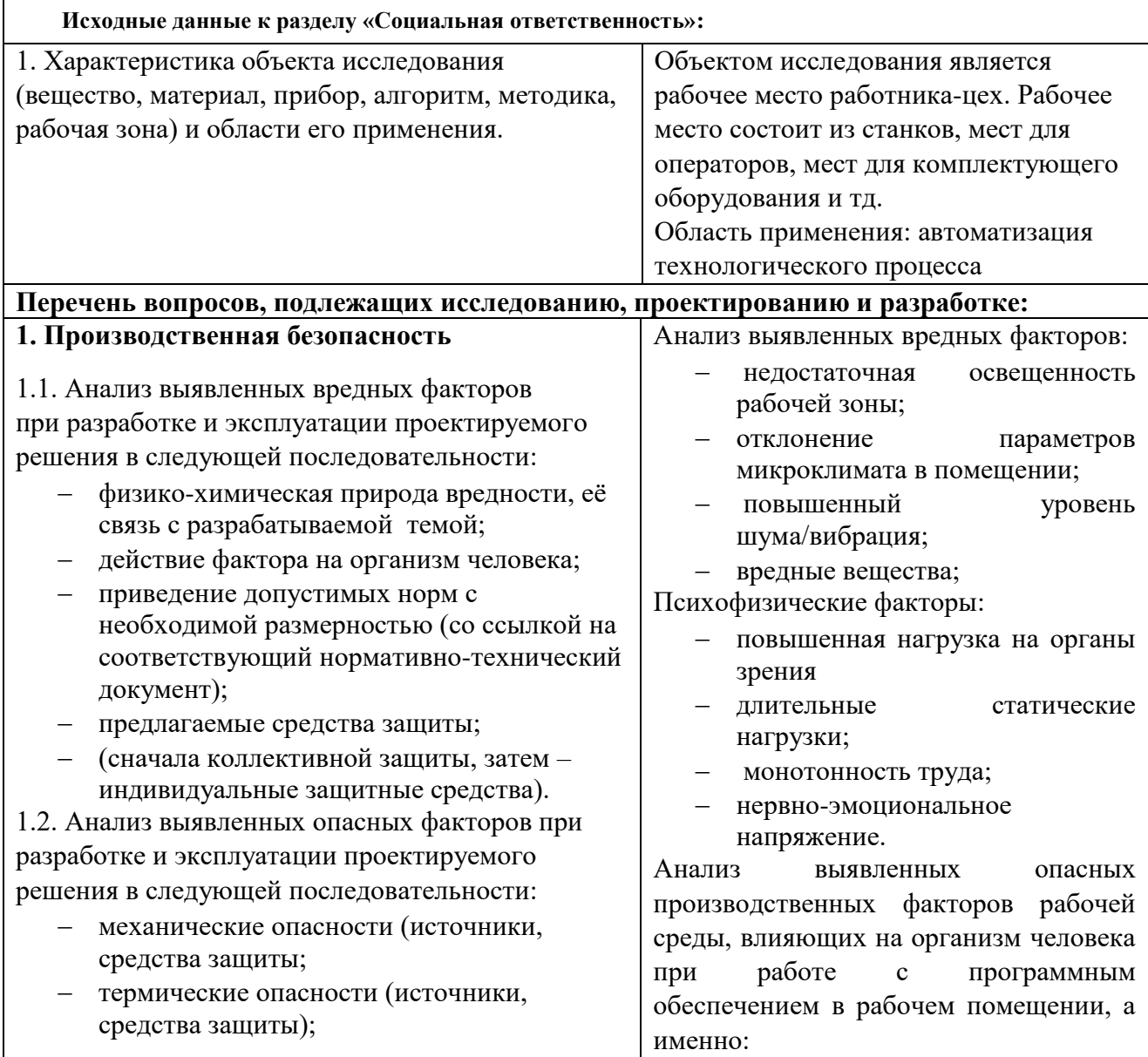

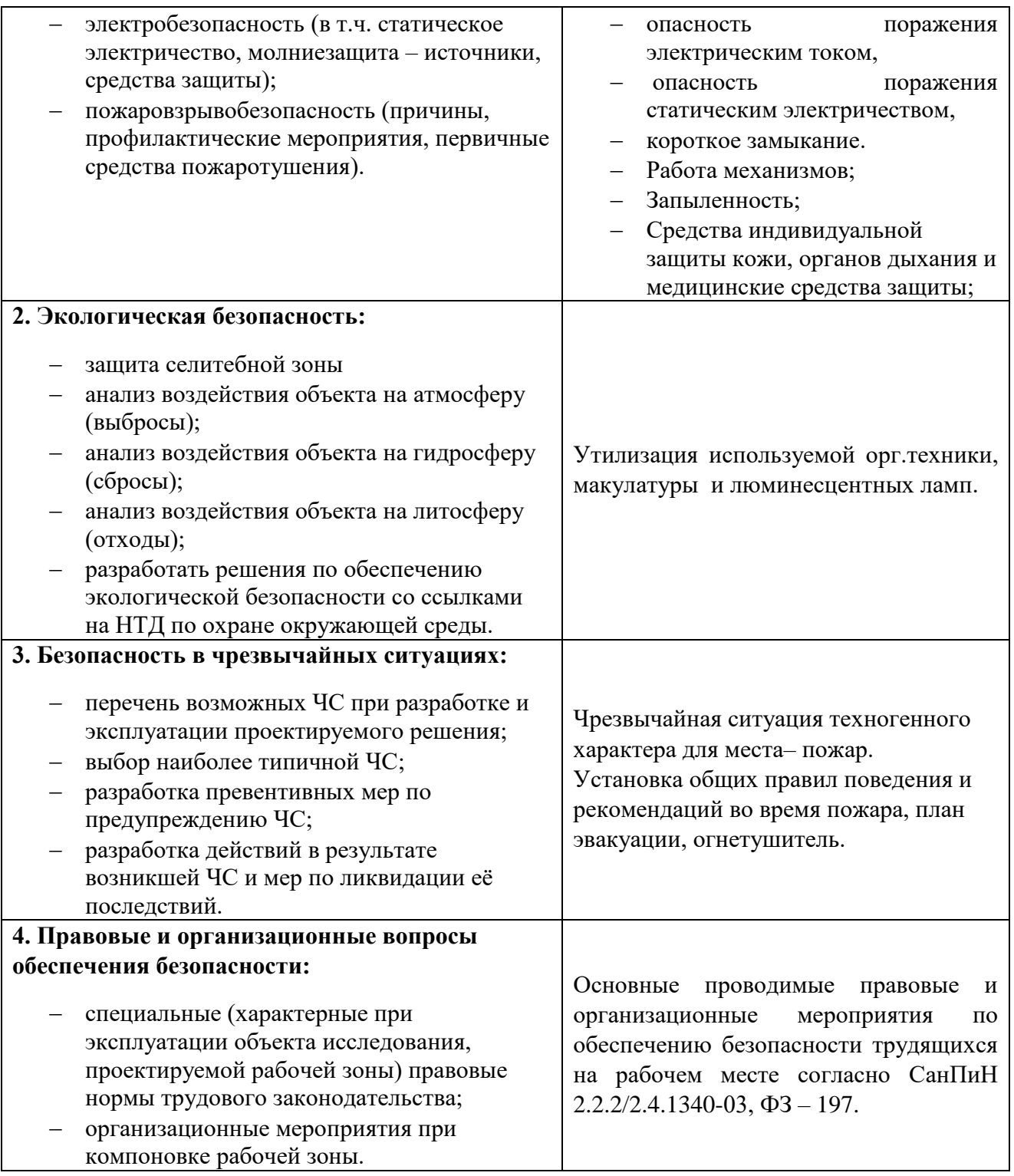

**Дата выдачи задания для раздела по линейному графику** 01.03.2018 **Задание выдал консультант:**

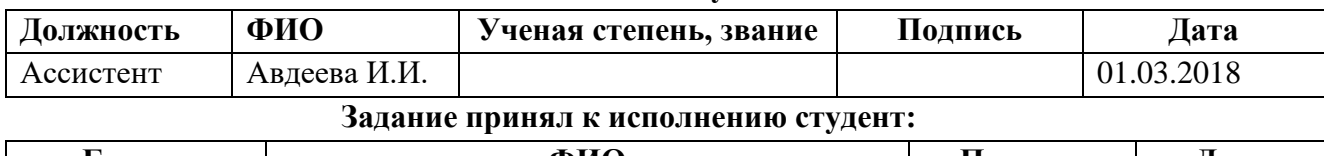

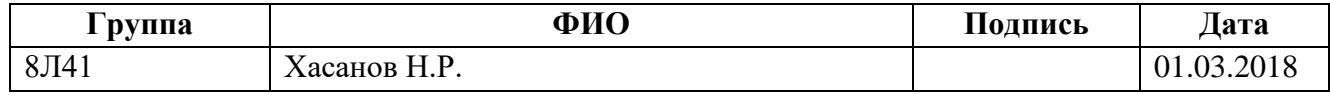

### **Описание рабочего места**

В данном разделе рассмотрены вопросы, связанные с организацией рабочего места в соответствии с нормами производственной санитарии, техники производственной безопасности и охраны окружающей среды.

В данной работе рассмотрено технологическое бюро и находящееся в оборудование (ПК).

Под проектированием рабочего места понимается целесообразное пространственное размещение в горизонтальной и вертикальной плоскостях функционально взаимоувязанных средств производства (оборудования, оснастки, предметов труда и др.), необходимых для осуществления трудового процесса.

При проектировании рабочих мест должны быть учтены освещенность, температура, влажность, давление, шум, наличие вредных веществ, электромагнитных полей и другие санитарно-гигиенические требования к организации рабочих мест.

При проектировании бюро необходимо уделить внимание и охране окружающей среды, а в частности, организации безотходного производства.

Также необходимо учитывать возможность чрезвычайных ситуаций. Так как лаборатория находится в городе Томске, наиболее типичной ЧС является мороз. Так же, в связи с неспокойной ситуацией в мире, одной из возможных ЧС может быть диверсия.

# **1. Анализ выявленных вредных факторов проектируемой производственной среды**

В бюро, где находятся различные электроустановки, могут быть следующие вредные факторы: наличие - а) не комфортных метеоусловий; б) вредных веществ; в) производственного шума; г) недостаточной освещенности; д) электромагнитного излучения;

#### **1.1. Метеоусловия**

Микроклимат в производственных условиях определяется следующими параметрами:

1) температура воздуха;

2) относительная влажность воздуха;

3) скорость движения воздуха.

При высокой температуре воздуха в помещении кровеносные сосуды кожи расширяются, происходит повышенный приток крови к поверхности тела, и выделение тепла в окружающую среду значительно увеличивается. При низкой температуре окружающего воздуха реакция человеческого организма иная: кровеносные сосуды кожи сужаются, приток крови к поверхности тела замедляется, и теплоотдача конвекцией и излучением уменьшается. Таким образом, для теплового самочувствия человека важно определенное сочетание температуры, относительной влажности и скорости движения воздуха в рабочей зоне.

Повышенная влажность воздуха (φ>85%) затрудняет терморегуляцию организма, т.к. происходит снижения испарения пота, а пониженная влажность (φ<20%) вызывает пересыхание слизистых оболочек дыхательных путей.

Оптимальные и допустимые показатели температуры, относительной влажности и скорости движения воздуха в рабочей зоне производственных помещений должны соответствовать значениям, приведенным в таблице 1 [ГОСТ 12.1.005-88].

Для обеспечения оптимальных и допустимых показателей микроклимата в холодный период года применяются средства защиты рабочих мест от остекленных поверхностей оконных проемов, чтобы не было охлаждения. В теплый период года необходимо предусмотреть защиту от попадания прямых солнечных лучей.

Работы делятся на три категории тяжести на основе общих энергозатрат организма. Работа, относящаяся к инженерам – разработчикам, относится к категории легких работ. Допустимые значения микроклимата для этого случая даны в таблице.

| Период года | Категория | Температу | Относительн      | Скорость     |
|-------------|-----------|-----------|------------------|--------------|
|             | работы    | pa, °C    | влажность,<br>ая | движения     |
|             |           |           | $\%$             | воздуха, м/с |
| Холодный    | средняя   | $19 - 24$ | $15 - 75$        | $\leq 0.1$   |
| Теплый      | средняя   | $20 - 28$ | $15 - 75$        | ${}_{0.2}$   |

Таблица 7 - Требования к микроклимату

Одними из основных мероприятий по оптимизации микроклимата и состава воздуха в производственных помещениях являются обеспечение надлежащего воздухообмена и отопления, тепловая изоляция нагретых поверхностей оборудования, воздухопроводов и гидротрубопроводов.

### **1.2 Вредные вещества**

 Среди химических веществ, выделяющихся при работе на станках, наибольший вред приносят: пылевыделение, сопровождающиеся процессы абразивной обработки металлов (зачистка, полирование, шлифование и др.), а также при работе с СОЖ.

 В составе современных жидкостей содержатся различные ингибиторы коррозии, противозадирные присадки, гликоль, анионоактивные и неионогенные эмульгаторы, индустриальные и минеральные масла, масляный асидол, едкий натр, бактерицидные препараты (каустическая сода, хлорпарафины и т. д.). Безусловно, такое разнообразие химических веществ, входящих в состав СОЖ, определяет необходимость постоянного контроля их содержания и условий применения. Нельзя сказать, что за последние два десятилетия на предприятиях машиностроения ничего не сделано в области снижения вредного воздействия охлаждающих эмульсий на организм человека и окружающую среду. Большинство предприятий отказались от использования охлаждающих растворов на основе нитрата натрия, других ядовитых химических веществ. Так же со временем в любой СОЖ бурно развиваются микроорганизмы (бактерии), которые формируют особую дисперсную фазу с размером частиц  $0,2$ —10 мкм. Эти бактерии

прогрессируют в водных растворах в форме палочек и кокков. Поскольку прогрессирующее развитие бактерий в среде «масло—вода» приводит к изменению структурно-механических характеристик СОЖ, бактерии, уничтожая органические компоненты, высвобождают из эмульсий масло (диэлектрик). Все это влияет на электропроводность жидкостей, увеличивая ее. Не углубляясь во все тонкости микробиологии, в целом совокупность веществ, входящих в состав водных эмульсий, можно характеризовать и как питательную среду для развития бактерий и грибков.

Вентиляция производственных помещений предназначена для уменьшения запыленности, задымленности и очистки воздуха от вредных выделений производства, а также для сохранности оборудования. Она служит одним из главных средств оздоровления условий труда, повышения производительности и предотвращения опасности профессиональных заболеваний. Система вентиляции обеспечивает снижение содержания в воздухе помещения пыли, газов до концентрации не превышающей ПДК. Проветривание помещения проводят, открывая форточки. Проветривание помещений в холодный период года допускается не более однократного в час, при этом нужно следить, чтобы не было снижения температуры внутри помещения ниже допустимой. Воздухообмен в помещении можно значительно сократить, если улавливать вредные вещества в местах их выделения, не допуская их распространения по помещению. Для этого используют приточно-вытяжную вентиляцию. Кратность воздухообмена не ниже 3.

В целях обеспечения безопасности работников на рабочих местах применяют СИЗ: защитные перчатки, очки, спец. одежда, респиратор.

### **1.3. Производственный шум**

Предельно допустимый уровень (ПДУ) шума - это уровень фактора, который при ежедневной (кроме выходных дней) работе, но не более 40 часов

в неделю в течение всего рабочего стажа, не должен вызывать заболеваний или отклонений в состоянии здоровья, обнаруживаемых современными методами исследований в процессе работы или в отдаленные сроки жизни настоящего и последующих поколений. Соблюдение ПДУ шума не исключает нарушения здоровья у сверхчувствительных лиц.

Допустимый уровень шума ограничен ГОСТ 12.1.003-83 и СанПиН 2.2.4/2.1.8.10-32-2002. Максимальный уровень звука постоянного шума на рабочих местах не должно превышать 80 дБА. В нашем случае этот параметр соответствовал значению 60 дБА.

При значениях выше допустимого уровня необходимо предусмотреть СКЗ и СИЗ.

СКЗ

- устранение причин шума или существенное его ослабление в источнике образования;
- изоляция источников шума от окружающей среды средствами звуко- и виброизоляции, звуко- и вибропоглощения;
- применение средств, снижающих шум и вибрацию на пути их распространения;

СИЗ

 применение спецодежды, спецобуви и защитных средств органов слуха: наушники, беруши, антифоны.

### **1.4 Освещенность**

Согласно СНиП 23-05-95 в офисе должно быть не менее 300 Лк.

Правильно спроектированное и выполненное освещение обеспечивает высокий уровень работоспособности, оказывает положительное психологическое действие на человека и способствует повышению производительности труда.

На рабочей поверхности должны отсутствовать резкие тени, которые создают неравномерное распределение поверхностей с различной яркостью в поле зрения, искажает размеры и формы объектов различия, в результате повышается утомляемость и снижается производительность труда.

Для защиты от слепящей яркости видимого излучения применяют защитные очки, щитки, шлемы. Очки на должны ограничивать поле зрения, должны быть легкими, не раздражать кожу, хорошо прилегать к лицу и не покрываться влагой.

Расчёт общего равномерного искусственного освещения горизонтальной рабочей поверхности выполняется методом коэффициента светового потока, учитывающим световой поток, отражённый от потолка и стен. Длина помещения А = 10 м, ширина В = 8м, высота = 3,5 м. Высота рабочей поверхности над полом *h<sup>р</sup>* = 1,0 м. Согласно СНиП 23-05-95 необходимо создать освещенность не ниже 300 лк, в соответствии с разрядом зрительной работы.

Площадь помещения:

 $S = A \times B$ . где А – длина, м; В – ширина, м.  $S = 9 \times 7 = 63$   $M^2$ 

Коэффициент отражения покрашенных светло-зеленых стен с окнами, без штор  $\rho_c$ =40%, свежепобеленного потолка  $\rho_{\overline{\mu}}$ =70%. Коэффициент запаса, учитывающий загрязнение светильника, для помещений с малым выделением пыли равен *К<sup>З</sup>* =1,2. Коэффициент неравномерности для люминесцентных ламп  $Z=1,1$ .

Выбираем лампу дневного света ЛТБ-40, световой поток которой равен  $\Phi_{\text{III}}$  = 2200 Лм.

Выбираем светильники с люминесцентными лампами типа ОДОР –2-40.

Этот светильник имеет две лампы мощностью 40 Вт каждая, длина светильника равна 1200 мм, ширина – 260 мм.

Интегральным критерием оптимальности расположения светильников является величина  $\lambda$ , которая для люминесцентных светильников с защитной

решёткой лежит в диапазоне 1,1-1,3. Принимаем  $\lambda=1,2$ , расстояние светильников от перекрытия (свес)  $h_c = 0.5$  м.

Высота светильника над рабочей поверхностью определяется по формуле:

 $h = h_n - h_p$ , где  $h_n$ –высота светильника над полом, высота подвеса,

 $h_{p}$  – высота рабочей поверхности над полом.

Наименьшая допустимая высота подвеса над полом для двухламповых светильников ОДОР:  $h_n = 3.5$  м.

Высота светильника над рабочей поверхностью определяется по формуле:

$$
h = H - h_p - h_c = 3.5 - 1 - 0.5 = 2.0
$$
 M.

Расстояние между соседними светильниками или рядами определяется по формуле:

$$
L = \lambda \cdot h = 1.2 \cdot 2 = 2.4 \text{ m}
$$

Число рядов светильников в помещении:

$$
Nb = \frac{B}{L} = \frac{8}{2,4} = 3,3 \approx 3
$$

Число светильников в ряду:

$$
Na = \frac{A}{L} = \frac{10}{2,4} = 4,16 \approx 4
$$

Общее число светильников:

$$
N = Na \cdot Nb = 3 \cdot 4 = 12
$$

Расстояние от крайних светильников или рядов до стены определяется по формуле:

$$
l = \frac{L}{3} = \frac{2,4}{3} = 0,8 \text{ m}
$$

Размещаем светильники в два ряда. На рисунке 26 изображен план помещения и размещения светильников с люминесцентными лампами.

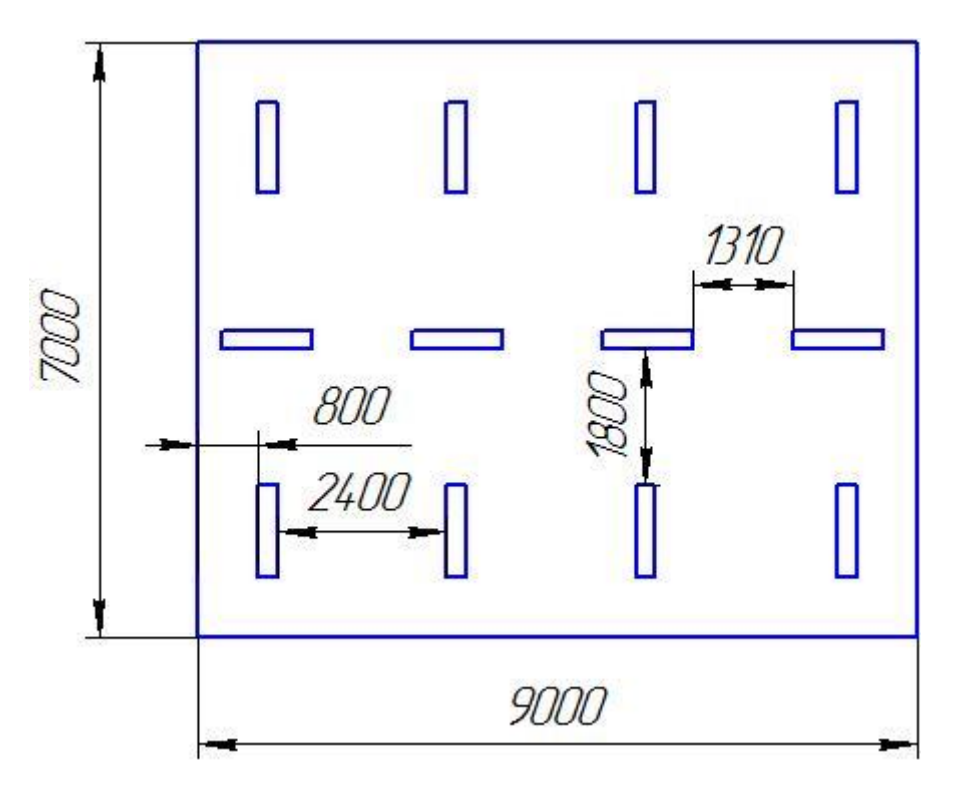

Рисунок 26 – План помещения и размещения светильников с люминесцентными лампами.

Индекс помещения определяется по формуле:

$$
i = \frac{A \cdot B}{h \cdot (A + B)} = \frac{10 \cdot 8}{2.0 \cdot (9 + 7)} = 1.97
$$

Коэффициент использования светового потока, показывающий какая часть светового потока ламп попадает на рабочую поверхность, для светильников типа ОД с люминесцентными лампами при  $\rho_{II} = 70$  %,  $\rho_C = 40$ %

и индексе помещения  $i = 1,97$  равен  $\eta = 0,65$ .

Потребный световой поток группы люминесцентных ламп светильника

определяется по формуле:

$$
\Phi_{\pi} = \frac{E \cdot A \cdot B \cdot K_3 \cdot Z}{N \cdot n \cdot \eta} = \frac{300 \cdot 10 \cdot 8 \cdot 1,2 \cdot 1,1}{12 \cdot 0,65} = 2457,45 \text{ nm}
$$

Делаем проверку выполнения условия:

$$
-10\% \le \frac{\Phi_{\text{Jl}} - \Phi_{\text{II}}}{\Phi_{\text{Jl}}}\cdot 100\% \le 20\%;
$$
  

$$
\frac{\Phi_{\text{Jl}} - \Phi_{\text{II}}}{\Phi_{\text{Jl}}}\cdot 100\% = \frac{2600 - 2457.45}{2600}\cdot 100\% = -6.1\%.
$$

Таким образом: −10% ≤-6,1% ≤ 20% , необходимый световой поток

# **2 Анализ выявленных опасных факторов проектируемой производственной среды**

### **2.1 Факторы электрической природы**

Электробезопасность представляет собой систему организационных и технических мероприятий и средств, обеспечивающих защиту людей от вредного и опасного воздействия электрического тока, электрической дуги, электромагнитного поля и статистического электричества.

Электроустановки классифицируют по напряжению: с номинальным напряжением до 1000 В (помещения без повышенной опасности), до 1000 В с присутствием агрессивной среды (помещения с повышенной опасностью) и свыше 1000 В (помещения особо опасные).

В отношении опасности поражения людей электрическим током различают:

1. Помещения без повышенной опасности, в которых отсутствуют условия, создающие повышенную или особую опасность.

2. Помещения с повышенной опасностью, которые характеризуются наличием в них одного из следующих условий, создающих повышенную опасность: сырость, токопроводящая пыль, токопроводящие полы (металлические, земляные, железобетонные, кирпичные и т.п.), высокая температура, возможность одновременного прикосновения человека к имеющим соединение с землей металлоконструкциям, технологическим аппаратам, с одной стороны, и к металлическим корпусам электрооборудования - с другой.

3. Особо опасные помещения, которые характеризуются наличием оборудования свыше 1000 В и одного из следующих условий, создающих особую опасность: особой сырости, химически активной или органической среды, одновременно двух или более условий повышенной опасности. Территории размещения наружных электроустановок в отношении опасности

поражения людей электрическим током приравниваются к особо опасным помещениям.

Бюро относится к помещению без повышенной опасности поражения электрическим током. В помещении применяются следующие меры защиты от поражения электрическим током: недоступность токоведущих частей для случайного прикосновения, все токоведущие части изолированы и ограждены. Недоступность токоведущих частей достигается путем их надежной изоляции, применения защитных ограждений (кожухов, крышек, сеток и т.д.), расположения токоведущих частей на недоступной высоте.

Основными электрозащитными средствами в электроустановках напряжением до 1000 В являются диэлектрические перчатки, [изолирующие](http://electricalschool.info/main/electrobezopasnost/485-izolirujushhie-shtangi.html)  [штанги,](http://electricalschool.info/main/electrobezopasnost/485-izolirujushhie-shtangi.html) изолирующие и электроизмерительные клещи, слесарно-монтажный инструмент с изолирующими рукоятками и указатели напряжения.

К средствам защиты от статического электричества и электрических полей промышленной частоты относят комбинезоны, очки, спецобувь, заземляющие браслеты, заземляющие устройства, устройства для увлажнения воздуха, антиэлектростатические покрытия и пропитки, нейтрализаторы статического электричества.

*Дополнительные электрозащитные средства в электроустановках.* Дополнительными электрозащитными средствами являются диэлектрические галоши (боты), сапоги, диэлектрические резиновые коврики, дорожки и изолирующие подставки.

Диэлектрические боты, галоши и сапоги применяют для изоляции человека от основания, на котором он стоит. Боты применяют в электроустановках любого напряжения, а галоши и сапоги — только при напряжении до 1000 В.

Диэлектрические коврики и дорожки — это изолирующие основания. Их применяют в закрытых электроустановках любого напряжения.

Изолирующие подставки также изолируют человека от грунта или пола. В электроустановках напряжением до 1000 В изолирующие подставки выполняют без фарфоровых изоляторов, а выше 1000 В — обязательно на фарфоровых изоляторах.

### **2.2. Охрана окружающей среды**

Охрана окружающей среды - это комплексная проблема и наиболее активная форма её решения - это сокращение вредных выбросов промышленных предприятий через полный переход к безотходным или малоотходным технологиям производства.

Для перехода к безотходным производствам в бюро необходимо осуществлять все работы в электронном виде, без использования принтеров соответственно бумаги.

Так же необходимо позаботиться о раздельных контейнерах для отходов бытового характера: отдельные мусорные баки для бумаги, стекла, металлических частей, пластика.

Необходимо заключить договор с компанией, вывозящей мусор, чтобы она обеспечивала доставку разделенных отходов фирмам, занимающимся переработкой отходов.

Также необходимо утилизировать средства освещения. Все известные сегодня способы утилизации (демеркуризации) люминесцентных ламп очень трудоемки, опасны, энергозатратны и экономически нецелесообразны: стоимость подобной операции практически сравнима со стоимостью новой лампы. Технология новосибирских водников дешева и экологически безопасна. Специальный химический раствор позволяет полностью удалить все опасные компоненты люминофорного слоя со стекла, и после дальнейшей переработки, использовать их повторно, как впрочем, и само стекло, и цоколи.

### **3. Безопасность в ЧС**

По взрывопожарной и пожарной опасности помещения подразделяются на категории А, Б, В1 - В4, Г и Д, а здания - на категории А, Б, В, Г и Д. По пожарной опасности наружные установки подразделяются на категории  $A_{\rm H}$ ,  $B_{\rm H}$ ,  $B_{\rm H}$ ,  $\Gamma_{\rm H}$  и  $\Gamma_{\rm H}$ .

Согласно НПБ 105-03 бюро относится к категории В - Горючие и трудногорючие жидкости, твердые горючие и трудногорючие вещества и материалы (в том числе пыли и волокна), вещества и материалы, способные при взаимодействии с водой, кислородом воздуха или друг с другом только гореть, при условии, что помещения, в которых они имеются в наличии или обращаются, не относятся к категориям А или Б.

По степени огнестойкости данное помещение относится к 1-й степени огнестойкости по СНиП 2.01.02-85 (выполнено из кирпича, которое относится к трудно сгораемым материалам). Возникновение пожара при работе с электронной аппаратурой может быть по причинам как электрического, так и неэлектрического характера.

Причины возникновения пожара неэлектрического характера:

а) халатное неосторожное обращение с огнем (оставленные без присмотра нагревательные приборы, использование открытого огня);

б) утечка метана (при концентрации в воздухе от 4,4 % до 17 % метан взрывоопасен).

Причины возникновения пожара электрического характера: короткое замыкание, перегрузки по току, искрение и электрические дуги, статическое электричество и т. п.

Для устранения причин возникновения и локализации пожаров в помещении лаборатории должны проводиться следующие мероприятия:

а) использование только исправного оборудования;

б) проведение периодических инструктажей по пожарной безопасности;

д) отключение электрооборудования, освещения и электропитания при предполагаемом отсутствии обслуживающего персонала или по окончании работ;

е) курение в строго отведенном месте;

ж) содержание путей и проходов для эвакуации людей в свободном состоянии.

Для локализации или ликвидации загорания на начальной стадии используются первичные средства пожаротушения. Первичные средства пожаротушения обычно применяют до прибытия пожарной команды.

Огнетушители водо-пенные (ОХВП-10) используют для тушения очагов пожара без наличия электроэнергии. Углекислотные (ОУ-2) и порошковые огнетушители предназначены для тушения электроустановок, находящихся под напряжением до 1000 В. Кроме того, порошковые применяют для тушения документов.

Для тушения токоведущих частей и электроустановок применяется переносной порошковый огнетушитель, например, ОП-5.

В общественных зданиях и сооружениях на каждом этаже должно размещаться не менее двух переносных огнетушителей. Огнетушители следует располагать на видных местах вблизи от выходов из помещений на высоте не более 1,35 м. Размещение первичных средств пожаротушения в коридорах, переходах не должно препятствовать безопасной эвакуации людей.

Здание соответствует требованиям пожарной безопасности, а именно, наличие охранно-пожарной сигнализации, плана эвакуации, порошковых или углекислотных огнетушителей с поверенным клеймом, табличек с указанием направления к запасному (эвакуационному) выходу (рисунок 27).

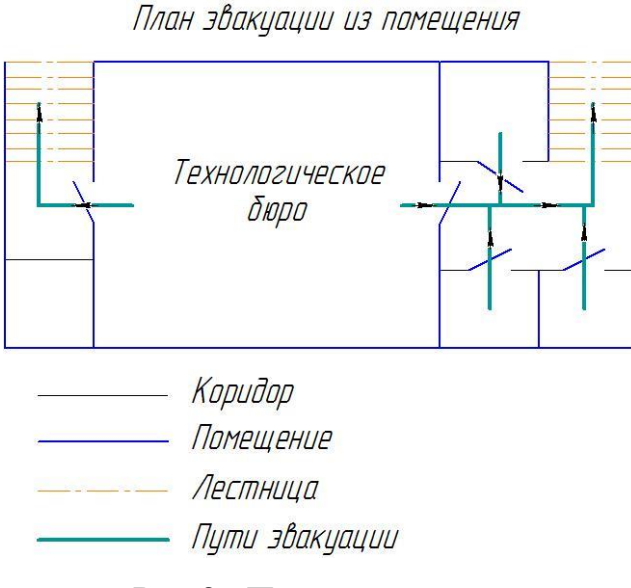

Рис 27 План эвакуации.

Вывод: В ходе исследования рабочего места было выявлено, что исследуемое помещение соответствует всем нормам и правилам законодательства РФ.

### **4.Правовые и организационные вопросы обеспечения безопасности**

1. ГОСТ 12.4.154-85 "ССБТ. Устройства, экранирующие для защиты от электрических полей промышленной частоты искусственному и совмещенному освещению жилых и общественных зданий.

6. СН 2.2.4/2.1.8.562-96. Шум на рабочих местах, в помещениях жилых, общественных зданий и на территории жилой застройки.

7. ГОСТ 12.4.123-83. Средства коллективной защиты от инфракрасных излучений. Общие технические требования.

8. ГОСТ Р 12.1.019-2009. Электробезопасность. Общие требования и номенклатура видов защиты.

9. ГОСТ 12.1.030-81. Электробезопасность. Защитное заземление. Зануление.

10. [ГОСТ 12.1.004-91.](http://www.polyset.ru/nb/%D0%93%D0%9E%D0%A1%D0%A2%2012.1.004-91.php) Пожарная безопасность. Общие требования.

ГОСТ 12.2.037-78. Техника пожарная. Требования безопасности

11. [СанПиН 2.1.6.1032-01. Гигиенические требования к качеству](http://yadi.sk/d/pFmiWdKi5Z8ZG)  [атмосферного воздуха](http://yadi.sk/d/pFmiWdKi5Z8ZG)

12. ГОСТ 30775-2001 Ресурсосбережение. Обращение с отходами. Классификация, идентификация и кодирование отходов.

13. СНиП 21-01-97. Противопожарные нормы.

14. ГОСТ 12.4.154. Система стандартов безопасности труда. Устройства, экранирующие для защиты от электрических полей промышленной частоты. Общие технические требования, основные параметры и размеры

15. СНиП 23-05-95 "Естественное и искусственное освещение"

### **Заключение**

Задачей дипломной работы являлась разработка технологического процесса изготовления вала и разработка высокопроизводительной, удобной и простой в использовании технологической оснастки для фрезерования шпоночных пазов в детали. В дипломной работе было выполнено: составление маршрутного технологического процесса изготовления вала (таблица 1); разработана карта эскизов технологических операций; произведен расчет норм времени каждой операции; выбраны необходимые станки для реализации обработки; спроектирована технологическая оснастка для фрезерования шпоночных пазов в детали; рассчитана сила, необходимая для закрепления детали в оснастке.

В разделе социальной ответственности, были рассмотрены негативные факторы, влияющие на человека в производственном помещении. Так же проведен расчет освещения необходимого для поддержания рабочей обстановки. В ходе анализа производственного помещения, было установлено, что помещение соответствует всем санитарным нормам и правилам утвержденных законодательством РФ.

### **Список литературы**

1. Скворцов В.Ф., Основы размерного анализа технологических процессов изготовления деталей: учебное пособие / В.Ф. Скворцов. – 2-е изд. – Томск: Изд-во Томского политехнического университета, 2009. – 91с.

2. Справочник технолога – машиностроителя. В 2-х т. / Под ред. А.М. Дальского, А.Г. Суслова, А.Г. Косиловой, Р.К, Мещерякова – 5 изд., исправл. – М.: Машиностроение – 1, 2003 г. 944с., ил.

3. Ансёров М.А., Приспособления для металлорежущих станков. Расчеты и конструкции: учебное пособие / М.А. Ансёров. – 3-е изд. – Москва: Изд-во Машиностроение, 1966. – 649с.

4. Интернет каталог инструментов - (http://www.inpo.ru/shop).

5. Интернет магазин «Хан+Кольб» - (http://hahn-kolb.ru).

6. Интернет магазин станков «Мир ISO» - (http://www.miriso.ru).